# МИНИСТЕРСТВО НАУКИ И ВЫСШЕГО ОБРАЗОВАНИЯ РОССИЙСКОЙ ФЕДЕРАЦИИ

федеральное государственное бюджетное образовательное учреждение

высшего образования

«Тольяттинский государственный университет»

## Институт машиностроения

(наименование института полностью)

Кафедра <u>(Промышленная электроника)</u><br>(наименование)

11.04.04 «Электроника и наноэлектроника»

(код и наименование направления подготовки)

Электронные приборы и устройства

(направленность (профиль))

# **ВЫПУСКНАЯ КВАЛИФИКАЦИОННАЯ РАБОТА (МАГИСТЕРСКАЯ ДИССЕРТАЦИЯ)**

на тему «Разработка и моделирование системы ограничения доступа автотранспортных средств»

Студент А.С. Пустовойтов

(И.О. Фамилия) (личная подпись)

Научный руководитель к.т.н., доцент, М.В. Позднов

(ученая степень, звание, И.О. Фамилия)

# **Содержание**

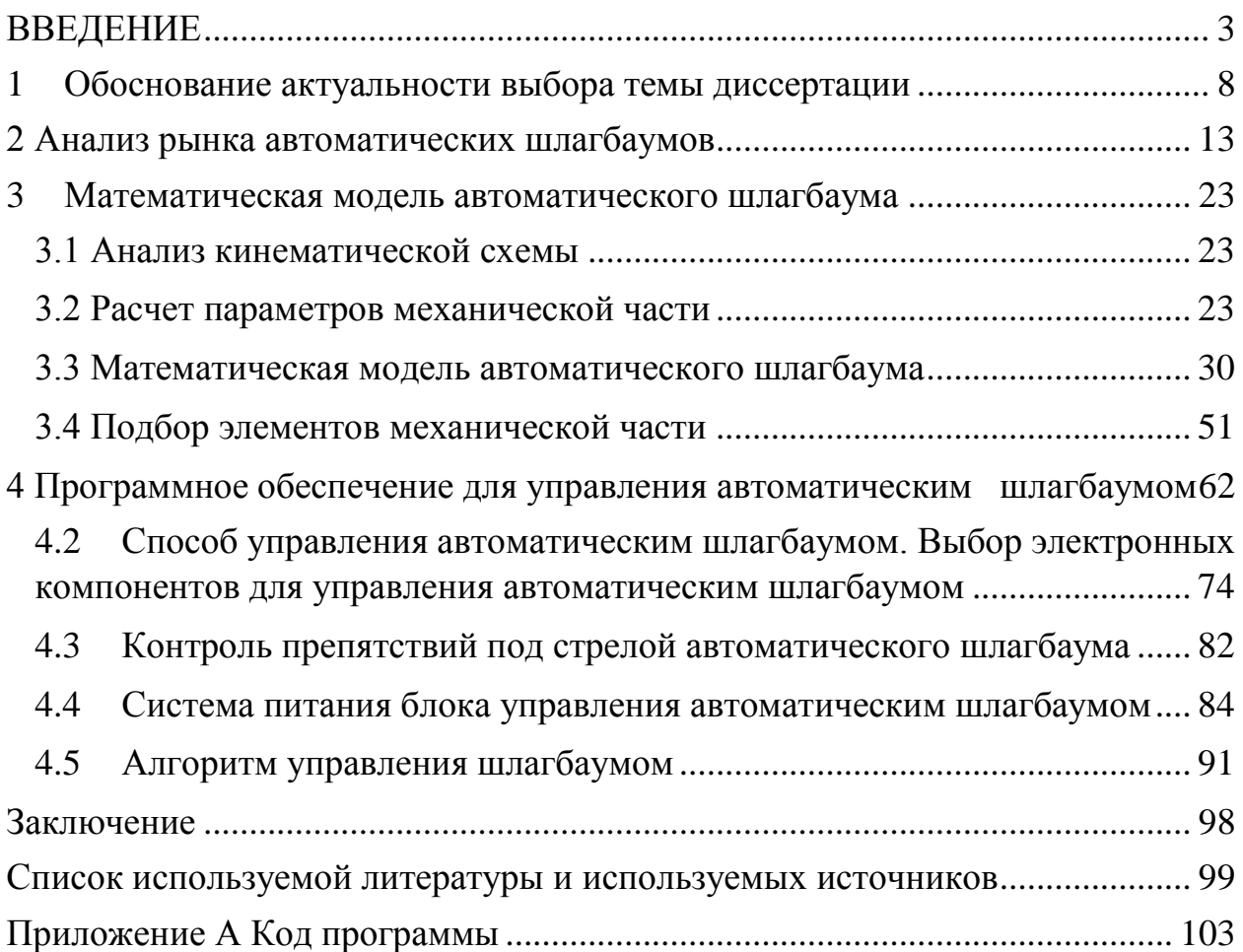

#### **ВВЕДЕНИЕ**

<span id="page-2-0"></span>**Актуальность и научная значимость настоящего исследования** обусловлена высокой стоимостью систем контроля доступа автотранспорта, аналогичные устройства как правило импортные, они имеют дорогие комплектующие, так как они являются импортируемыми. Так же в составе цены сами фирмы берут дополнительный сбор за бренд, что также повышает стоимость продукции, в связи с этим предлагается разработать устройство контроля доступа автотранспорта обеспечивающее минимальный функционал доступа с высоким показателем ремонтопригодности и минимальной стоимостью. Под минимальным функционалом доступа подразумевается, что устройство должно обеспечивать наиболее простыми средствами ограничение доступа и регулировать поток автотранспортных средств. Ремонтопригодность означает то, что разрабатываемая конструкции должна быть проста и удобна для сборки и разборки, а также иметь заложенные при конструировании легкозаменяемые узлы, что позволит снизить стоимость ремонта. Минимальная стоимость запасных частей выходит из анализа стоимости этих элементов у других производителей и возможной замены их на аналогичные узлы, используемые в других областях техники (например, редукторы, двигатели и т.д.).

**Объект исследования:** системы контроля доступа, реализованные в виде автоматических электромеханических шлагбаумов с дистанционным методом управления GSM/GPRS.

**Предмет исследования:** автоматический электромеханический шлагбаум и способ управления с применением GSM/GPRS передачи данных, с использованием GSM модуля SIM800L.

**Цель исследования:** разработка более доступной потребителю системы контроля доступа автотранспорта на основе автоматического электромеханического шлагбаума в сравнении с рыночной стоимостью.

**Гипотеза исследования** состоит в том, что разработанное устройство будет иметь меньшую стоимость в сравнении с аналогичными устройствами, представленными на рынке, выполнять минимальный функционал доступа и регулирование потока автотранспорта, а также иметь высокий показатель ремонтопригодности, если будут достигнуты следующие условия:

легкозаменяемость конструктивных частей устройства;

разработка алгоритма управления устройством.

Для достижения поставленной цели необходимо решить следующие **задачи**:

1. Анализ рынка автоматических шлагбаумов;

- 2. Анализ кинематической схемы автоматического шлагбаума, расчет и подбор составляющих элементов механической части;
- 3. Разработка математической модели автоматического шлагбаума в программном пакете MATLAB/Simulink для исследования работы его работы согласно подобранным механическим элементам.
- 4. Разработка алгоритма управления автоматическим шлагбаумом на основе GSM/GPRS передачи данных.

**Методы исследования:** имитационное моделирование работы автоматического шлагбаума и экспериментальное исследование GSM/GPRS передачи данных.

**Опытно-экспериментальная база** заключается в исследовании математической модели автоматического шлагбаума и GSM модуля SIM800L.

**Научная новизна исследования** заключается в исследовании разработки бюджетного устройства контроля доступа автотранспорта.

### **Теоретическая значимость исследования** заключается в:

 разработке математической модели автоматического шлагбаума, подборе его элементов механической части, обосновании выбора элементов механической части автоматического шлагбаума;

- разработке методики расчета механической части автоматического шлагбаума
- проведении экспериментальных исследований работы автоматического шлагбаума;
- тестировании алгоритма управления.

**Практическая значимость исследования** заключается в используемых схемотехнических решениях, результатах экспериментальных исследований, принципиальных электрических схемах, перечне используемых электронных компонентов, разводках печатных плат, расчётов.

**Достоверность и обоснованность результатов исследования обеспечивались**:

- открытостью источников данных;
- обоснованностью результатов исследования;
- логичностью повествования;
- использованием инструментов математического моделирования (Matlab/Simulink);
- натурного моделирования (программирование модуля Sim800L);
- связностью и понятной структурой работы.

**Личное участие автора** в организации и проведении исследования состоит в исследовании математической модели и расчете параметров механической части автоматического шлагбаума, подборе конструкционных элементов устройства, разработке алгоритма управления.

**Апробация и внедрение результатов работы** велись в течение всего исследования. Его результаты докладывались на следующих конференциях:

> 1. Пустовойтов А.С. Экономическое обоснование разработки системы контроля доступа автотранспортных средств / А.С. Пустовойтов, М.В. Позднов // «Молодежь. Наука. Общество» :

Всероссийская студенческая научно-практическая междисциплинарная конференция (Тольятти, 5 декабря 2019 года) : сборник студенческих работ.

- 2. Пустовойтов А.С. Модуль для дистанционного управления с применением GSM-технологии / А.С. Пустовойтов, М.В. Позднов // «Студенческие Дни науки в ТГУ»: научнопрактическая конференция (Тольятти, 13 апреля – 29 мая 2020 года): сборник студенческих работ.
- 3. Пустовойтов А.С. Практическая силовая электроника. Расчет системы питания с понижающим преобразователем / А.С. Пустовойтов, М.А. Чернов, Л.О. Землянский, Д.О. Павлов, Н.В. Александров // 67я Международная научная конференция Евразийского Научного Объединения (сентябрь 2020) Перспективы модернизации современной науки // Сборник научных работ 67й Международной научной конференции Евразийского Научного Объединения (г. Москва, сентябрь 2020). — Москва : ЕНО, 2020. — 474 с.
- 4. А.С. Пустовойтов Теоретический обзор возможностей GSMмодуля для систем дистанционного мониторинга и управления исполнительными устройствами / А.С. Пустовойтов // Научный электронный журнал «Инновации. Наука. Образование \ Отв. ред. Сафронов А.И. – Тольятти: − 2020.− № 22 (ноябрь).− 2028 с.− URL: [http://innovjourn.ru](http://innovjourn.ru/)

**На защиту выносятся** результаты исследования разработки системы контроля доступа на основе автоматического шлагбаума, а именно анализ рынка, расчет и обоснование подбора конструкционных элементов устройства, результаты исследования математической модели работы устройства, и исследование способа управления.

### **Структура магистерской диссертации.**

Работа состоит из введения, 5 разделов, заключения, содержит 80 рисунков, 13 таблиц, список используемой литературы из 33 наименований и одного приложения. Основной текст работы изложен на 104 страницах.

#### <span id="page-7-0"></span>**1 Обоснование актуальности выбора темы диссертации**

Система ограничения доступа автотранспортных средств относится к системе контроля и управления доступом, при применении которой контролируется доступ на любую обособленную территорию. Данная система может быть представлена в исполнении различными устройствами, в качестве примера отмечены следующие устройства:

- шлагбаумного типа;
- дорожные блокираторы;
- автоматические ворота.

В качестве объекта исследования выбрано устройство шлагбаумного типа, являющиеся наиболее распространённым устройством в плане организации системы ограничения доступа автотранспортных средств, позволяющее организовать контроль доступа различными способами управления:

- найм охранника;
- контактные и бесконтактные метки;
- распознавание номеров автомобиля;
- Bluetooth модуль;
- GSM модуль.

Стоит отметить что проектируется автоматизированная модель устройства, то есть способная работать без участия человека, использующаяся приоритетно на придомовых территориях многоквартирных домов, такие модели требуют меньше затрат на эксплуатацию, так как исключается оплата труда работника, поэтому найм работников для открытия и закрытия устройства шлагбаумного типа считается нецелесообразным в экономическом плане, так же исключение данного варианта управления исследуемой системы позволяет уменьшить влияние проблемы с допуском гостевого транспорта на огражденную территорию

исключением человеческого фактора, так как у работника могут возникнуть сложности с обработкой входящих заявок от жильцов на доступ гостевого автотранспорта, «так как обработка каждого проезжающего автотранспорта вручную охранником и выяснение спорных ситуаций могут занимать значительное время» [1]. Этот способ управления может подойти для предприятий, где помимо контроля доступа на территорию, так же ведется и контроль за самой территорией.

Устройства ограничения доступа автотранспортных средств шлагбаумного типа подразделяются на:

- электромеханические;
- гидравлические.

Электромеханические автоматические шлагбаумы наиболее распространены по сравнению с гидравлическими автоматическими шлагбаумами и имеют более низкую стоимость что порой является определяющим фактором, а также отличаются простотой конструкции, что повышает ремонтопригодность, так же электромеханические автоматические шлагбаумы менее зависимы по условиям эксплуатации по сравнению с гидравлическими шлагбаумами которые чувствительны к низким температурам от минус 30 градусов, а также имеют более сложную конструкцию и высокую стоимость ремонта, однако гидравлические шлагбаумы имеют более высокую износостойкость при высокой интенсивности использования от 70 до 100 процентов, некоторые модели можно эксплуатировать непрерывно, поэтому гидравлические автоматические шлагбаумы устанавливаются в местах с высокой интенсивностью въезда и выезда автотранспорта.

В качестве объекта исследования выбран электромеханический автоматический шлагбаум, так как он имеет более низкую стоимость, менее зависим от условий эксплуатации, также для условий ограничения въезда на территорию многоквартирного дома, не требуется высокой интенсивности работы. Помимо использования электромеханического автоматического

шлагбаума для ограничения доступа автотранспортных средств на территорию многоквартирного дома, его так же можно использовать, например, для ограничения территории дачного или коттеджного кооператива.

Актуальность данной работы заключается в исследовании и разработки построения системы ограничения доступа автотранспортных средств на примере электромеханического автоматического шлагбаума, так как динамика использования автотранспортных средств довольно высока (Рисунок 1.1) в России в период с 2009 года по 2019 год парк легковых автомобилей вырос на 30 процентов, при этом на 1 января 2019 года в России насчитывается свыше 43,5 миллионов автотранспортных средств. В связи с этим остро стоят проблемы ограничения доступа автотранспорта, к тому же современное развитие мехатронных систем стимулирует разработку новых решений.

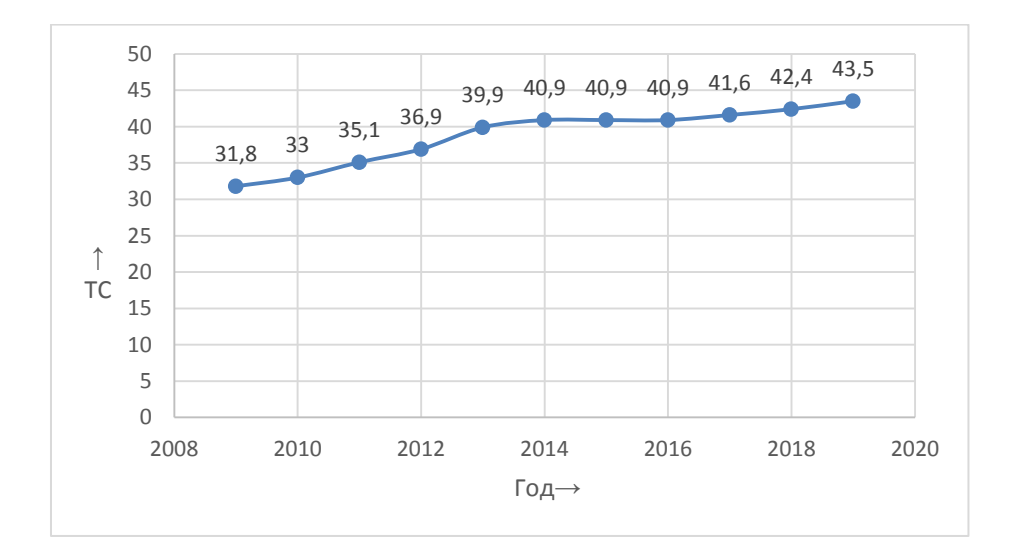

# Рисунок 1.1 – Динамика использования автотранспортных средств в России в период с 2009 по 2019 годы

Проблема с размещением автотранспортных средств актуальна к примеру, в мегаполисах, а именно для жителей многоквартирных домов, а также их гостей. Заезд чужого транспортного средства увеличивает плотность автотранспортных средств и мешает размещению собственных автотранспортных средств жителей данных домов. Еще более актуальной данная проблема становится для жителей домов, расположенных около крупных торговых центров, где как правило парковочных мест недостаточно. При этом автовладельцы в поисках другого способа припарковать свое транспортное средства паркуют его на ближайшее парковочное место, которое чаще всего является территорией жилого дома. Для того чтобы решить данную проблему необходимо разработать устройство ограничения доступа автотранспорта, которое должно отвечать набору требований:

- минимальная стоимость;
- устройство должно обеспечивать минимальный функционал доступа;
- ремонтопригодность;
- минимальная стоимость запасных частей.

Останавливаясь на каждом из требований, можно отметить что аналогичные устройства как правило импортные, они имеют дорогие комплектующие, так как они являются импортируемыми. Так же в составе цены сами фирмы берут дополнительный сбор за "бренд", что также повышает стоимость продукции. Под минимальным функционалом доступа подразумевается, что устройство должно обеспечивать наиболее простыми средствами ограничение доступа и регулировать поток автотранспортных средств. Ремонтопригодность означает то, что разрабатываемая конструкции должна быть проста и удобна для сборки и разборки, а также иметь заложенные при конструировании легкозаменяемые узлы, что позволит снизить стоимость ремонта. Минимальная стоимость запасных частей выходит из анализа стоимости этих элементов у других производителей и возможной замены их на аналогичные узлы, используемые в других областях техники (например, редукторы, двигатели и т.д.).

Стоит так же отметить что использование системы ограничения доступа автотранспортных средств позволит повысить безопасность территории будь то многоквартирный дом, или дачный или коттеджный кооператив.

### **Вывод по разделу:**

В данной работе будет выбран и исследован один из способов управления устройством шлагбаумного типа, и на его основе построена система управления и составлен алгоритм управления на готовую модель, помимо способа управления в данной работе рассмотрена структура устройства контроля доступа автотранспортных средств шлагбаумного типа, кинематическая схема и выполнен расчёт параметров механической части, для подбора основных механических конструкционных элементов необходимых для её реализации на готовом устройстве, а также подбор электронных компонентов устройства шлагбаумного типа и выполнен математический анализ работы автоматического шлагбаума в программном пакете MATLAB/Simulink. Так же рассмотрена экономическая эффективность проектирования данной системы самостоятельно.

### <span id="page-12-0"></span>**2 Анализ рынка автоматических шлагбаумов**

Автоматические шлагбаумы представлены на нашем рынке различными производителями, но в основном итальянскими фирмами, такими как Nice, Came, FAAC, но также есть и отечественные производители, например, компания DoorHan. Данные фирмы зарекомендовали себя на рынке как производители качественной продукции и являются наиболее популярными.

Так как одной из задач работы является удешевление конструкции исследуемого объекта, рассмотрим бюджетные модели электромеханических автоматических шлагбаумов представленных фирм в базовой комплектации с длиной стрелы преимущественно не более 3 метров так как ширина проезда ширина проезда на территорию многоквартирного дома составляет 3,5 метра.

На рисунке 2.1 изображен электромеханический автоматический шлагбаум NICE WIDES4KIT фирмы Nice, а также приведены его технические характеристики в таблице 2.1, стоимость основных составных элементов конструкции шлагбаума NICE WIDES4KIT приведена в таблице 2.2.

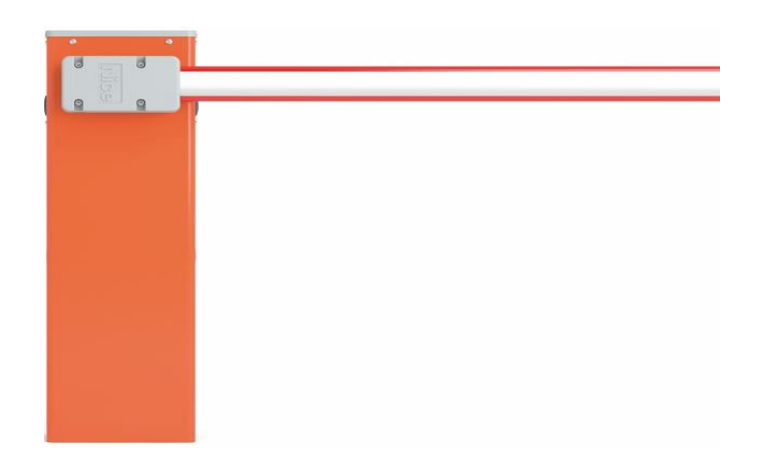

Рисунок 2.1 – Электромеханический шлагбаум NICE WIDES4KIT

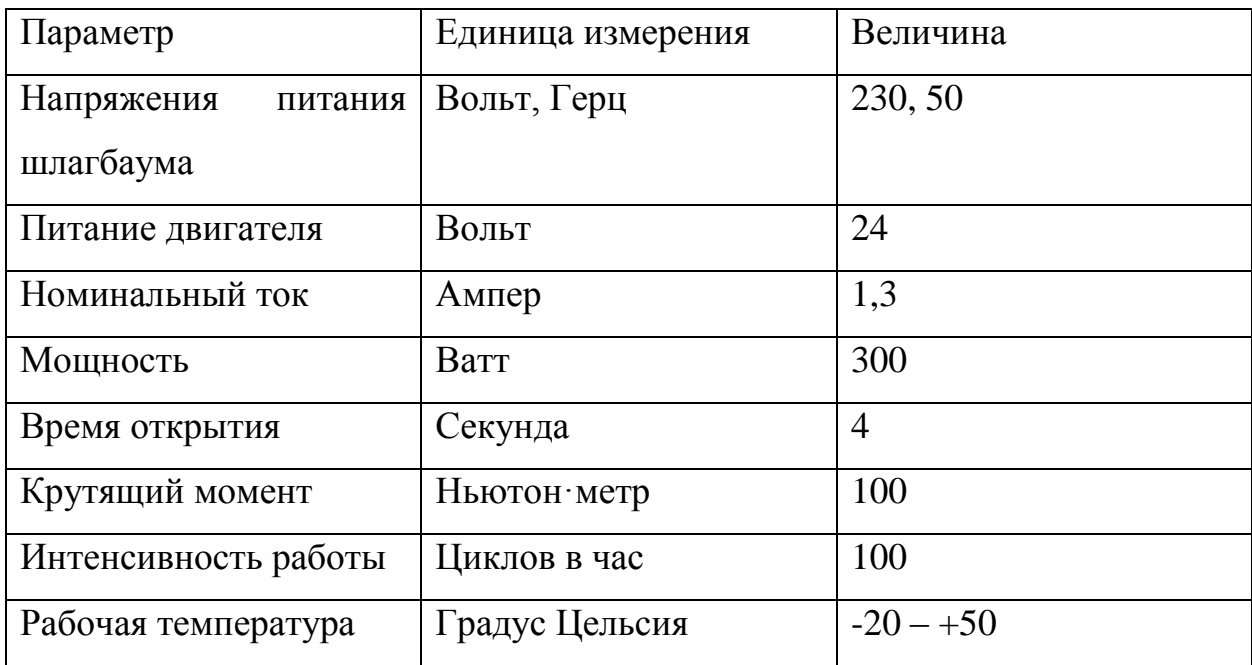

Таблица 2.1 – Технические характеристики шлагбаума NICE WIDES4KIT

Таблица 2.2 – Стоимость составных элементов шлагбаума NICE WIDES4KIT

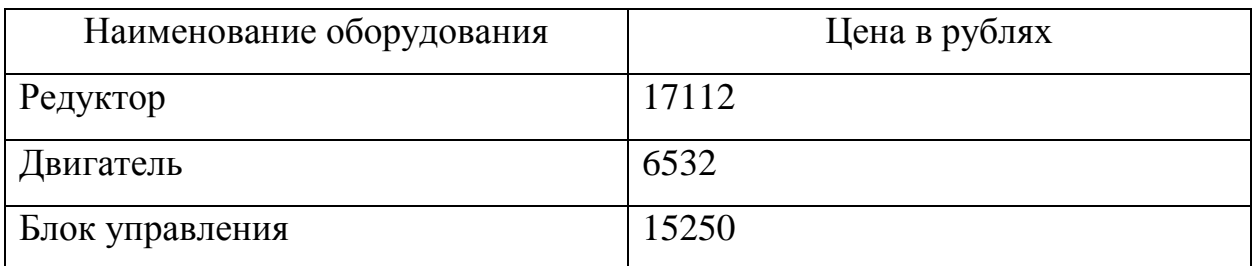

Шлагбаум NICE WIDES4KIT управляется применением встроенного радиоприёмника в плату управления NICE WIA20 (Рисунок 2.2).

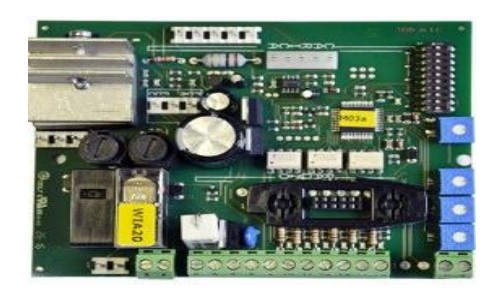

### Рисунок 2.2 - Плата управления NICE WIA20

Радиоприёмник NICE SMXIS (Рисунок 2.3) позволяет хранить в памяти до 256 передатчиков, особенностью является то что каждый передатчик имеет свой уникальный идентификационный код, для распознавания передатчика радиоприёмником, в память радиоприемника необходим внести идентификационный код передатчика. Минусом использующегося способа управления является невозможность удаления отдельного произвольного передатчика, имеется только возможность удаления всех идентификационных кодов передатчиков, помимо этого минусом так же является долгая по времени запись каждого передатчика.

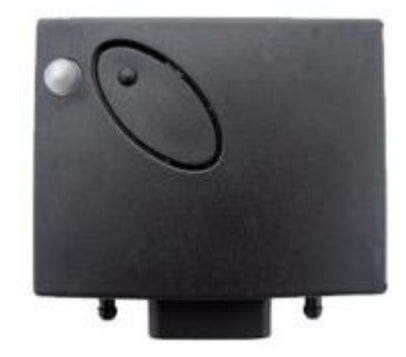

Рисунок 2.3 – Радиоприемник NICE SMXIS

Стоит отметить что температура работы данного радиоприёмника находится в диапазоне от минус  $10 \degree C$  до плюс  $50 \degree C$ , что подходит не для каждого региона России, поэтому в качестве решения, необходимо организовать систему обогрева блока управления, для поддержания диапазона температур приемлемого для работы данного радиоприемника.

На рисунке 2.4 изображен электромеханический автоматический шлагбаум G3750DX CLASSICO фирмы Came, а также приведены его технические характеристики в таблице 2.3, стоимость основных составных

элементов конструкции шлагбаума G3750DX CLASSICO приведена в таблице 2.4.

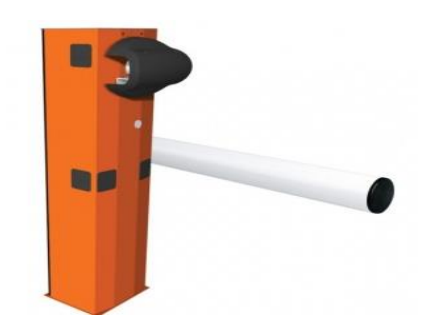

Рисунок 2.4 – Электромеханический шлагбаум G3750DX CLASSICO

Таблица 2.3 – Технические характеристики шлагбаума G3750DX CLASSICO

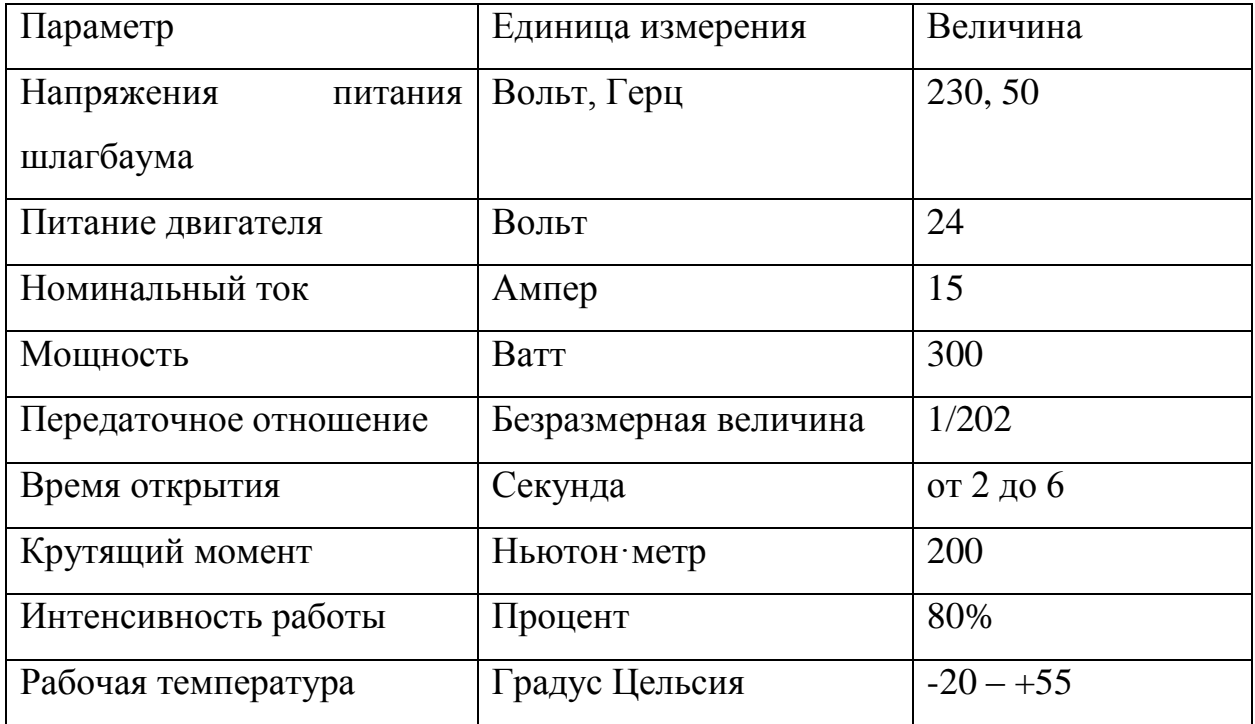

Таблица 2.4 – Стоимость составных элементов шлагбаума G3750DX CLASSICO

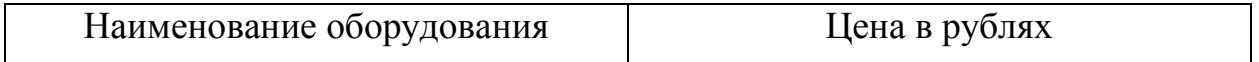

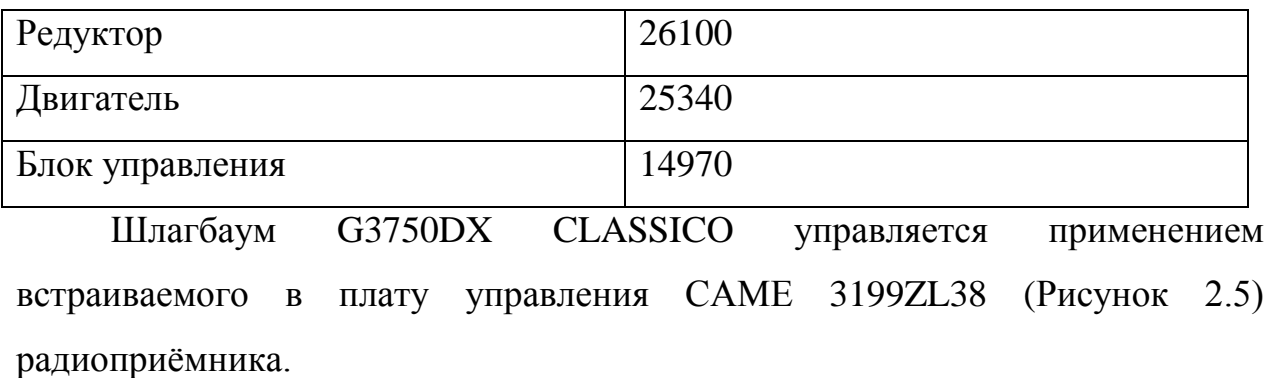

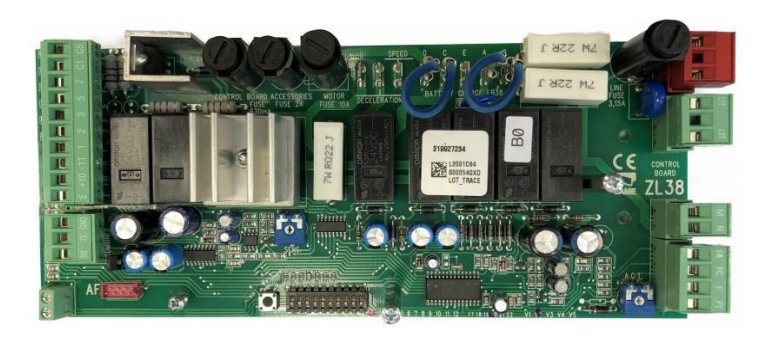

Рисунок 2.5 – Плата управления CAME 3199ZL38

Радиоприёмник Came AF43RU (Рисунок 2.6) так же находится под влиянием отрицательных температур от минус 20 Сº что сказывается на его работоспособности. Поэтому, как и в предыдущем варианте от радиоприёмника от фирмы NICE радиоприёмник фирмы Came нуждается в системе обогрева блока управления. Количество передатчиков со статическим кодом для управления шлагбаумом G3750DX CLASSICO неограниченно.

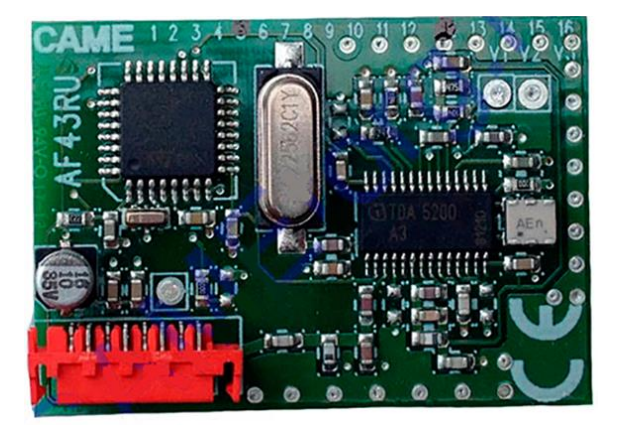

# Рисунок 2.6 – Плата радиоприёмника Came AF43RU

На рисунке 2.7 изображен электромеханический автоматический шлагбаум FAAC 617/3 фирмы FAAC, а также приведены его технические характеристики в таблице 2.5, стоимость основных составных элементов конструкции шлагбаума приведена в таблице 2.6.

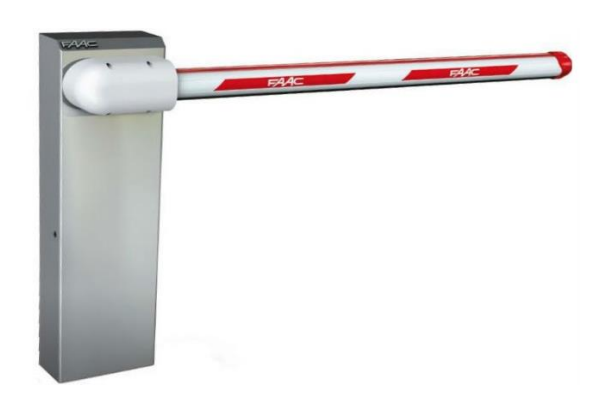

Рисунок 2.7 - Электромеханический шлагбаум FAAC 617/3

Таблица 2.5 – Технические характеристики шлагбаума FAAC 617/3

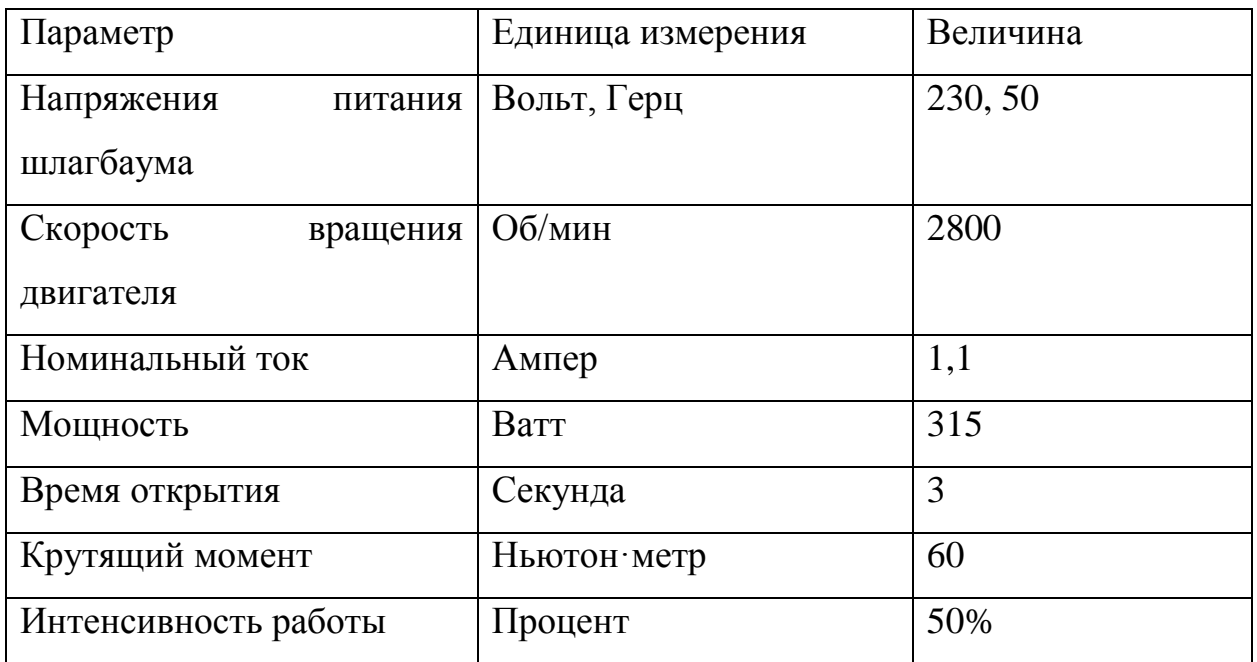

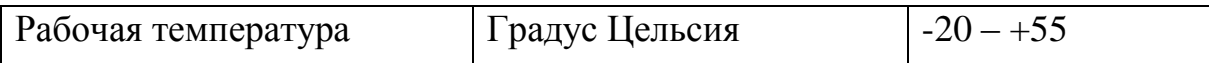

Таблица 2.6 – Стоимость составных элементов шлагбаума FAAC 617/3

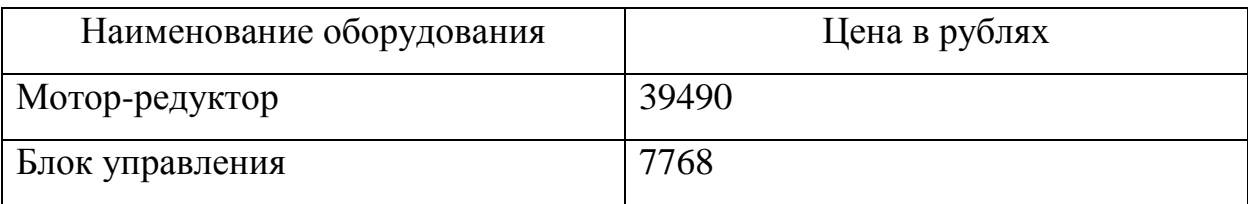

Шлагбаум FAAC 617/3 управляется применением встроенного радиоприёмника в плату управления 596-615 BPR (Рисунок 2.8).

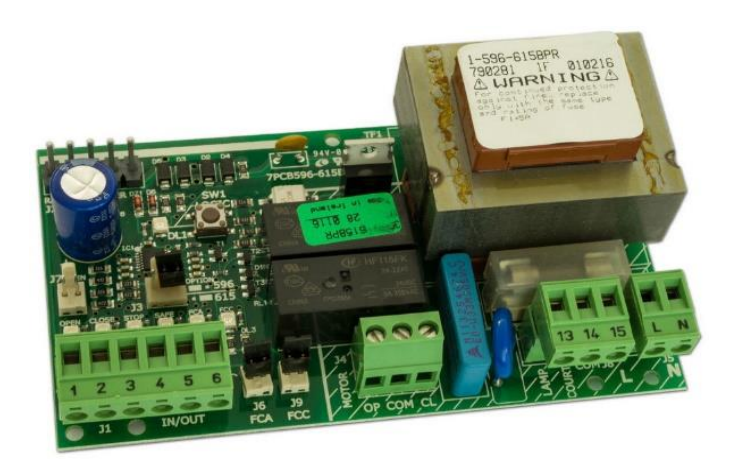

Рисунок 2.8 – Плата управления 596-615 BPR

Радиоприёмник RP 433 RC (Рисунок 2.9) позволяет сохранить в памяти 256 идентификационных кодов передатчиков. Рабочий температурный диапазон представленного радиоприёмника находится в пределах от минус 20 Сº до плюс 55 Сº, поэтому, как и для ранее представленных устройств для блока управления шлагбаума FAAC 617/3 желательно использовать систему обогрева.

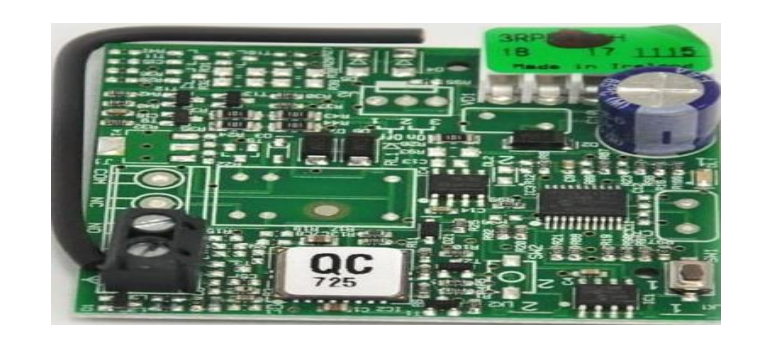

Рисунок 2.9 – Плата радиоприёмника RP 433 RC

На рисунке 2.10 изображен электромеханический автоматический шлагбаум фирмы DoorHan, а также приведены его технические характеристики в таблице 2.7, стоимость основных составных элементов конструкции шлагбаума приведена в таблице 2.8.

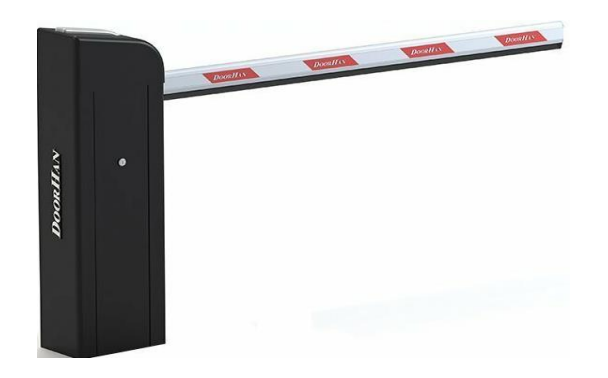

Рисунок 2.10 - BARRIER-PRO-RPD3000

Таблица 2.7 – Технические характеристики шлагбаума BARRIER-PRO-RPD3000

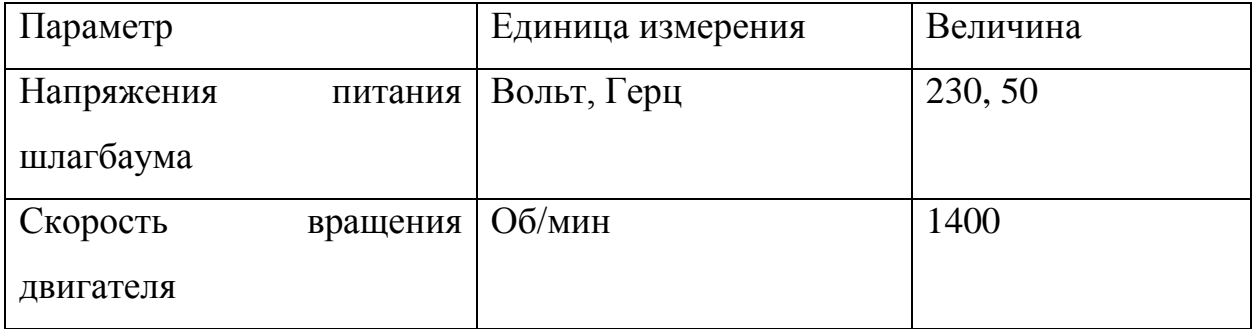

Продолжение таблицы 2.6

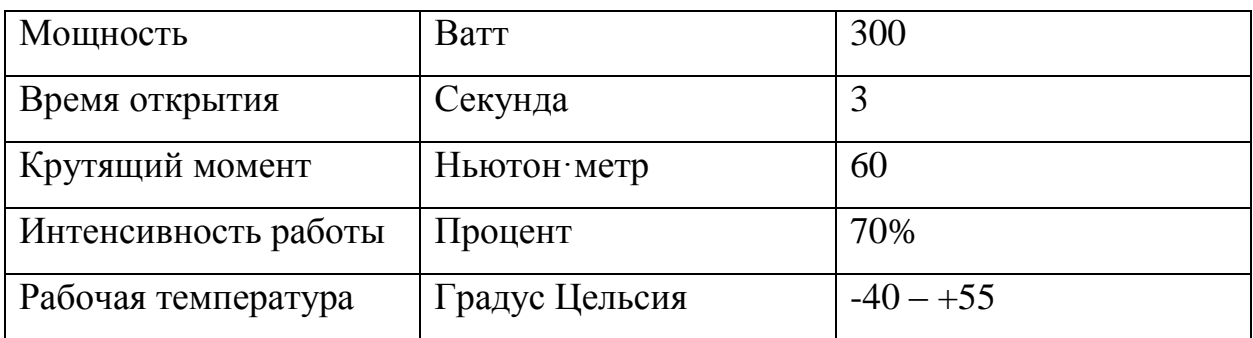

Таблица 2.8 – Стоимость составных элементов шлагбаума BARRIER-PRO-RPD3000

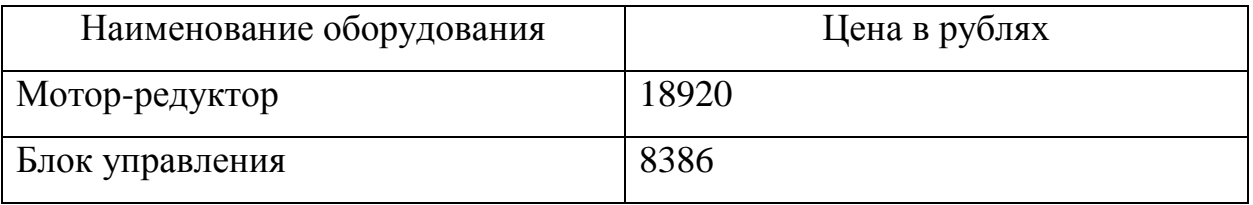

Шлагбаум BARRIER-PRO-RPD3000, как и ранее представленные модели других производителей в базовой комплектации управляется с помощью радиоприёмника встроенного в плату управления DOORHAN PCB-SL (Рисунок 2.11).

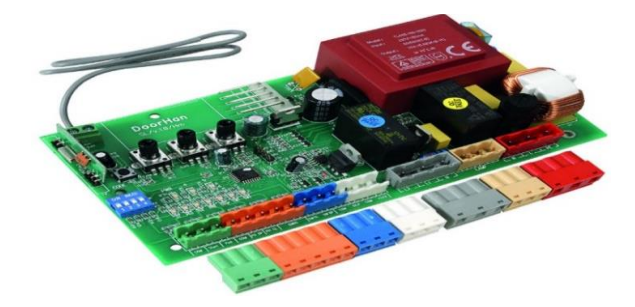

Рисунок 2.11 – Плата управления PCB-SL со встроенным радиоприёмником

Встроенный радиоприёмник позволяет хранить в памяти до 60 передатчиков.

#### **Вывод по разделу:**

Из проведенного анализа рынка автоматических шлагбаумов, понятно что в базовых комплектациях автоматических шлагбаумов представленных фирм, управление исключительно осуществляется с применением радиоприёмников и передатчиков, то есть пультов, минусом данного способа управления является отсутствие возможности удаления ранее записанного пульта у большинства моделей, так же у моделей с возможностью записи защитного кода на пульт управления при утере пульта, придется перезаписывать код на каждый пульт заново, что занимает в среднем 10 секунд, если делать это дистанционно через уже закодированный пульт, что быстрее чем через плату управления, а учитывая что количество жильцов многоквартирного дома может превышать цифру в 100 человек, перезапись каждого пульта займет время не только на запись, но и на сбор пультов жильцов, также данный способ управления не рационален в экономическом плане, так как стоимость пультов рассмотренных фирм производителей автоматических шлагбаумов находится в диапазоне от 650 рублей до 1580 рублей, отсюда следует что данный способ управления не позволит решить задачу экономического удешевления конструкции за счет системы управления.

Стоит отметить что стоимость мотор-редукторов в рассмотренных бюджетных базовых комплектациях моделей автоматических электромеханических шлагбаумов находится в диапазоне от 18920 рублей мотор-редуктор фирмы DoorHan до 51440 рублей мотор-редуктор фирмы Came, отсюда следует что для определения возможности удешевления конструкции за счет мотор-редуктора необходимо провести анализ кинематической схемы автоматического шлагбаума и расчет параметров механической части, для подбора мотор-редуктора.

### <span id="page-22-0"></span>**3 Математическая модель автоматического шлагбаума**

#### <span id="page-22-1"></span>**3.1 Анализ кинематической схемы**

На рисунке 3.1 изображена кинематическая схема электромеханического шлагбаума.

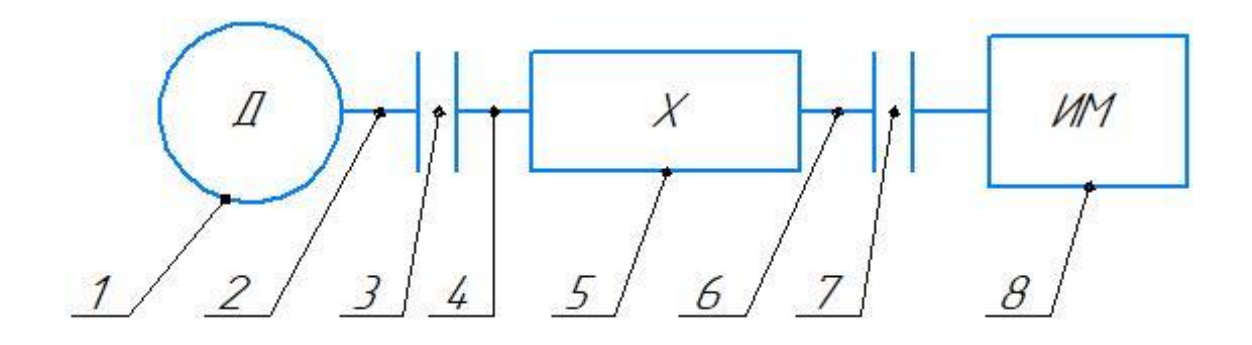

1 – двигатель; 2 – выходной вал двигателя; 3 – муфта; 4 – входной вал редуктора; 5 – редуктор; 7 – муфта; 8 – исполнительный механизм

Рисунок 3.1 – Кинематическая схема автоматического электромеханического шлагбаума

Схема, изображенная на рисунке 3.1 отображает как передается движение от двигателя через передаточный механизм, к рабочим органам машины, в данном случае стреле шлагбаума.

## <span id="page-22-2"></span> **3.2 Расчет параметров механической части**

Согласно схемы изображенной на рисунке 3.1, для работы автоматического электромеханического шлагбаума требуется подобрать связку двигатель и редуктор, для этого необходимо выполнить расчет параметров двигателя, таких как мощность двигателя  $P_n$ , крутящий момент двигателя  $M_{\pi}$ , номинальную скорость вращения вала двигателя  $N_{\pi}$ .

Рассчитать мощность двигателя  $P_n$ , можно через мощность на выходном валу привода  $P_{\text{BB}}$  и общему коэффициенту полезного действия привода  $\eta_{\text{n}}$  по формуле (1):

$$
P_{\rm A} = \frac{P_{\rm BB}}{\eta_{\rm n}},\tag{1}
$$

где  $P_{\rm A}$  – мощность двигателя, Вт;

 $P_{\text{BB}}$  – мощность на выходном валу привода, Вт;

 $\eta_\pi$  – общий коэффициент полезного действия привода.

«Рассчитать мощность на выходном валу привода  $P_{\text{BB}}$ , можно через крутящий момент на выходном валу редуктора  $M_{BB}$  и угловую скорость вращения выходного вала редуктора  $\omega_{\text{\tiny BB}}$  по формуле (2):

$$
P_{\text{BB}} = M_{\text{BB}} \cdot \omega_{\text{BB}} \tag{2}
$$

где  $M_{\text{BB}}$  – крутящий момент на выходном валу редуктора, Н $\cdot$ м;

 $\omega_{\text{\tiny BB}}$  – угловая скорость вращения выходного вала редуктора, рад/с» [2], [3].

«Рассчитать крутящий момент на выходном валу редуктора  $M_{\text{BB}}$ , можно через силу тяжести  $F_{\text{rg}_{\text{H}}}$  действующей на плечо (Рисунок 3.2)» [2], [3].

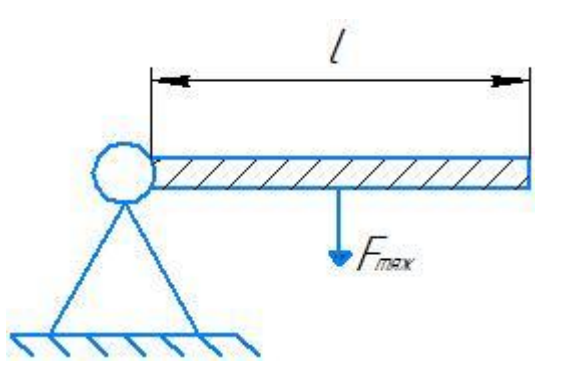

Рисунок 3.2 - Крутящий момент на выходном валу редуктора

Плечом является половина длины стрелы шлагбаума  $\frac{l}{2}$ , так как моменты по всей длине стрелы разные, то есть те что ближе к концу стрелы больше, те что ближе к оси вращения меньше, поэтому взят эквивалентный момент силы (Рисунок 3.2), преодоление которого позволит поднять стрелу, отсюда следует что крутящий момент на выходном валу редуктора  $M_{\text{BB}}$ можно рассчитать по формуле:

$$
M_{\text{BB}} = \frac{F_{\text{TAK}} \cdot l}{2} = \frac{m \cdot g \cdot l}{2},\tag{3}
$$

где  $F_{\text{rsw}}$  – сила тяжести действующая на стрелу шлагбаума, Н;

 $l$  – длина стрелы шлагбаума, м;

*m* – масса стрелы шлагбаума, кг;

 $g$  – ускорение свободного падения, равное 9,81 м/с<sup>2</sup>.

Для определения таких параметров как длина стрелы  $l$  и масса стрелы *m* шлагбаума, необходимо подобрать стрелу, требуется стрела с длиной 3 м, так как в разделе анализ рынка автоматических шлагбаумов, рассматривались модели преимущественно с длиной стрелы 3 м, поэтому возьмем одну из стрел автоматических шлагбаумов рассмотренных ранее, например стрелу 001G0402/3 шлагбаума Came G3750DX CLASSICO изображенного на рисунке 2.4, согласно описанию стрелы 001G0402/3 ее масса равна 3,3 кг.

Определив все необходимые параметры, подставили длину стрелы  $l = 3$  м и массу стрелы  $m = 3.3$  кг в формулу (3) и рассчитали «крутящий момент на выходном валу редуктора  $M_{\text{BB}}$ » [2]:

$$
M_{\text{BB}} = \frac{F_{\text{TAAK}} \cdot l}{2} = \frac{3,3 \cdot 9,81 \cdot 3}{2} = 48,6 \text{ H} \cdot \text{m}
$$

«Рассчитать угловую скорость вращения выходного вала редуктора» [2]  $\omega_{\text{BB}}$  можно через угол поворота  $\varphi$  за время *t* по формуле (4):

$$
\omega_{\text{BB}} = \frac{\varphi}{t} = \frac{2 \cdot \pi}{T_{\text{no}}},\tag{4}
$$

где  $\varphi$  – угол поворота, рад;

 $t$  – время оборота, с;

 $\pi$  – математическая постоянная, равная 3,14;

 $T_{\text{no}}$  – период вращения, с.

Для расчета периода вращения, а именно полного оборота  $T_{\text{no}}$ , задались временем открытия шлагбаума  $t_0$  от 0 градусов до 90 градусов равным 3 с, зная временя открытия шлагбаума  $t_0 = 3$  с рассчитали время полного оборота Т<sub>по</sub> от 0 градусов до 360 градусов по формуле:

$$
T_{\text{no}} = 4 \cdot t_{\text{o}} = 4 \cdot 3 = 12 \, c \tag{5}
$$

Определив время полного оборота рассчитали «угловую скорость вращения выходного вала редуктора» [4]  $\omega_{\text{BB}}$  по формуле (4) подставив в нее время полного оборота  $T_{\text{no}}$ :

$$
\omega_{\text{\tiny BB}} = \frac{\varphi}{t} = \frac{2 \cdot \pi}{T_{\text{\tiny HO}}} = \frac{2 \cdot \pi}{12} = 0.524 \text{ paq/c}
$$

Определив «крутящий момент на выходном валу редуктора  $M_{\text{BB}} =$ 48,6 Н · м и угловую скорость вращения выходного вала редуктора» [2]  $\omega_{\text{BB}} = 0.524 \text{ pag}/c$  подставили полученные значения в формулу (2) и рассчитали мощность на выходном валу привода  $P_{\text{B}}$ .

$$
P_{_{\rm BB}} = M_{_{\rm BB}} \cdot \omega_{_{\rm BB}} = 48.6 \cdot 0.524 = 25.5 \,\mathrm{Br}
$$

Рассчитать общий коэффициент полезного действия привода  $\eta_{\scriptscriptstyle \rm I\hspace{-1pt}I}$  можно по формуле:

$$
\eta_{\rm \pi} = \eta_{\rm \pi ep} \cdot \eta_{\rm \pi} \cdot \eta_{\rm \pi} \tag{6}
$$

где  $\eta_{\rm{nep}}$  – коэффициент полезного действия передачи;

 $\eta_{\scriptscriptstyle M}$  –коэффициент полезного действия соединительной муфты.

Коэффициент полезного действия соединительных муфт приняли равным  $\eta_{\rm M} = 0.985$ .

Для определения коэффициента полезного действия передачи  $\eta_{\text{nen}}$ необходимо выбрать тип редукторной передачи. В качестве редукторной передачи выбрали червячный редуктор с однозаходным червяком коэффициент полезного действия передачи  $\eta_{\text{nen}}$  равен значению от 0,7 до 0,75.

Одним из достоинств червячного редуктора является низкая стоимость и компактность по сравнению с другими редукторами такими как, цилиндрические, конические, планетарные, комбинированные редукторы, также среди достоинств стоит отметить получение большого передаточного отношения, бесшумность и плавность работы, а также возможность самоторможения, при передаточном числе более 35, из недостатков у данного типа редукторов низкий коэффициент полезного действия, который ухудшается в зависимости от увеличения передаточного числа передачи.

Применяются червячные редукторы в механизмах где требуется передача незначительной мощности при большом коэффициенте преобразования, например, в различных подъемниках рычажной конструкции или в приводах ворот.

Определив коэффициент полезного действия передачи  $\eta_{\text{nen}} = 0.7$  и коэффициент полезного действия соединительных муфт  $\eta_{\rm m} = 0.985$ 

подставили полученные значения в формулу (6) и рассчитали общий коэффициент полезного действия привода  $\eta_{\text{n}}$ :

$$
\eta_{\rm \pi} = \eta_{\rm \pi ep} \cdot \eta_{\rm \pi} \cdot \eta_{\rm \pi} = 0.7 \cdot 0.985 \cdot 0.985 = 0.68
$$

Рассчитанные значения мощности на выходном валу привода  $P_{\text{BB}}$  и общего коэффициент полезного действия привода  $\eta_{\text{n}}$  подставили в формулу (1) и рассчитали мощность двигателя  $P_n$ :

$$
P_{\rm A} = \frac{P_{\rm BB}}{\eta_{\rm \pi}} = \frac{25.5}{0.68} = 37.5 \,\rm BT
$$

Рассчитать крутящий момент двигателя  $M_{\pi}$ , можно через мощность двигателя  $P_{\rm A}$  и «угловую скорость вращения вала двигателя» [4]  $\omega_{\rm B}$  по формуле (7):

$$
M_{\rm A} = \frac{P_{\rm A}}{\omega_{\rm B} \Lambda} \tag{7}
$$

где  $\omega_{\text{BZ}}$  – «угловая скорость вращения вала двигателя» [4], рад/с.

Рассчитать «угловую скорость вращения вала двигателя  $\omega_{\text{\tiny R},n}$ , можно через номинальную скорость вращения вала двигателя  $N_A$  по формуле (8)» [4]:

$$
\omega_{\text{B}_{\pi}} = 2 \cdot \pi \cdot N_{\pi},\tag{8}
$$

 $(8)$ 

где  $N_{\rm A}$  – номинальную скорость вращения вала двигателя, об/сек

Рассчитать номинальную скорость вращения вала двигателя  $N_n$ , можно по формуле:

$$
N_{\rm A} = N_{\rm p} \cdot i,\tag{9}
$$

где  $N_p$  – номинальную скорость вращения вала редуктора, об/сек;

 $i$  – передаточное число редуктора.

Передаточное число і червячного редуктора приняли равным 40, для пред усмотрения эффекта самоторможения.

Номинальную скорость вращения вала редуктора  $N_{\text{p}}$ , определили по формуле:

$$
N_{\rm p} = \frac{1}{T_{\rm n0}}\tag{10}
$$

Так как время полного оборота Т<sub>по</sub> известно и равно 12 с, подставили данное значение «в формулу (10) и рассчитали номинальную скорость вращения вала редуктора  $N_p$ » [4]:

$$
N_{\rm p} = \frac{1}{T_{\rm no}} = 0.0833 \text{ of}/\text{cek}
$$

Определив передаточное число редуктора  $i = 40$  и номинальную скорость вращения вала редуктора  $N_p = 0.0833$  об/сек подставили полученные значения в формулу (9) и рассчитали номинальную скорость вращения вала двигателя  $N_n$ :

$$
N_{\rm A} = N_{\rm p} \cdot i = 0.0833 \cdot 40 = 3.33 \text{ of}/\text{cek}
$$

Рассчитав номинальную скорость вращения вала двигателя  $N_A =$ 3,33 об/сек подставили полученное значение в формулу (8) и рассчитали «угловую скорость вращения вала двигателя  $\omega_{\text{\tiny B},\text{\tiny I}}$ » [4]:

$$
\omega_{\text{BJ}} = 2 \cdot \pi \cdot N_{\pi} = 2 \cdot \pi \cdot 3.33 = 20.923 \text{ pag/c}
$$

Рассчитанные значения мощности двигателя  $P_{\text{A}} = 37.5$  Вт и «угловой скорости вращения вала двигателя» [4]  $\omega_{\text{B},\text{I}} = 20.923 \text{ pad/c}$  подставили в формулу (7) и рассчитали момент двигателя  $M_{\text{A}}$ :

$$
M_{\rm A} = \frac{P_{\rm A}}{\omega_{\rm BH}} = \frac{37,5}{20,923} = 1,79 \text{ H} \cdot \text{m}
$$

## <span id="page-29-0"></span> **3.3 Математическая модель автоматического шлагбаума**

Для построения математической модели работы автоматического шлагбаума в программном пакете MATLAB/Simulink и моделирования работы автоматического шлагбаума в качестве двигателя взяли вентильный двигатель постоянного тока 60BLF99, изображенный на рисунке 3.3, характеристики двигателя приведены в таблице 3.1. Двигатель подобран согласно рассчитанным параметрам.

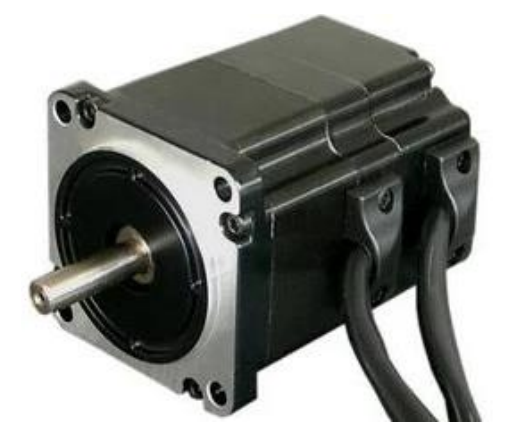

# Рисунок 3.3 – Вентильный двигатель 60BLF99

Таблица 3.1 - Технические характеристики Вентильный двигатель 60BLF99

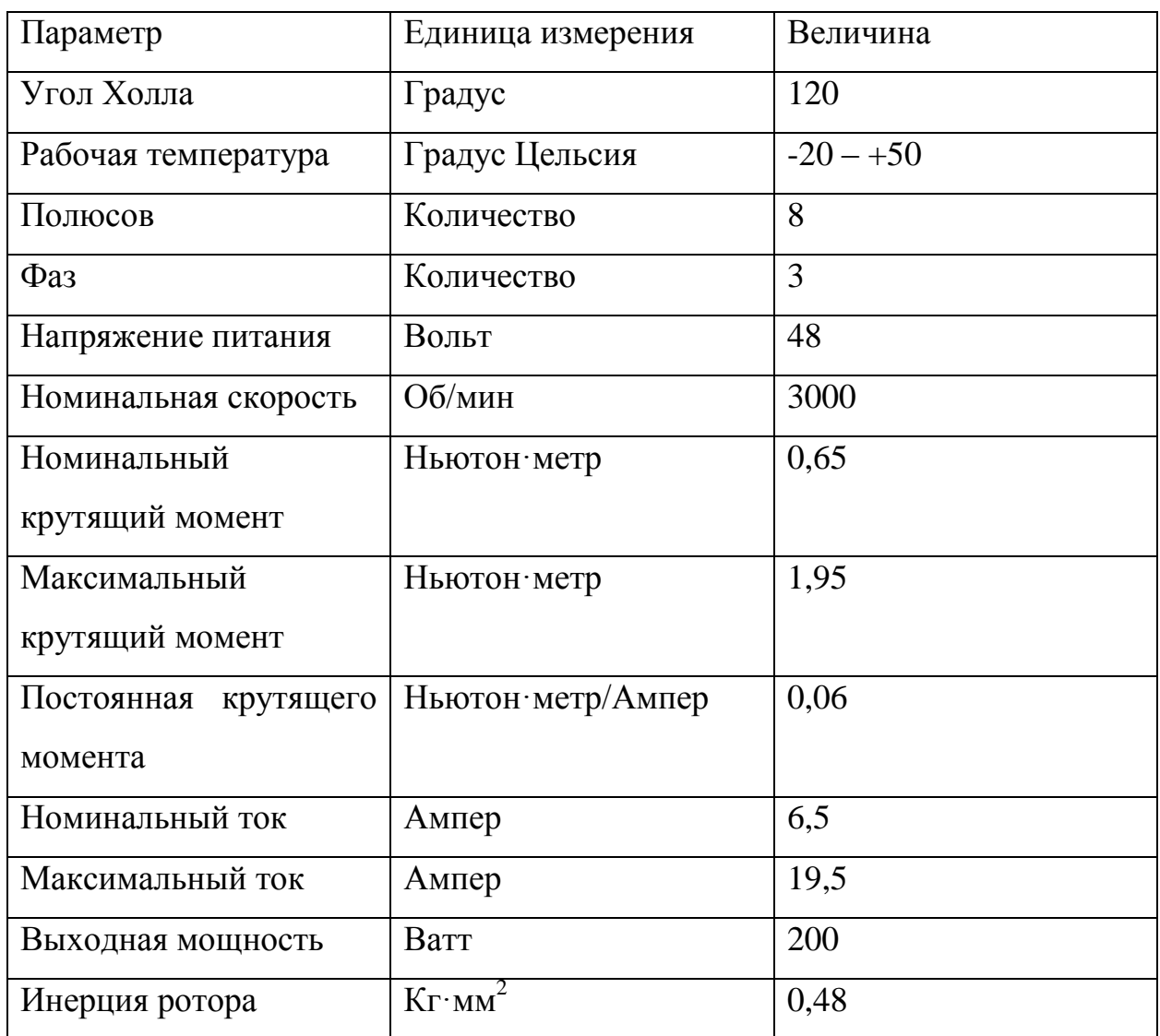

Момент двигателя определили согласно системе уравнений для двигателя постоянного тока, формула:

$$
\begin{cases}\nE = E_{\rm g} + I_{\rm g} \cdot R_{\rm g} \\
E_{\rm g} = K_1 \cdot \omega_{\rm oc} \\
M_{\rm JB} = K_2 \cdot I_{\rm g}\n\end{cases} (11)
$$

где Е – напряжение на якоре двигателя, В;

– ЭДС вращения, В;

 $I_{\rm g}$  – ток якоря, А;

 $R_{\rm g}$  – сопротивление цепи якоря, Ом;

 $\omega_{\text{oc}}$  – угловая скорость двигателя, рад/с;  $K_1, K_2$  – константы двигателя;  $M_{\text{IB}}$  – момент двигателя, Н $\cdot$ м.

Выразили момент двигателя подставив ЭДС вращения в первое уравнение системы и получили:

$$
\begin{cases} \mathbf{E} = \mathbf{K}_1 \cdot \omega_{\text{oc}} + I_{\text{a}} \cdot R_{\text{a}} \\ \mathbf{M}_{\text{AB}} = \mathbf{K}_2 \cdot I_{\text{a}} \end{cases} \tag{12}
$$

Далее подставили второе уравнение системы в первое через ток якоря  $I<sub>g</sub>$  и получили уравнение:

$$
E = K_1 \cdot \omega_{oc} + \frac{M_{AB}}{K_2} \tag{13}
$$

где  $K_2$ " =  $\frac{K_2}{R_2}$  $\frac{R_2}{R_s}$  – константа связывающая напряжение на двигателе и момент силы двигателя;

 $K_1$  – константа связывающая напряжение на двигателе и момент силы двигателя.

Выразили момент двигателя М<sub>дв</sub> из формулы 13 и получили формулу:

$$
M_{AB} = E \cdot K_2" - K_1 \cdot K_2" \cdot \omega_{oc}
$$
 (14)

Помимо момента двигателя М<sub>лв</sub> на работу автоматического шлагбаума влияют момент силы тяжести шлагбаумной балки или стрелы шлагбаума  $M_{\text{CUMBI T3KECTH I IIB}}$ , момент сопротивления (вязкого трения)  $M_{\text{comporub},\text{nehung}}$ , момент пружины (Рисунок 3.4).

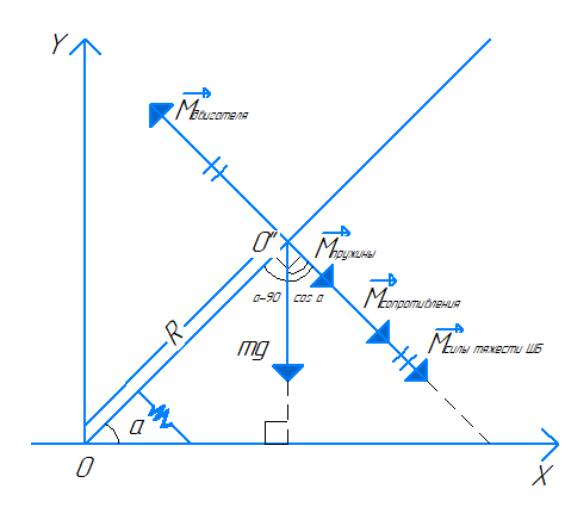

Рисунок 3.4 – Векторная диаграмма работы автоматического шлагбаума. Движение стрелы вверх «Подъем»

Момент силы тяжести ШБ (шлагбаумной балки или стрелы)  $M_{\text{CMMH}}$ тяжести ШБ величина изменяющееся при «Подъеме» и «Опускании» стрелы:

$$
M_{\text{CHJBI T8KECTH IIIIB}} = R \cdot m \cdot g \cdot \text{cos}a,\tag{15}
$$

 $(15)$ 

где  $R - \mu$ лина стрелы, м;

 $m \cdot g - c$ ила тяжести, Н;

 $cos a - y$ гол поворота, Рад; данный угол определили из треугольника изображенного на рисунке 3.4, где  $\cos a = 90 - (90-a)$ .

Момент сопротивления (вязкого трения)  $M_{\text{comporubлен}$  данный момент обозначает сопротивление движению «Подъема» и «Опускания» стрелы:

$$
M_{\text{compотивления}} = \mu \cdot \omega = \mu \frac{da}{dt},\tag{16}
$$

где  $\mu$  – коэффициент трения;

 $\omega = \frac{d}{d}$  $\frac{du}{dt}$  – первая производная от угла поворота или скорость вращения, рад/с.

Момент пружины обозначает упругую связь, необходимую для возврата стрелы в исходное положение:

$$
M_{\text{npy}\times\text{m}} = k \cdot a,\tag{17}
$$

где  $k$  – коэффициент жесткости пружины,  $H \cdot w$ ;

– угол поворота, рад.

Далее по второму закону Ньютона записали уравнения для угла  $\alpha \geq 0$ описывающее работу автоматического шлагбаума:

$$
J\frac{d^2a}{dt^2} = -M_{\text{cunsh TAXeCTA IIIIB}} + M_{\text{AB}} \cdot \kappa - M_{\text{conportiB,ReHA}} - M_{\text{np}yxuHb1},
$$
\n
$$
\text{где} \quad J - \text{momentuHepuuu, kr·m²;}
$$
\n
$$
\frac{d^2a}{dt^2} - \text{Bropas Ipono Boghaa or yr, na повopora (ycкорehue), paq/c²;}
$$
\n
$$
\kappa = i = 40 - \text{nepegarou-Heogarov-Heogayk'ropa.}
$$
\n(18)

Далее изобразили структурную схему математической модели автоматического шлагбаума (Рисунок 3.5) для дальнейшего моделирования в программном пакете MATLAB/Simulink использующемся для моделирования технических систем [15], [16].

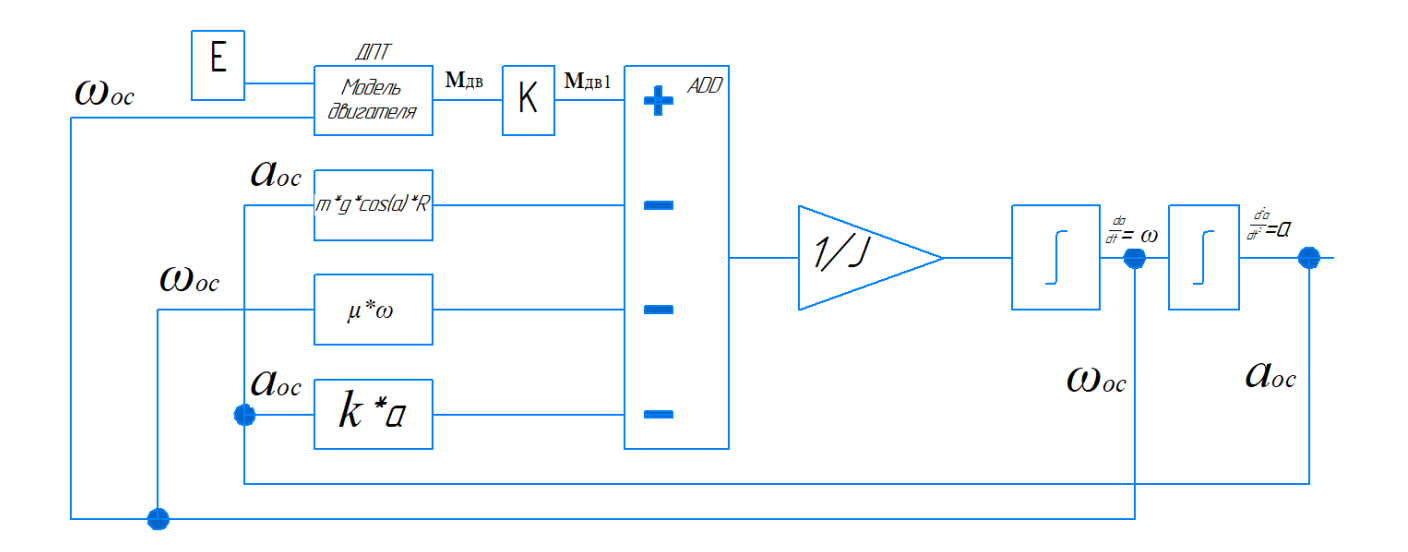

# Рисунок 3.5 – Структурная схема математической модели автоматического шлагбаума

Согласно структурной схеме, изображенной на рисунке 3.5 собрали модель шлагбаума в программном пакете MATLAB/Simulink (Рисунок 3.6).
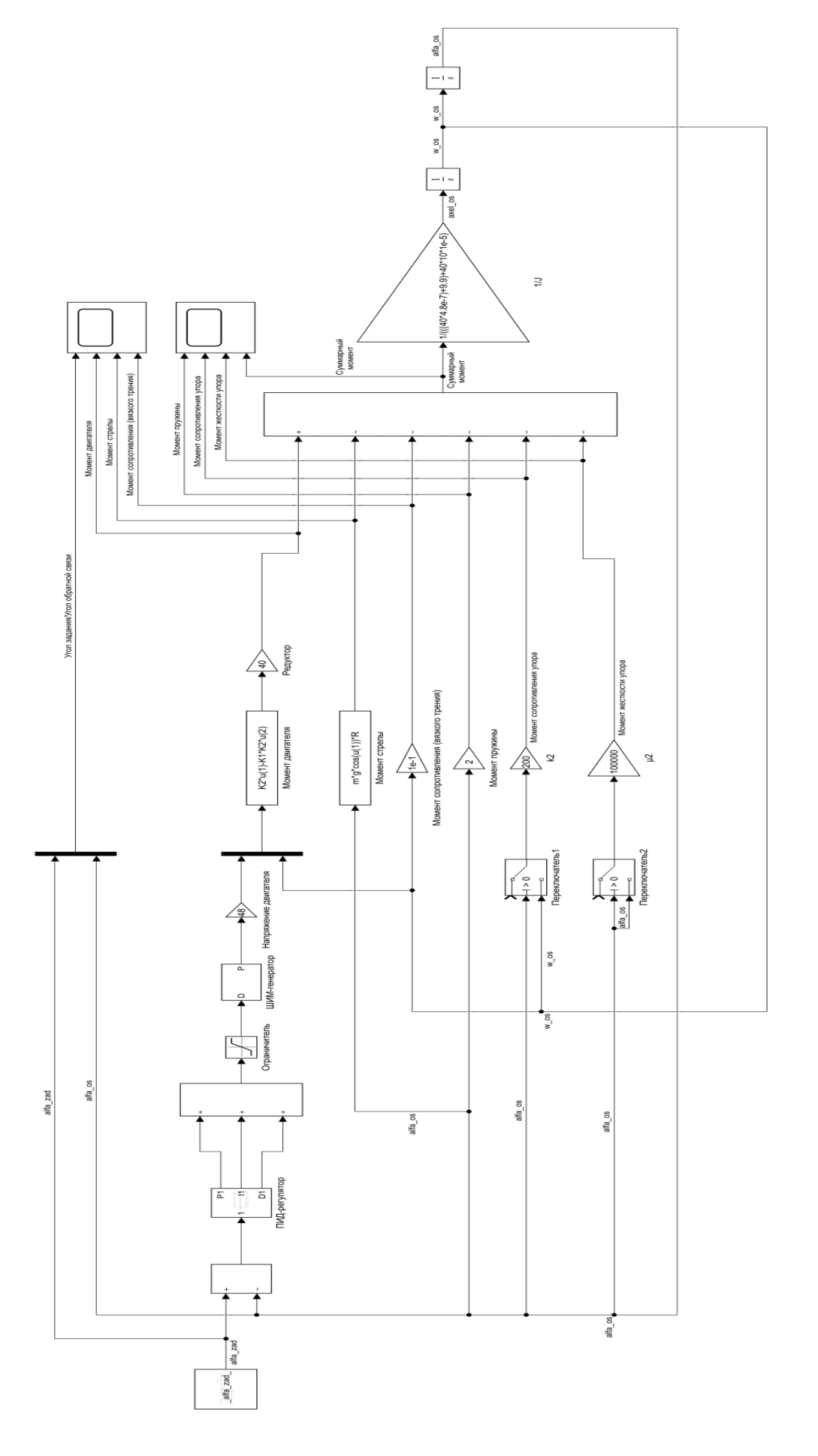

Рисунок 3.6 – Математическая модель автоматического шлагбаума в программном пакете Рисунок 3.6 - Математическая модель автоматического шлагбаума в программном пакете

MATLAB/Simulink

MATLAB/Simulink

Рассматривая математическую модель, отдельно по блокам стоит отметить что блок изображенный на рисунке 3.7 формирует косинусойду и является углом задания  $a_{3a}$ <sub>ляния</sub>, функция задания угла  $a_{3a}$ <sub>ляния</sub> взята по косинуса так как у косинуса «верхушка» является сглаженной, то есть изменение производных происходит «плавно» [25].

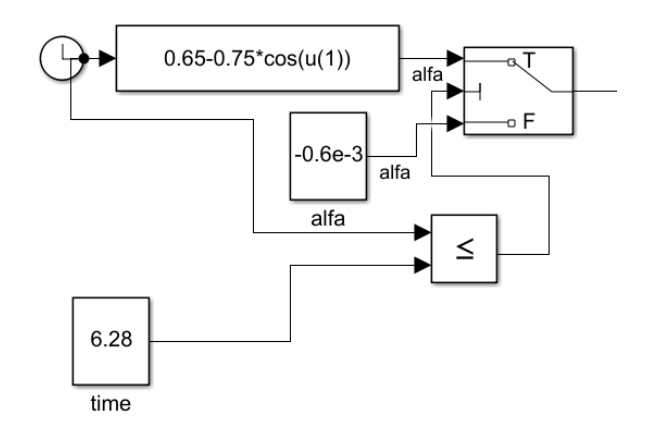

Рисунок 3.7 – Блок формирования угла альфа задания  $a_{3a}$ 

Угол задания  $a_{3a\pi a_{\text{Higgs}}}$  задан таким образом, чтобы подъем стрелы происходил с отклонением вниз на минус 5 градусов и до 80 градусов (Рисунок 3.8). На рисунке 3.9 изображена косинусойда в виде графика, снятого с математической модели.

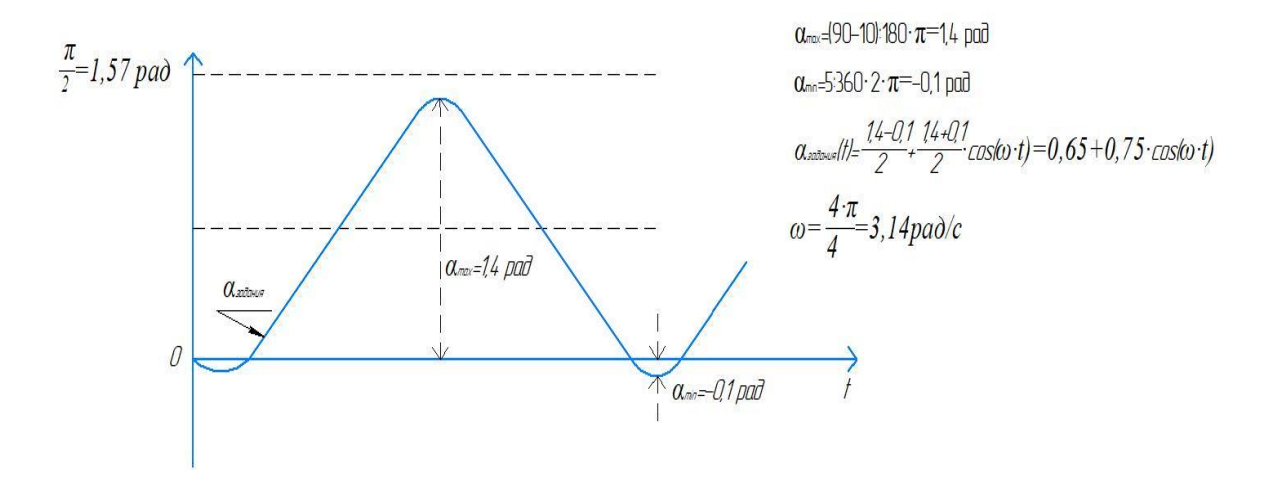

Рисунок 3.8 – Формирование косинусойды угла задания  $a_{\text{sa}_A}$ 

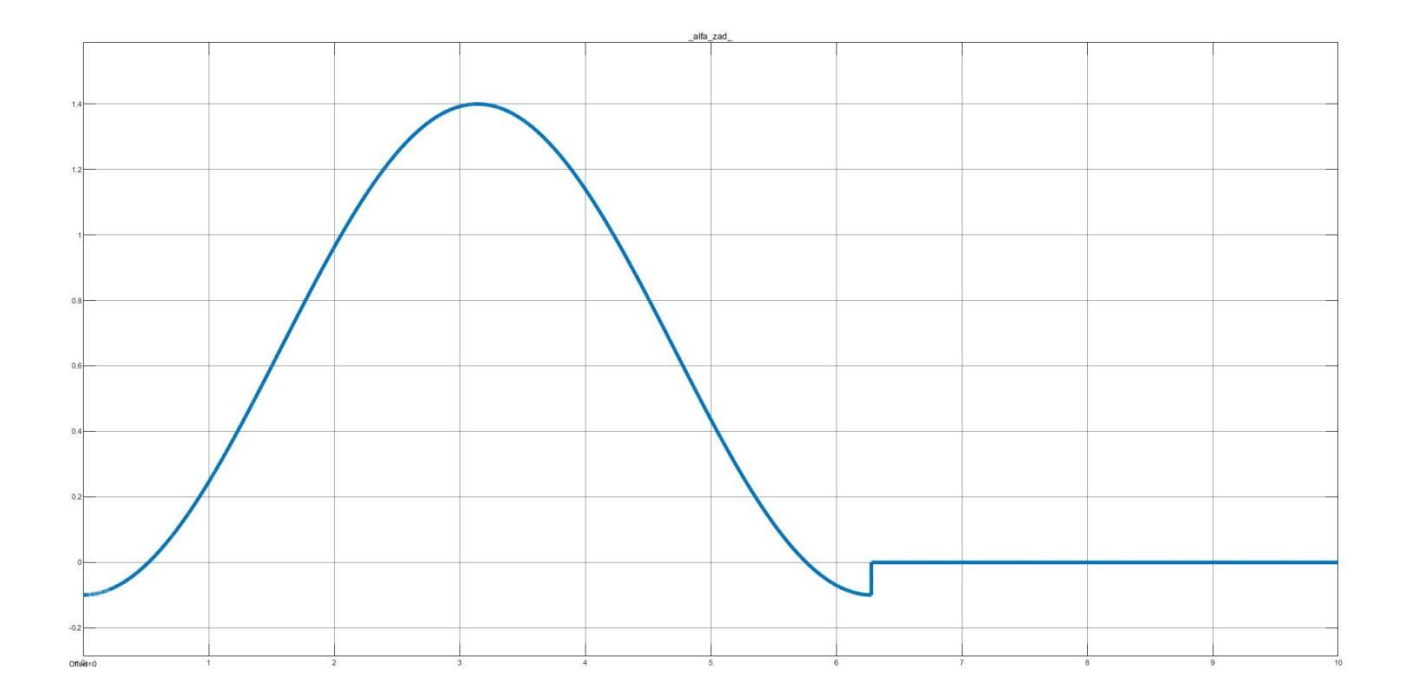

Рисунок 3.9 - График заданной косинусойды в математической модели

Из рисунка 3.9 видно что сформированная косинусойда угла задания  $a_{\text{залания}}$  находится в заданном диапазоне от минус 5 градусов до 80 градусов.

Следующим блоком математической модели автоматического шлагбаума, изображенной на рисунке 3.6 является «ПИД-регулятор (Рисунок 3.10). Пропорционально-интегрально-дифференцирующий регулятор используется в управляющем контуре с углом обратной связи  $a_{\text{oc}}$  для формирования управляющего сигнала с целью получения необходимых точности и качества переходного процесса при регулировании  $a_{\text{oc}}$  к заданному углу  $a_{3a}$ лания» [5].

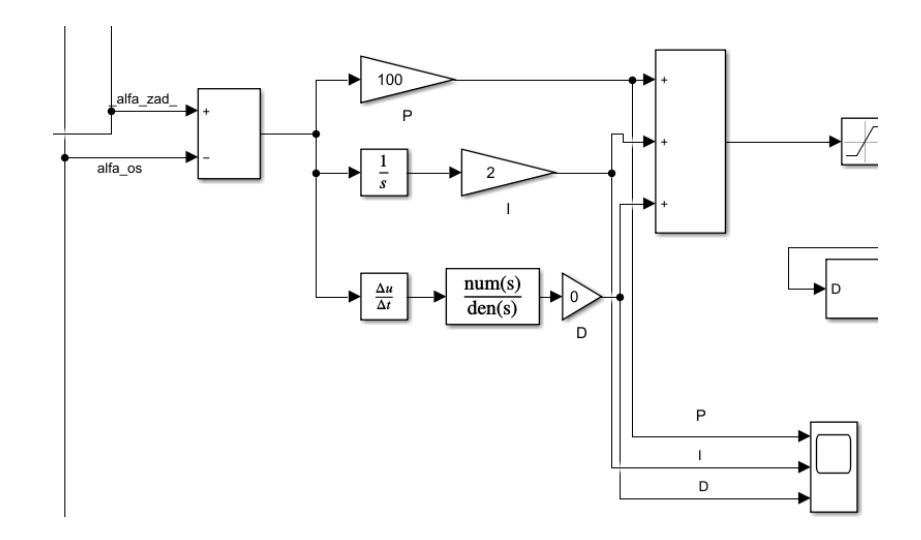

Рисунок 3.10 – ПИД-регулятор

Далее идет узел, изображенный на рисунке 3.11. Ограничитель имеет заданное значение от 0 до 1, для подачи импульсов на ШИМ-генератор, в связи с тем, что он воспринимает только логический 0 или1. Так как на выходе ШИМ-генератора получаем значение логического 0 или 1, необходимо помножить его значение на значение блока Emotor которое равно 48 В, данное значение взято из таблицы 3.1 в которой указаны технические характеристики для двигателя 60BLF99 и является напряжением питания данного двигателя Emotor = 48В. На рисунке 3.12 показано заданное напряжение питания с периодом управления 100 Гц.

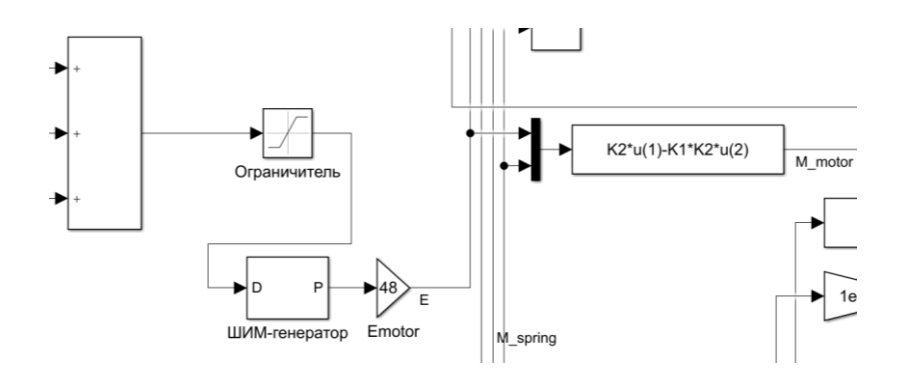

Рисунок 3.11 – Узел задания напряжения питания для двигателя

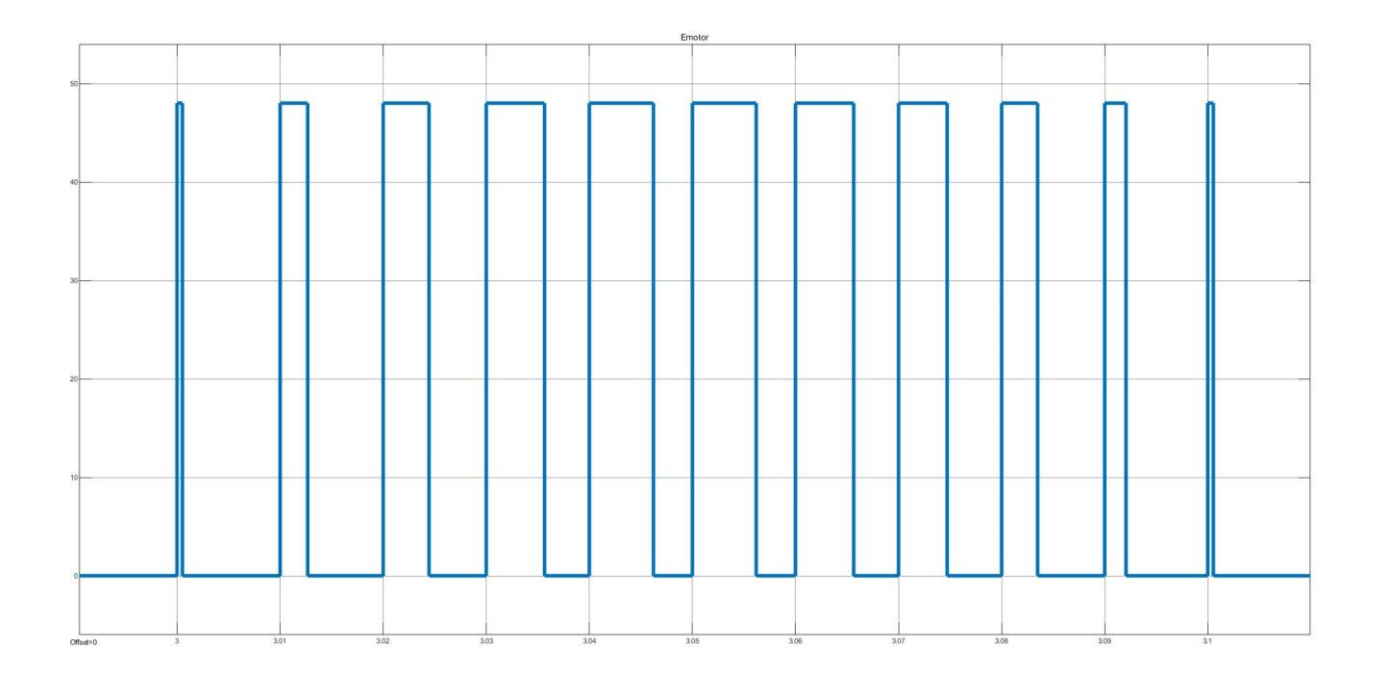

3.12 – Работа двигателя Emotor с периодом управления 100 Гц

Из рисунка 3.12 видно, что напряжение питания двигателя Emotor находится в строго заданном диапазоне от 0 до 48 В.

Далее идут блоки описывающие моменты согласно уравнению 18, влияющие на работу автоматического шлагбаума и их сумма, деленная на момент инерции 1/J (Рисунок 3.13).

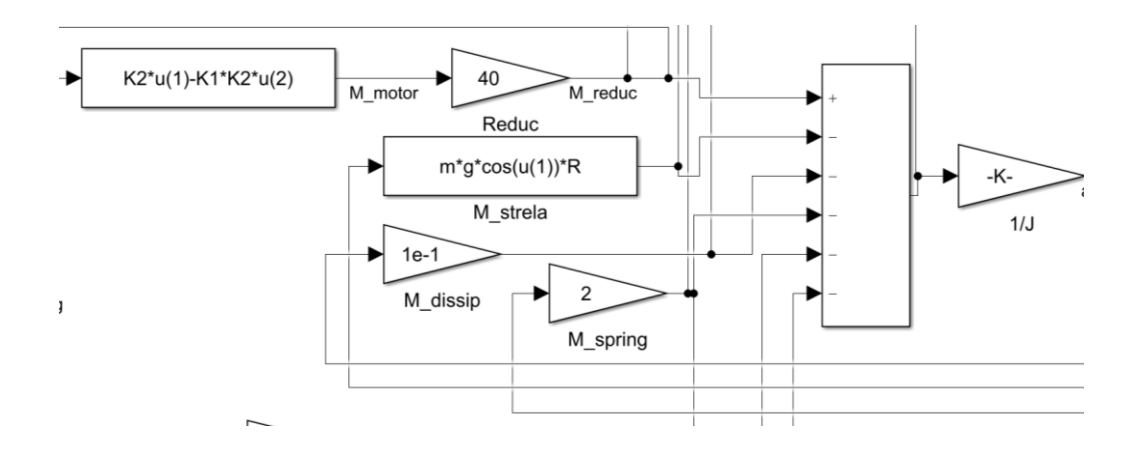

Рисунок 3.13 – Моменты, влияющие на работу автоматического шлагбаума

Момент двигателя М<sub>лв</sub> описывает блок изображенный на рисунке 3.14.

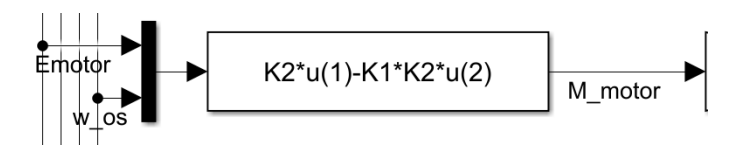

Рисунок 3.14 – Блок описывающий момент двигателя

Момент двигателя М<sub>дв</sub> зависит от приложенного напряжения питания  $u(1) =$  Emotor = 48B и обратной связи, то есть обратной угловой скорости  $u(2)$  $= \omega_{\text{oc}}$ . Согласно системе уравнений (11) выразили константу связывающую напряжение на двигателе и момент силы двигателя  $K_2$ " выразив константу  $K_2$ из третьего уравнения системы:

$$
M_{AB} = K_2 \cdot I_{A},
$$
  
\n
$$
K_2" \cdot R_{A} = \frac{M_{AB}}{I_{A}},
$$
  
\n
$$
K_2" = \frac{M_{AB}}{I_{A}} : R_{A},
$$
  
\n
$$
\Gamma_{A} = \frac{F_{A}}{I_{A}} = \frac{48}{19.5} = 2,462 \text{ OM}.
$$
  
\n(19)

Параметры для расчета константы связывающую напряжение на двигателе и момент силы двигателя  $K_2$ " взяты из таблицы 3.1 в которой указаны технические характеристики для двигателя 60BLF99. Момент двигателя приняли равным  $M_{\text{IB}} = 1.95 H \cdot M$ , ток якоря двигателя приняли равным  $I_{\rm g} = 19.5$  А, сопротивление  $R_{\rm g} = 2.462$  Ом, подставив данные значения в формулу (17) выполнили расчет:

$$
K_2" = \frac{1,95}{19,5} : 2,462 = 0,041
$$

Подставили полученное значение  $K_2$ " в блок изображенный на рисунке 3.14. Константа связывающая напряжение на двигателе и момент силы двигателя  $K_1 = 0.015$ , подобрана исходя из того что обратная связь, а именно угловая скорость двигателя  $\omega_{oc}$  не должна сильно влиять на изменение момента двигателя  $M_{\text{IB}}$ .

После блока описывающего момент двигателя  $M_{\text{dB}}$ , в математической модели автоматического шлагбаума стоит блок редуктора Reduc значение которого равно ранее взятому в расчете передаточному числу редуктора *i* = 40, данный блок умножает полученный момент двигателя М<sub>лв</sub> на передаточное число редуктора Reduc равное *i* = 40 в результате чего получаем момент редуктора Mreduc (Рисунок 3.15).

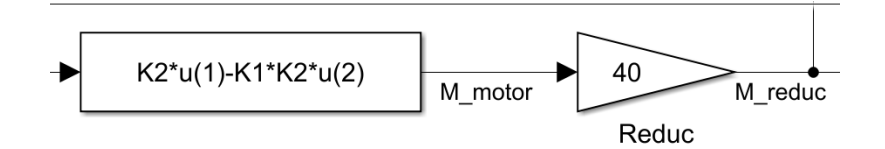

Рисунок 3.15 – Блок описывающий момент редуктора Mreduc

Момент стрелы М<sub>силы тяжести ШБ</sub> описывает блок, изображенный на рисунке 3.16.

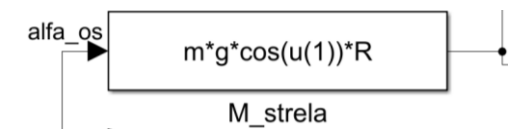

Рисунок 3.16 – Блок описывающий момент стрелы  $M_{\text{cutoff}}$ 

Момент стрелы  $M_{\text{cunsh}}$  тяжести ШБ зависит от обратной связи, а именно от угла поворота  $a_{\text{oc}}$ , то есть переменная  $u(1) = a_{\text{oc}}$ , а также от характеристик выбранной стрелы, ранее была выбрана стрела 001G0402/3 для расчета параметров механической части автоматического шлагбаума, имеющая следующие характеристики, длину стрелы  $l = 3$  м, взяли половину длины стрелы R = 1,5 м так как было сказано ранее что плечом является половина длины стрелы шлагбаума  $\frac{1}{2}$ , так как моменты по всей длине стрелы разные, то есть те что ближе к концу стрелы больше, те что ближе к оси вращения меньше, поэтому взят эквивалентный момент силы, и массу стрелы *m* = 3,3 кг, *g* является ускорением свободного падения, равное 9,8 м/с<sup>2</sup>. Данные параметры подставили в блок, изображенный на рисунке 3.16.

Момент сопротивления (вязкого трения)  $M_{\text{comporubnehung}}$  описывает блок изображенный на рисунке 3.17.

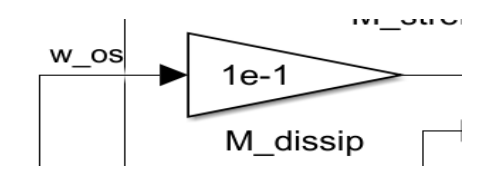

Рисунок 3.17 – Блок описывающий Момент сопротивления (вязкого трения)  $M_{\rm сопротивления}$ 

Момент сопротивления (вязкого трения)  $M_{\text{common}}$  зависит от обратной связи, а именно от угловой скорость двигателя  $\omega_{\text{oc}}$  помноженной на некоторый коэффициент трения равный  $1 \cdot 10^{-1}$ .

Момент пружины обозначает упругую связь и описывается блоком изображенным на рисунке 3.18.

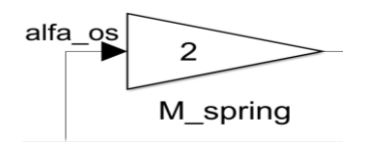

Рисунок 3.18 – Блок описывающий момент пружины  $M_{npyxuHH}$ 

Момент пружины  $M_{\text{TDVKHHL}}$  зависит от обратной связи, а именно от угла поворота  $a_{\text{oc}}$ , помноженного на коэффициент жесткости пружины  $k = 2$  Н $\cdot$ м. Данный коэффициент подобран оценочным методом, пружина установлена в систему для натяга стрелы при подъеме и улучшению управления ею без изменения по знаку момента силы двигателя. Это особенно актуально при подъеме стрелы в области углов близких к 90 градусов, когда момент силы стрелы уменьшается до нуля и может изменить знак.

Далее идет блок суммы моментов согласно уравнению (18) помноженную на единицу, деленную на момент инерции  $J_{\text{OM}}$  (рисунок 3.19).

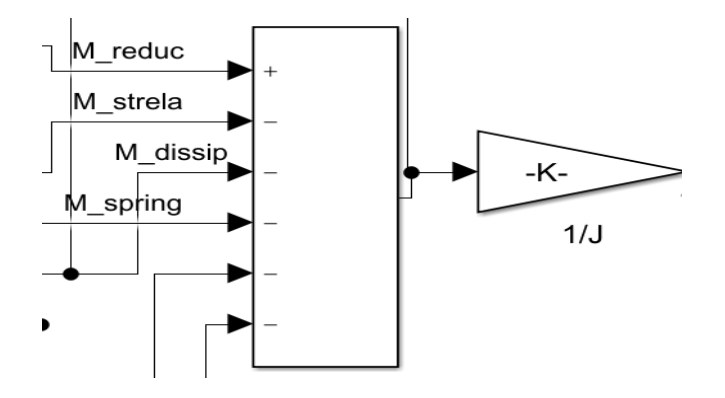

Рисунок 3.19 – Блок суммы моментов согласно уравнению (18) помноженной на единицу, деленную на момент инерции *J*

Общий момент инерции математической модели автоматического шлагбаума  $J_{\text{OM}}$  определили согласно формуле (20):

$$
J_{\text{OM}} = J_{\text{AB}} + J_{\text{CTpena}} + J_{\text{pegykTop}}
$$
\n
$$
T_{\text{AB}} - \text{MOMEHT MHepHWH JBHTareJJ, K} \cdot \text{M}^2;
$$
\n
$$
J_{\text{CTpena}} - \text{MOMEHT MHepHWH CTPEJH, K} \cdot \text{M}^2;
$$
\n
$$
J_{\text{pegykTop}} - \text{MOMEHT MHepHWH PeqykTopa, K} \cdot \text{M}^2.
$$
\n(20)

Записали момент инерции двигателя  $J_{\text{RB}}$ , взятый из таблицы 3.1 равный  $J_{\text{MB}} = 0.48 \text{ K} \cdot \text{nm}^2 = 4.8 \cdot 10^{-7} \text{ K} \cdot \text{m}^2$  умноженный на коэффициент передачи редуктора *i* = 40, так же учли момент инерции стрелы взяв характеристики ранее выбранной стрелы 001G0402/3 для расчета параметров механической части автоматического шлагбаума, а именно длину стрелы  $l = 3$  м и массу стрелы  $m = 3,3$  кг и выполнили расчет по формуле (21):

$$
J_{\text{crpena}} = \frac{1}{3} \cdot m \cdot l^2 = \frac{1}{3} \cdot 3.3 \cdot 3^2 = 9.9 \text{ кr} \cdot \text{m}^2 \tag{21}
$$

Так же рассчитали момент инерции редуктора  $J_{\text{peaykrop}}$ , в качестве редуктора выбрали червячный редуктор RV030 с передаточным числом равным *i* = 40 чертеж которого представлен на рисунке 3.20.

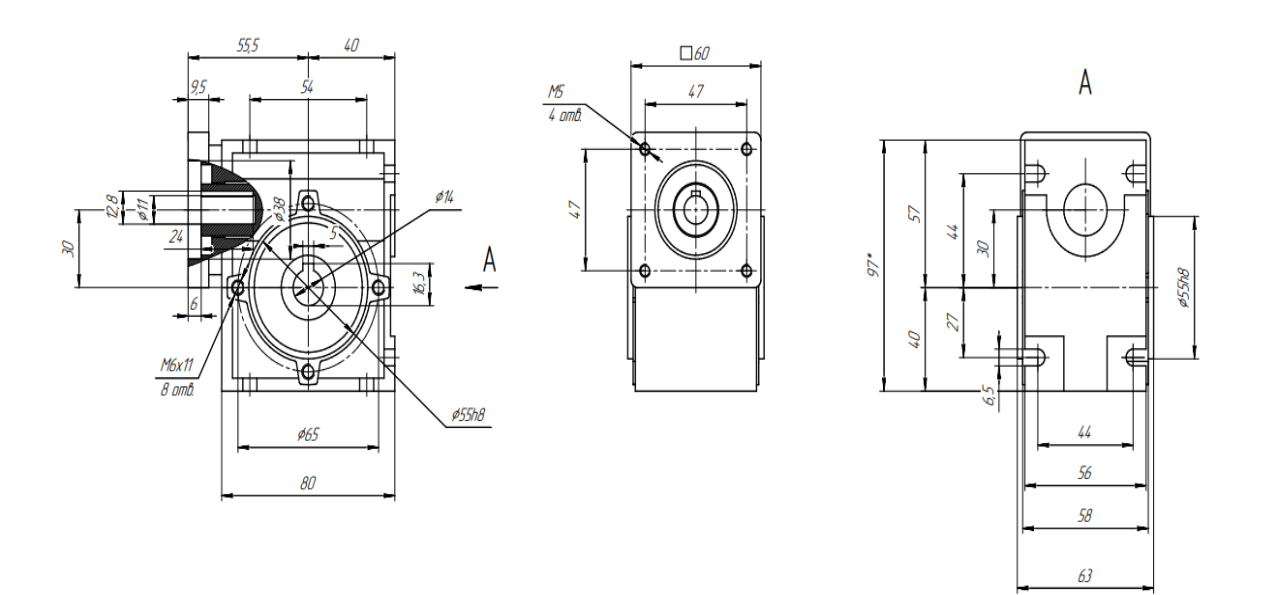

Рисунок 3.20 – Редуктор RV030 габаритные и присоединительные размеры

Расчет момента инерции редуктора  $J_{\text{pegykrop}}$  выполнили по формуле (22):

$$
J_{\text{peaykrop}} = \frac{1}{2} \cdot m \cdot r^2 = \frac{1}{2} \cdot \rho \cdot v \cdot r^2 = \frac{1}{2} \cdot \rho \cdot \frac{\pi \cdot d^2}{4} \cdot l \cdot \frac{d^2}{4}
$$
\n
$$
\text{rge } m = \rho \cdot v - \text{wacca peykropa, kr};
$$
\n
$$
\rho = 7800 - \text{mionthoch qhs cramu peykropa, } \frac{\text{kr}}{M^3};
$$
\n
$$
v - \text{ofbem peykropa, } M^3;
$$
\n(22)

- $l = 80 r$ лубина червяка редуктора, мм;
- $d = 20$  диаметр червяка редуктора, мм.

Подставили указанные выше значения в формулу (22) и рассчитали момент инерции редуктора J<sub>редуктор</sub>:

$$
J_{\text{peayktop}} = \frac{1}{2} \cdot 7800 \cdot \frac{(\pi \cdot 20 \cdot 10^{-3})^2}{4} \cdot 80 \cdot 10^{-3} \cdot \frac{(20 \cdot 10^{-3})^2}{4} = 10^{-5} \text{ kT} \cdot \text{m}^2
$$

Определив значение момента инерции двигателя  $J_{\text{LB}}$ , момента инерции стрелы  $J_{\text{crpena}}$  и момента инерции редуктора  $J_{\text{peavkrop}}$ подставили полученные значения в формулу (20) и рассчитали общий момент инерции математической модели автоматического шлагбаума  $J_{\text{OM}}$ :

$$
J_{\text{OM}} = J_{\text{AB}} + J_{\text{CTpeA}} + J_{\text{peaykTop}} = 4.8 \cdot 10^{-7} + 9.9 + 10^{-5} = 9.9 \text{ Kr} \cdot \text{m}^2
$$

Стоит отметить что при расчете методом оценки установлено что основные инерционные свойства при управлении стрелой несет именно момент инерции стрелы  $J_{\text{croena}}$  так как моменты инерции двигателя  $J_{\text{dB}}$  и

редуктора имеют намного меньшее значение. На рисунке 3.21 и рисунке 3.22 представлены графики работы смоделированного автоматического шлагбаума в программном пакете MATLAB/Simulink согласно рассчитанным и заданным параметрам.

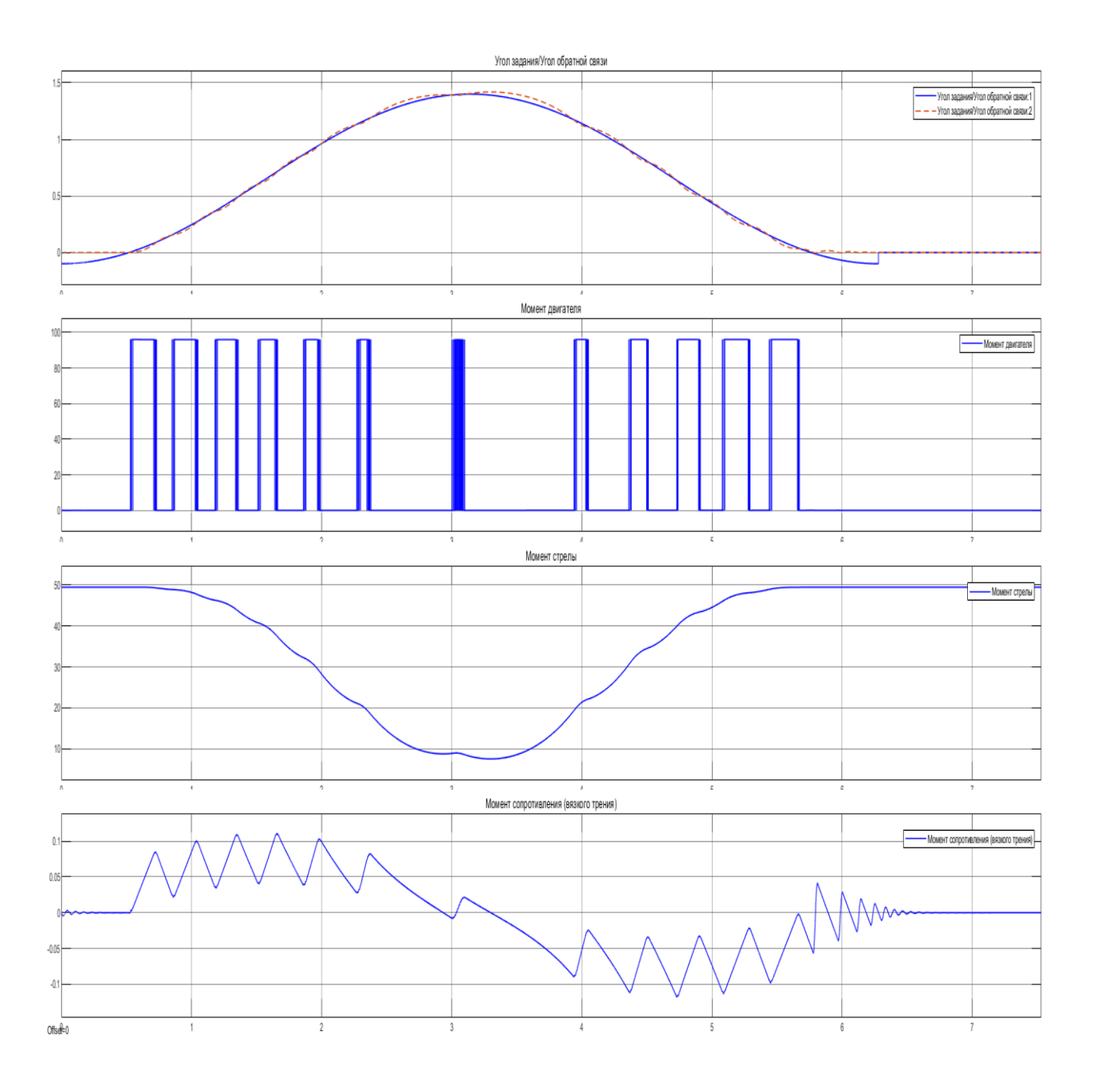

Рисунок 3.21 – Графики работы смоделированного автоматического шлагбаума в программном пакете MATLAB/Simulink согласно рассчитанным и заданным параметрам

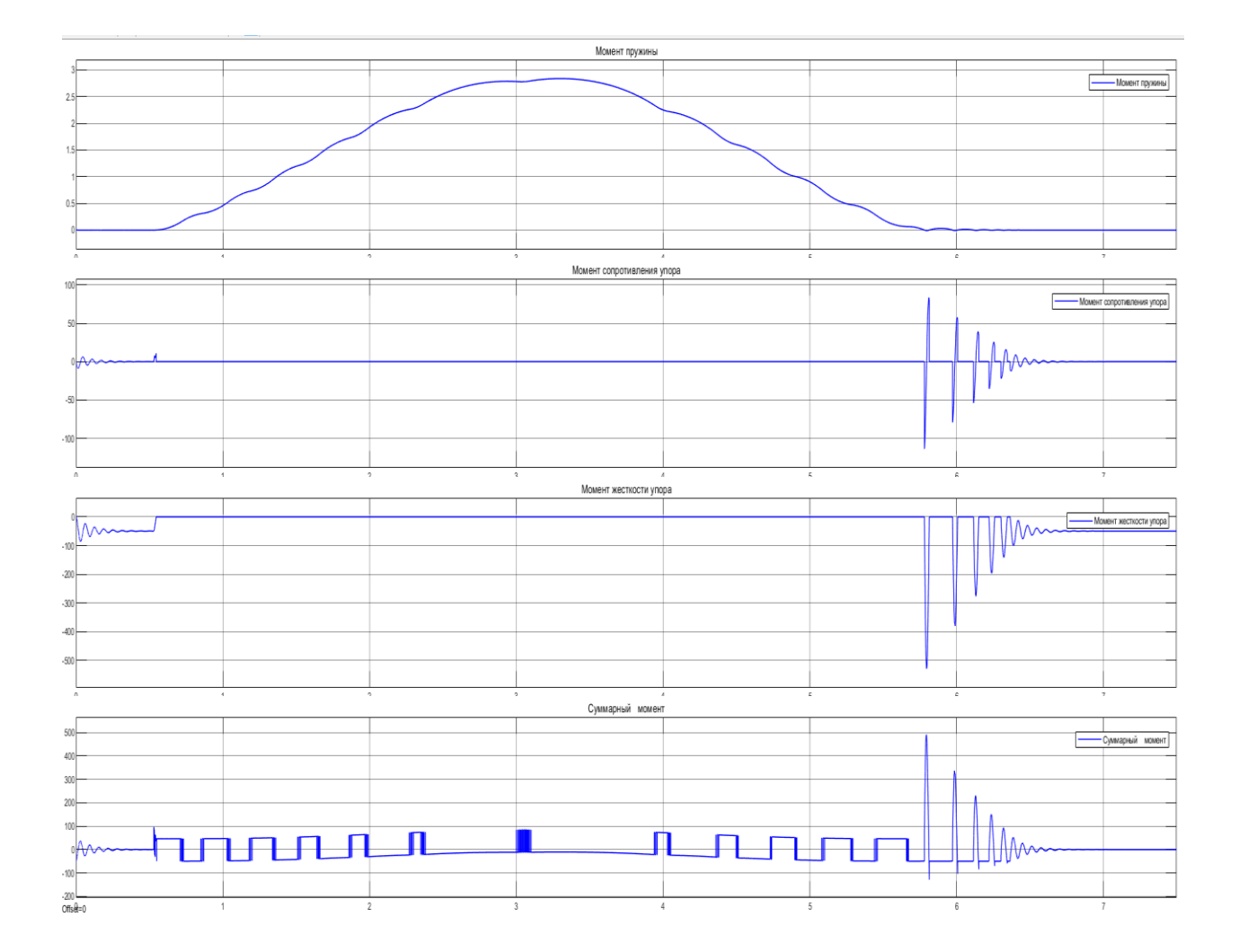

### Рисунок 3.22 – Графики работы смоделированного автоматического шлагбаума в программном пакете MATLAB/Simulink согласно рассчитанным и заданным параметрам

Из графиков видно, что диаграмма «Угол задания/угол обратной связи» отражает регулирование угла согласно заданной временной зависимости изменения угла. Управление осуществляется импульсным образом, что приводит к колебательным изменениям скорости на всем интервале движения стрелы шлагбаума. Диаграмма суммы моментов сил, действующих на стрелу «Суммарный момент» двухполярная. При движении стерлы вверх (примерно интервал от 1 до 3 секунд) суммарные моменты силы положительные больше по площади, чем отрицательные, т.е. скорость на подъем у стрелы положительная. При опускании вниз, по площади моменты отрицательные будут больше, чем положительные т.к. при этом при опускании стрелы скорость отрицательная. В максимуме, то есть при

подъеме стрелы до 90 градусов площадь моментов близка к нулю. Так же на диаграмме (примерно в районе 5,5 с) видны всплески. что свидетельствует об ударах стрелы об упор. На диаграмме «Момент стрелы» видно, что в процессе подъема стрелы до максимума момента силы, уменьшается и наоборот при опускании стрелы.

При угле α < 0 уравнение (18) описывающее работу автоматического шлагбаума изменяется, так как стрела упирается в упор для поддержания стрелы и избегания ее провисания, формула (23) (Рисунок 3.23):

 (23) где – сопротивление упора, рад; – жесткость упора, Н/м рад/с.

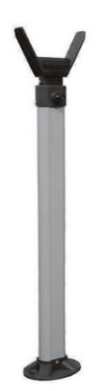

Рисунок 3.23 - Упор для поддержания стрелы

Упор стрелы описывается блоками, изображенными на рисунке 3.24.

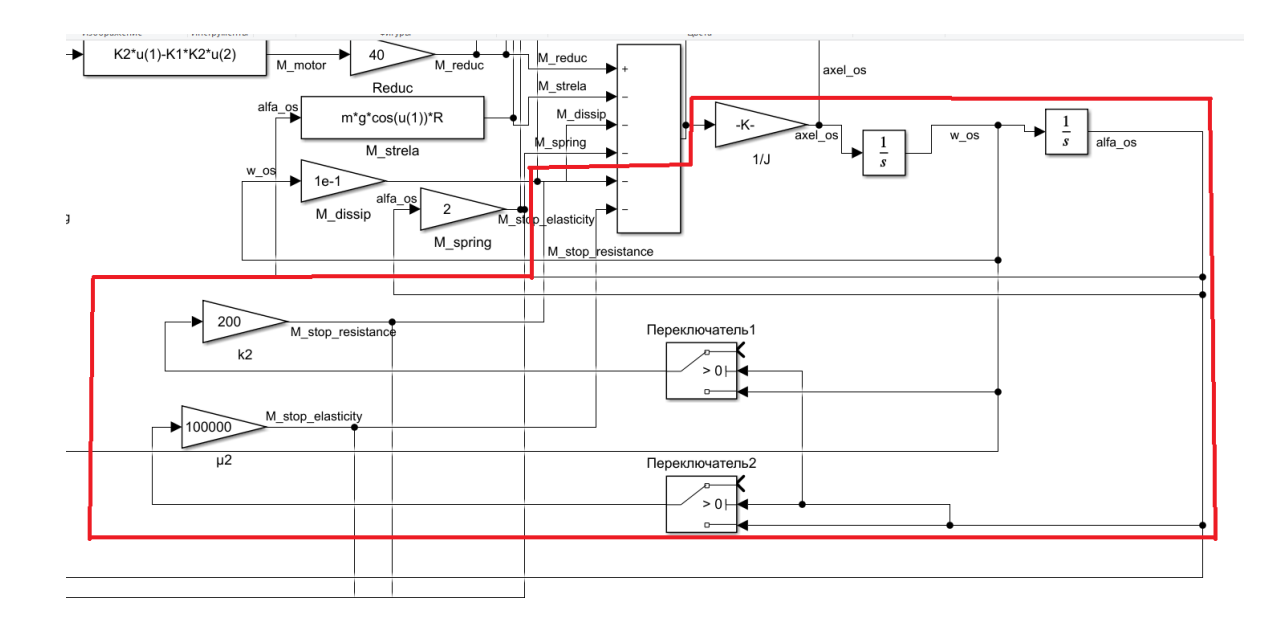

Рисунок 3.24 – Блок описывающий сопротивление упора  $M_{\text{cv}}$  и жесткость упора  $M_{\rm vv}$ 

Блоки сопротивления упора  $M_{\text{cv}}$   $k_2$  и жесткость упора  $M_{\text{vv}}$   $\mu_2$ управляются по углу  $a$ , когда угол  $a \geq 0$ , то переключатели находятся в верхнем положении, что означает что стрела еще не дошла до ограничителя если угол  $a < 0$ , значит стрела дошла до ограничителя стрелы и переключатели переключаются в нижнее положение. Отсюда следует что данный блок ограничителя не работает пока угол  $a \geq 0$ .

#### **3.4 Подбор элементов механической части**

По рассчитанным параметрам электродвигателя, таким как мощность двигателя  $P_{\text{A}} = 28.1 \text{ Br}$ , момент двигателя  $M_{\text{A}} = 1.79 \text{ H} \cdot \text{m}$  и номинальной скорости вращения вала двигателя  $N_n = 2.5 \frac{8}{3}$  $\frac{0.00}{\text{c}_{\text{EK}}}$  = 150  $\frac{0.00}{\text{m}_{\text{HH}}}$ , необходимо выполнить подбор электродвигателя, определяющим параметров для подбора электродвигателя является момент двигателя  $M_n = 1.79$  Н $\cdot$ м.

Исходя из рассчитанных параметров двигателя рассмотрим два типа двигателей для мотор-редуктора:

- вентильный двигатель;
- шаговый двигатель.

«Вентильный двигатель является бесколлекторным двигателем постоянного тока, конструктивно состоящим из ротора с постоянными магнитами и статора с обмотками (Рисунок 3.25)» [6]. Ток в обмотках электродвигателя, переключает коммутатор, или драйвер, который состоит из шести транзисторов, которые подают ток в обмотки в зависимости от положения ротора, то есть транзисторы переключают обмотки статора создавая вращающееся магнитное поле, которое взаимодействует с полем магнитов ротора [12].

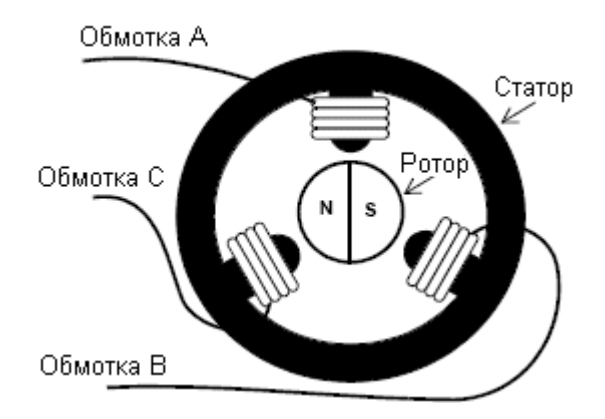

Рисунок 3.25 – Бесколлекторный двигатель постоянного тока

В статоре бесколлекторного двигателя постоянного тока могут устанавливаться датчики положения ротора, в качестве таких датчиков используются датчики Холла чаще всего в количестве трех штук, контроллер может считывать сигнал о воздействии на них магнитного поля магнитов ротора, для определения положения ротора и подачи питания на соответствующие обмотки [13], [28].

Из «достоинств вентильных двигатель отметили:

широкий диапазон изменения частоты вращения;

- бесконтактность и отсутствие узлов, требующих частого обслуживания;
- возможность использования в агрессивной среде;
- высокая перегрузочная способность по моменту;
- высокие энергетические показатели, коэффициент полезного действия превышает 90 процентов;
- большой срок службы и высока надежность за счёт отсутствия скользящих электрических контактов.

Из недостатков вентильных двигателей отметили:

- высокая стоимость двигателя, из-за использования дорогостоящих постоянных магнитов в конструкции ротора;
- относительно сложная структура двигателя и управление им» [7].

В качестве вентильного двигателя под рассчитанные параметры предлагается использовать ранее рассматриваемый двигатель 60BLF99 представленный на рисунке 3.3. На рисунке 3.26 изображены габаритные и присоединительные размеры вентильного 60BLF99.

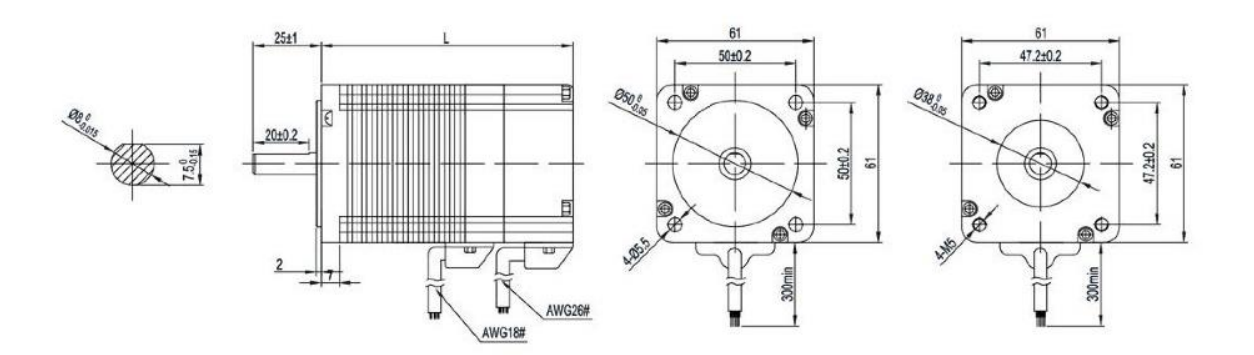

Рисунок 3.26 – габаритные и присоединительные размеры вентильного двигателя 60BLF99

«Шаговый двигатель так же, как и вентильный является бесколлекторным двигателем постоянного тока, состоящим из статора, на котором расположены обмотки возбуждения и ротора. Управление шаговым двигателем осуществляется применением драйвера, последовательная активация обмоток двигателя вызывает дискретные угловые перемещения (шаги) [ротора.](https://ru.wikipedia.org/wiki/%D0%A0%D0%BE%D1%82%D0%BE%D1%80_(%D1%82%D0%B5%D1%85%D0%BD%D0%B8%D0%BA%D0%B0)) Ротор шагового двигателя может быть выполнен из магнитомягкого или из магнитотвердого материала. Шаговые двигатели с магнитным ротором позволяют получить больший крутящий момент и обеспечивают фиксацию ротора при обесточенных обмотках» [6], [8].

«Таким образом по конструкции ротора шаговые двигатели подразделяют на:

- с постоянными магнитами (ротор из магнитотвердого материала);
- реактивные (ротор из магнитомягкого материала);
- гибридные» [6], [8].

В качестве шагового двигателя предлагается использовать гибридный шаговый двигатель NEMA 23 Model 57HS7630A4D8 (Рисунок 3.27). В таблице 3.2 приведены технические характеристики двигателя NEMA 23 Model 57HS7630A4D8.

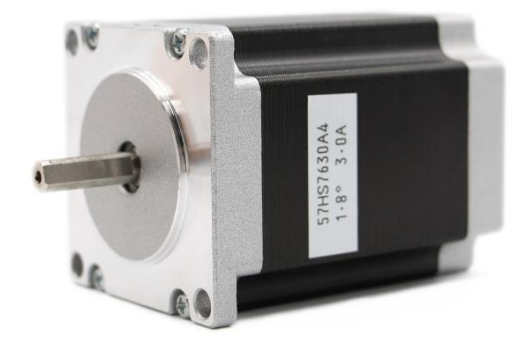

Рисунок 3.27 – Гибридный шаговый двигатель NEMA 23 Model 57HS7630A4D8

Таблица 3.2 - Технические характеристики шагового двигателя NEMA 23 Model 57HS7630A4D8

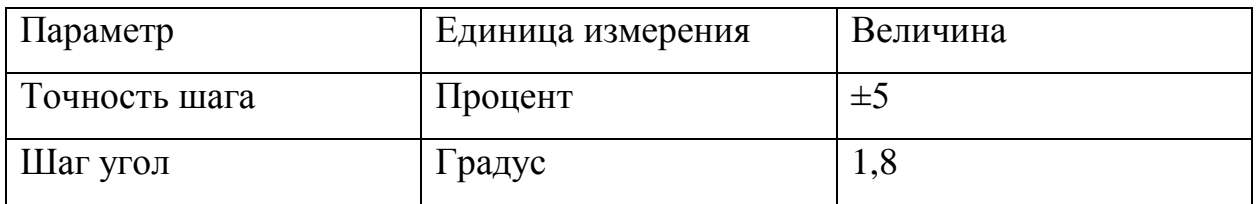

Продолжение таблицы 3.2

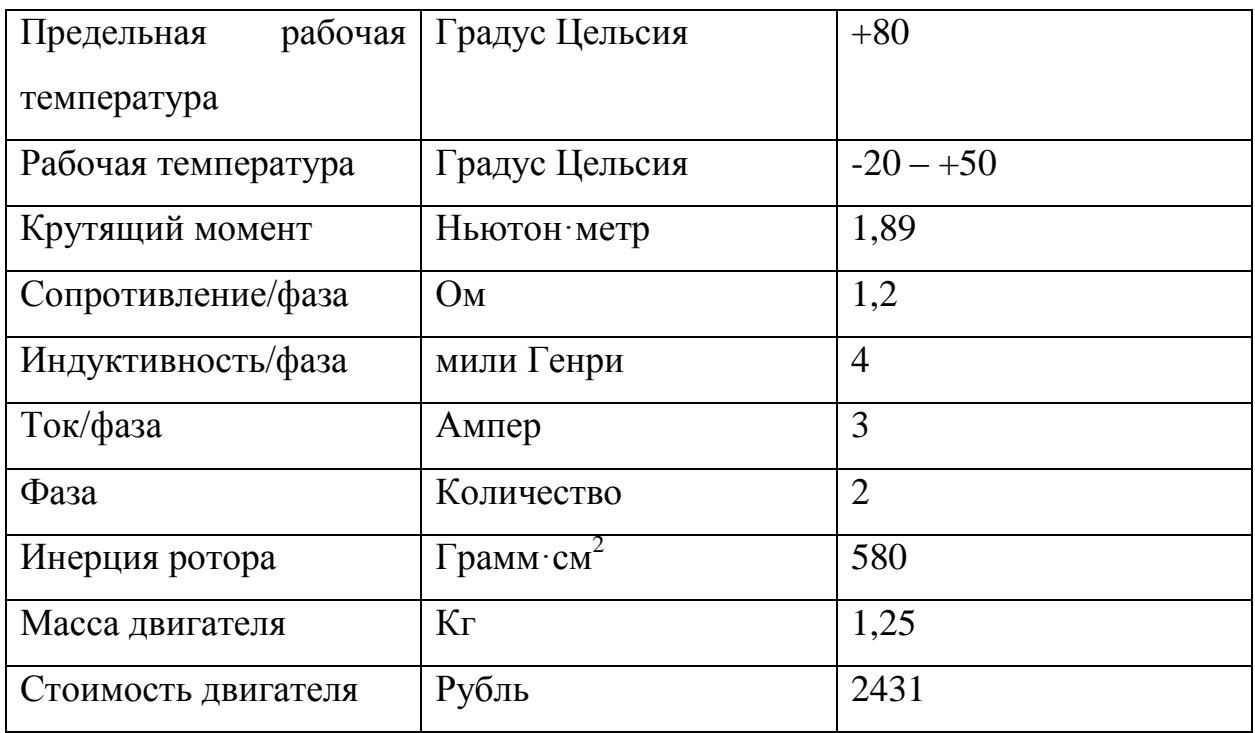

Гибридные шаговые «двигатели сочетают в себе лучшие черты двигателей с переменным магнитным сопротивлением и двигателей с постоянными магнитами, статор гибридного двигателя также имеет зубцы, обеспечивая большое количество эквивалентных полюсов, в отличие от основных полюсов, на которых расположены обмотки. Обычно используются 4 основных полюса для 3,6-градусных двигателей и 8 основных полюсов для 1,8—0,9-градусных двигателей. Зубцы ротора обеспечивают меньшее сопротивление магнитной цепи в определённых положениях ротора, что улучшает статический и динамический момент. Это обеспечивается соответствующим расположением зубцов, когда часть зубцов ротора находится строго напротив зубцов статора, а часть — между ними» [8].

Ротор «гибридного двигателя имеет зубцы, расположенные в осевом направлении. Ротор разделён на две части, между которыми расположен цилиндрический постоянный магнит. Таким образом, зубцы верхней половинки ротора являются северными полюсами, а зубцы нижней

половинки — южными. Кроме того, верхняя и нижняя половинки ротора повёрнуты друг относительно друга на половину угла шага зубцов. Число пар полюсов ротора равно количеству зубцов на одной из его половинок. Зубчатые полюсные наконечники ротора, как и статор, набраны из отдельных пластин для уменьшения потерь на вихревые токи (Рисунок 3.28)» [8].

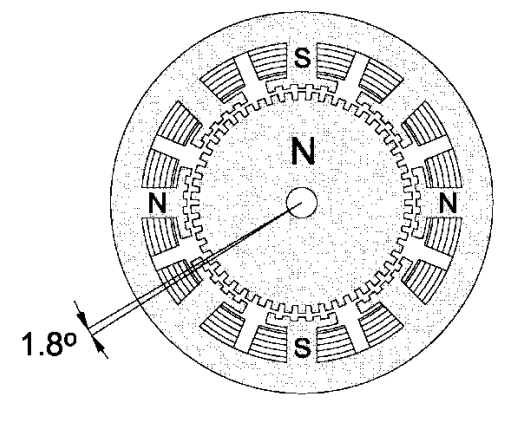

Рисунок 3.28 – Гибридный шаговый двигатель

Главное «преимущество шаговых приводов — точность. При подаче потенциалов на обмотки шаговый двигатель повернётся строго на определённый угол. Шаговый привод наилучшим образом подходит для автоматизации отдельных узлов и систем, где не требуется высокая динамика. Можно отметить также длительный срок службы и нетребовательность к техобслуживанию» [8].

«Из недостатков стоит отметить возможность «проскальзывания» ротора – наиболее известная проблема этих двигателей. Это может произойти при превышении нагрузки на валу, при неверной настройке управляющей программы (например, ускорение старта или торможения не адекватно перемещаемой массе), при приближении скорости вращения к резонансной. Наличие датчика позволяет обнаружить проблему, но автоматически скомпенсировать её без остановки производственной программы возможно только в очень редких случаях. Чтобы избежать

проскальзывания ротора, как один из способов, можно увеличить [мощность](https://ru.wikipedia.org/wiki/%D0%9C%D0%BE%D1%89%D0%BD%D0%BE%D1%81%D1%82%D1%8C) двигателя» [8].

На рисунке 3.29 изображены габаритные и присоединительные размеры шагового двигателя NEMA 23 Model 57HS7630A4D8.

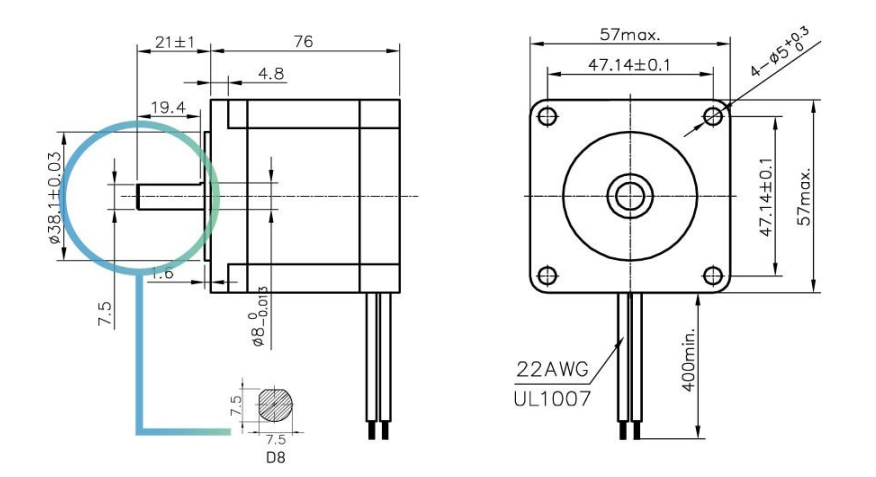

Рисунок 3.29 - Габаритные и присоединительные размеры двигателя NEMA 23 Model 57HS7630A4D8

Под рассмотренные двигатели необходимо подобрать редуктор с передаточным числом  $i = 40$ . В качестве редуктора выбрали ранее рассмотренный редуктор RV030, габаритные и присоединительные размеры которого указаны на рисунке 3.20, стоимость редуктора составляет 2636 рублей. На рисунке 3.30 изображены внешний вид редуктора RV030.

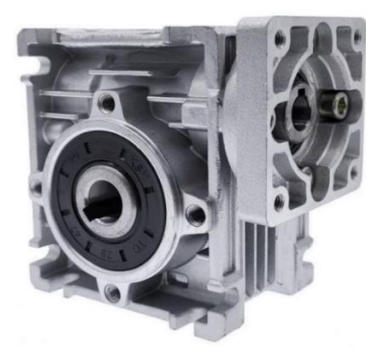

Рисунок 3.30 – Редуктор RV030

Из рисунков 3.26 и 3.29 видно, что диаметр вала вентильного двигателя 60BLF99 и шагового двигателя NEMA 23 Model 57HS7630A4D8 равняется 8 мм, а диаметр входного вала редуктора под двигатель равняется 11 мм, поэтому для их согласования, подобран стальной адаптер для вала двигателя с 8 мм до 11 мм (Рисунок 3.30) стоимость которого составляет 229 рублей. Размеры адаптера для вала двигателя изображены на рисунке 3.31.

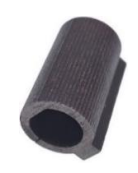

Рисунок 3.30 – Стальной адаптер для вала двигателя

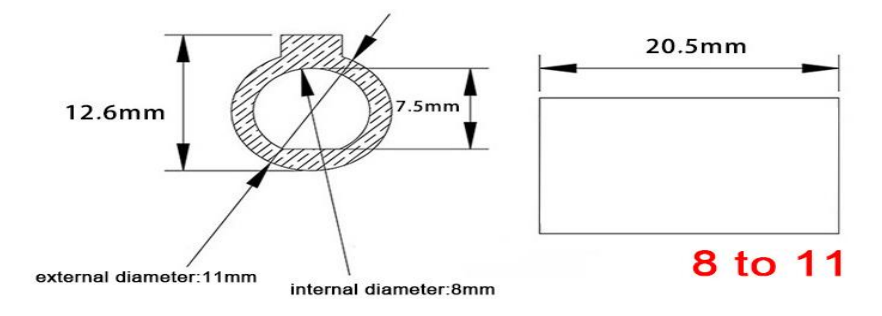

Рисунок 3.31 – Геометрические размеры адаптера вала двигателя

На рисунке 3.32 показано правильное применение адаптера вала двигателя для соединения рассматриваемых двигателей и редуктора RV030.

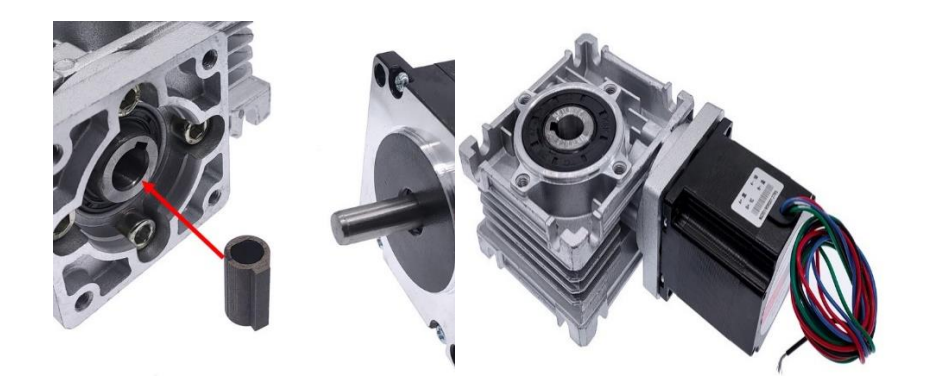

Рисунок 3.32 – Инструкция по применению адаптера вала двигатель

«Рассмотренные двигатели удовлетворяют по необходимому моменту двигателя  $M_A = 1.79$  Н $\cdot$ м, стоит отметить что в отличие от вентильных двигателей шаговые двигатели позволяют получать точное позиционирование без использования обратной связи от датчиков углового положения» [8], что усложняет систему управления вентильными двигателями, наличием обратной связи, из недостатков шаговых двигателей стоит отметить возможность проскальзывания ротора шагового двигателя, из-за чего шаговый двигатель может пропустить шаги и реальная позиция вала окажется рассинхронизирована с позицией, заданной в управляющей системе, в свою очередь вентильные двигатели так же имеют хорошую динамику работы и точность позиционирования, способную создать конкуренцию шаговым двигателям. Стоимость подобранного вентильного двигателя составляет 5348 рублей, стоимость шагового двигателя 2431 рубль, отсюда следует что применение шагового двигателя для мотор-редуктора автоматического электромеханического шлагбаума позволит более значительно удешевить конструкцию.

Исходя из выше сказанного автором был выбран вентильный двигатель 60BLF99, но стоит отметить что и использование шагового двигателя NEMA 23 Model 57HS7630A4D8 в конструкции мотор-редуктора не исключается.

#### **Выводы по разделу:**

В данном разделе выполнили расчёт параметров мотор-редуктора согласно кинематической схемы, изображенной на рисунке 3.7 для электромеханического шлагбаума определили параметры необходимые для подбора электродвигателя и редуктора, такие как:

• мощность двигателя  $P_n = 37.5$  Вт;

- момент двигателя  $M_{\text{m}} = 1.79 \text{ H} \cdot \text{m}$ ;
- номинальная скорость вращения вала двигателя  $N_A = 3.33 \frac{60}{c_{\text{ex}}}$  $200 \frac{60}{M H H}$ ;
- передаточное число редуктора  $i = 40$ .

Исходя из рассчитанных параметров электродвигателя и взятого передаточного числа редуктора, были подобраны электродвигатель и редуктор:

- вентильный двигатель 60BLF99;
- червячный редуктор RV030.

Так же для согласования входного вала редуктора RV030 и вала электродвигателя 60BLF99 был подобран адаптер, изображенный на рисунке 3.28.

Общая стоимость подобранного мотор-редуктора, учитывая стоимость адаптера для двигателя составляет 8213 рублей, сравнивая стоимость подобранного мотор-редуктора с мотор-редукторами, установленными в бюджетных моделях автоматических шлагбаумов, рассмотренных ранее фирм Nice, CAME, FAAC, DoorHan была составлена таблица 3.3.

Таблица 3.3 – Сравнительная стоимость проектируемого моторредуктора для автоматического шлагбаума с мотор-редукторами рассмотренных фирм

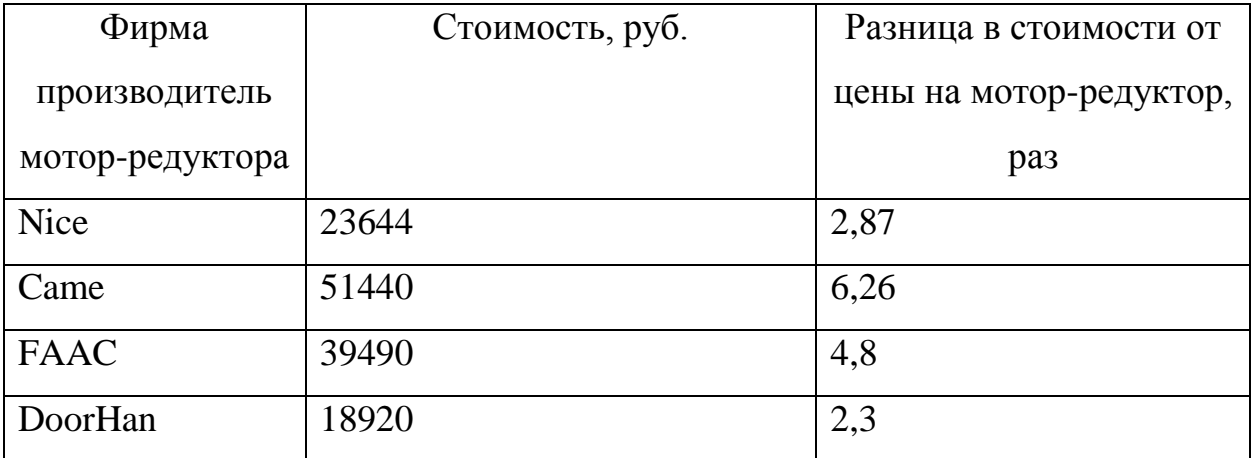

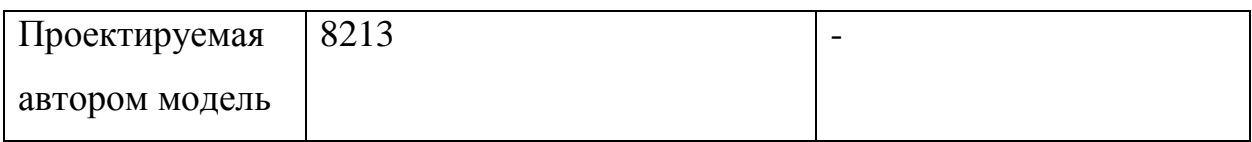

## **4 Программное обеспечение для управления автоматическим шлагбаумом**

## **4.1Подбор электронно-компонентной базы для управления автоматическим шлагбаумом**

Для управления вентильным двигателем 60BLF99 был выбран трехфазный драйвер BLD-300B (Рисунок 4.1) применяющийся для управления бесколлекторными двигателями постоянного тока, стоимость которого составляет 2796 рублей [11], [13], [14]. На рисунке 4.2 изображена структурная схема драйвера.

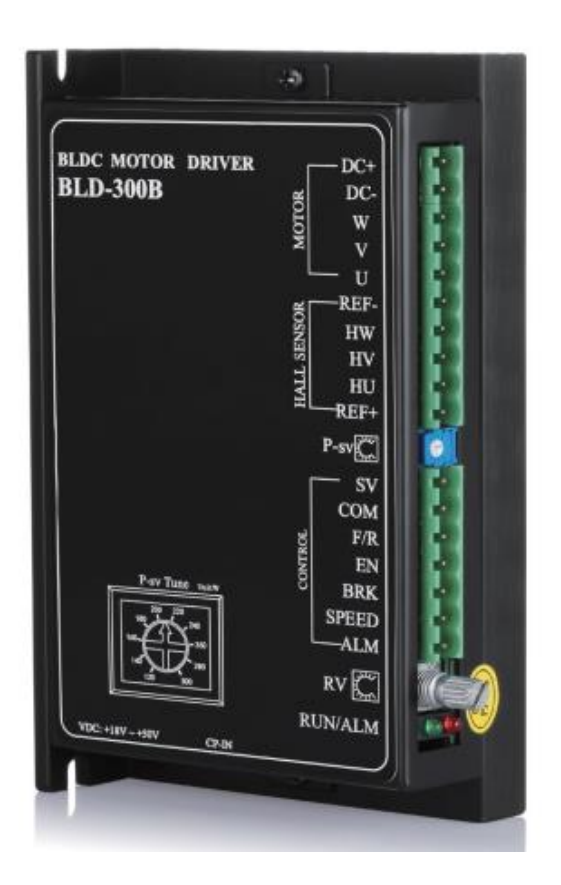

Рисунок 4.1 – Драйвер BLD-300B

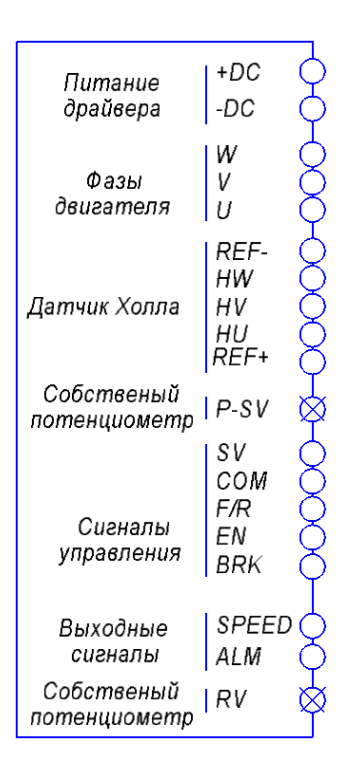

Рисунок 4.2 – Структурная схема драйвера

Разъем «DC+/DC-» используется для подключения источника питания драйвера постоянным напряжением:

- $\bullet$  максимальное напряжение питания драйвера 56В;
- номинальное напряжение питания драйвера 48В;
- минимальное напряжение питания драйвера 50В.

Разъем «W V U» используется для подключения фаз двигателя.

Разъемы «REF+/REF-» используются для подключения источника питания для датчика Холла. Разъемы «HW HV HU» используются для подключения к драйверу датчика Холла. Логический уровень для датчика Холла от 0 до 5 В.

«P-SV» подстроечный потенциометр, использующийся для ограничения выходного тока от 3 до 15 А, шкала ограничения выходного тока изображена на рисунке 4.3.

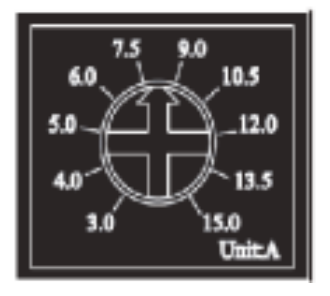

Рисунок 4.3 – Шкала ограничения выходного тока для защиты двигателя

При возникновении аварийной ситуации, а именно при появлении перегрузки по току, выходной ток ограничится установленным значением, что позволит защитить двигатель. При увеличении выходного тока выше заданного значения в течении 3 секунд драйвер отключится, после чего через 5 секунд будет выполнена функция перезапуска, при сохранении перегрузки по току, драйвер выдает сигнал тревоги и отключается.

Разъем «SV» используется для подключения внешнего потенциометра, для контроля скорости.

Разъем «COM» является общим портом, контрольный уровень 0 В.

Разъем «F/R» используется для подачи управляющего сигнала на управление направлением движения двигателя, при высоком уровне двигатель вращается по часовой стрелке, при низком уровне двигатель вращается против часовой стрелки.

Разъем «EN» используется для подачи сигнала на запуск или остановку работы двигателе, при высоком уровне сигнала остановка двигателя, при низком запуск двигателя.

Разъем «BRK» используется для экстренного торможения двигателя. При подаче высокого уровня сигнала двигатель будет остановлен.

«Разъем «SPEED» сигнал, позволяющий определить скорость вращения двигателя по формуле (24):

$$
N = \frac{\left(\frac{F}{P}\right) * 60}{3},\tag{24}
$$

где F - частота выходного импульса в Гц;

Р - количество пар полюсов в двигателе;

N - Скорость вращения двигателя» [9].

Разъем «ALM» сигнал, сигнализирующий о неисправности в работе драйвера, при высоком уровне сигнала +5 В работа драйвера стабильна, при возникновении низкого уровня сигнала 0 В поступает сигнал о возникновении неисправности.

Разъем «RV» используется для регулирования скорости вращения двигателя, является внутренним потенциометром.

Стоит отметить что выходной ток драйвера имеет номинальное значение в 15 А и максимальное значение в 35 А. «Поддерживаемая скорость вращения двигателя от 0 до 20000 об/мин. Расположение датчика Холла 120/240 градусов. Рабочая температура драйвера находится в диапазоне от минус 10 до плюс 50 градусов Цельсия» [9].

Регулирование скорости вращения, подключенного к драйверу BLD-300B двигателя можно осуществить четырьмя способами.

«Первый способ управление скоростью с помощью встроенного потенциометра «RV». При вращении по часовой стрелке до щелчка, двигатель начинает свою работу. Дальнейшее вращение по часовой стрелке будет увеличивать скорость. При вращении против часовой стрелки, двигатель будет замедляться. Если повернуть потенциометр против часовой стрелки до щелчка, то двигатель останов свою работу. Зависимость скорости вращения двигателя от положения потенциометра «RV» представлена на рисунке 4.4» [9].

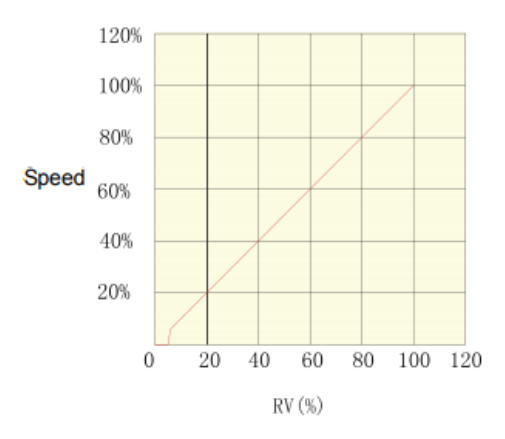

## Рисунок 4.4 - Диаграмма зависимость скорости вращения от положения потенциометра

«Второй способ управление скоростью с помощью внешнего потенциометра. При выборе этого способа регулирования, необходимо использовать потенциометр с сопротивлением равным 10кОм. Средний вывод потенциометра подключается к клемме драйвера «SV», а остальные два к клеммам «REF+» и «COM», в соответствии с рисунком 3.35. Важно, чтобы встроенный потенциометр «RV» был отключен - в крайнем левом положении» [9].

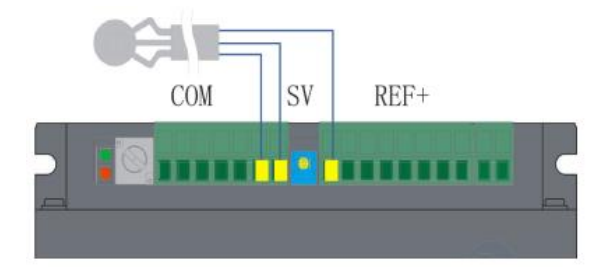

Рисунок 4.5 – Схема подключения внешнего потенциометра

«Третий способ регулирование скорости с помощью внешнего аналогового сигнала. При использовании данного способа контроля скорости, необходимо, чтобы встроенный потенциометр «RV» был отключен - находился в крайнем левом положении. Регулирование происходит

посредством подачи необходимого постоянного напряжения от 0 до 5 В. Зависимость скорости от напряжения представлена на рисунке 4.6. Максимальная скорость зависит от двигателя и напряжения питания, подключение источника аналогового сигнала необходимо производить в соответствии с рисунком 4.7» [9].

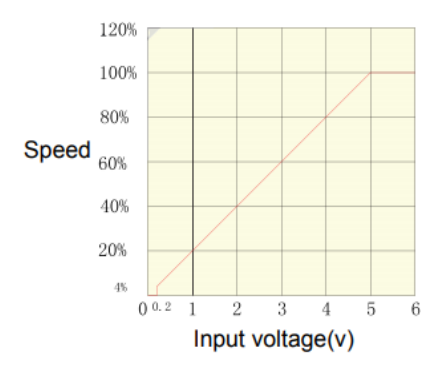

### Рисунок 4.6 – Диаграмма зависимости скорости вращения от напряжения аналогового сигнала

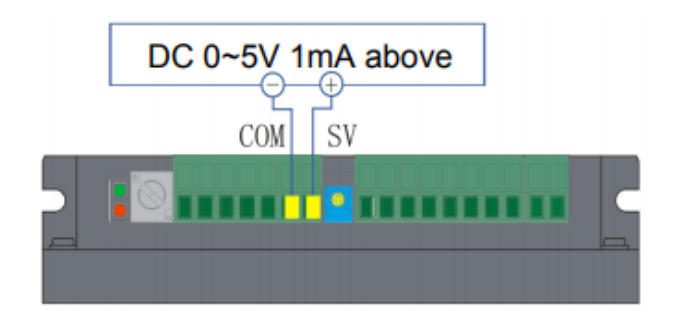

Рисунок 4.7 – Схема подключения источника внешнего аналогового сигнала

«Четвертый способ регулирование скорости с помощью широтноимпульсной модуляции (ШИМ). При использовании данного способа контроля скорости, необходимо, чтобы встроенный потенциометр «RV» был отключен - находился в крайнем левом положении. Подключение источника ШИМ производится в соответствии с рисунком 4.8» [9].

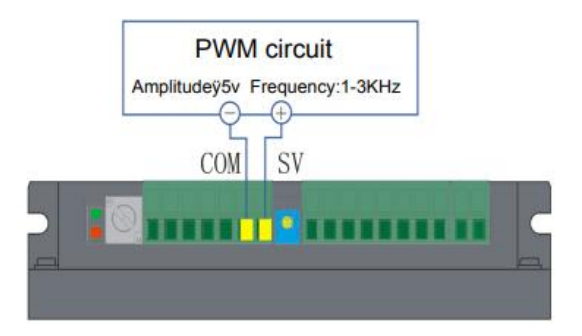

Рисунок 4.8 - Схема подключения источника ШИМ сигнала

«Регулирование происходит посредством изменения коэффициента заполнения сигнала, в соответствии с рисунком 4.9. Коэффициент заполнения можно найти по формуле (25):

$$
k = \frac{T_{on}}{T} \tag{25}
$$

где  $T = T_{on} + T_{off}$  - период сигнала, с» [9].

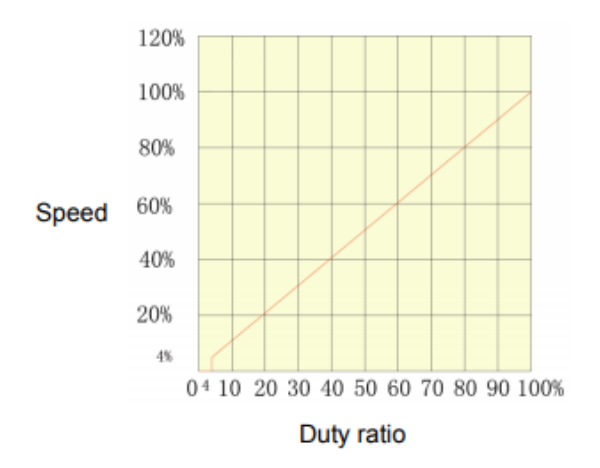

# Рисунок 4.9 - Диаграмма зависимости скорости вращения от коэффициента заполнения

«При максимальном заполнении скорость двигателя максимальна и зависит от параметров двигателя и напряжения питания. В драйвере BLD-300B реализована индикация возникающих ошибок и аварий, что упрощает

диагностирование и устранение неполадок. При ошибке начинает моргать красный светодиод «ALM», сигнализируя код ошибки в соответствии с рисунком 4.10» [9].

| Alarm<br>indication                   | <b>State</b><br>description         | (LED)Detailed explanation                      |
|---------------------------------------|-------------------------------------|------------------------------------------------|
| <b>Red Led</b><br>blink twice         | Over voltage<br>alarm               | ON 1S<br>5\$<br>OFF 1S                         |
| <b>Red Led</b><br>blink 3 times       | Power tube<br>over current<br>alarm | ON 1S<br><b>5S</b><br>OFF 1S                   |
| <b>Red Led</b><br>blink 4 times       | Over current<br>alarm               | ON 1S<br>5S<br>OFF 1S                          |
| <b>Red Led</b><br>blink 5 times alarm | Under voltage                       | <b>ON 1S</b><br>5S<br><b>THE NEW</b><br>OFF 1S |
| <b>Red Led</b><br>blink 6 times       | <b>Hall alarm</b>                   | ON 1S<br>5S<br>OFF 1S                          |
| <b>Red Led</b><br>blink 7 times       | Locked-rotor<br>alarm               | <b>ON 1S</b><br>55<br>OFF 1S                   |
| <b>Red Led</b><br>blink 8 times       | Two or<br>more alarms               | ON 1S<br>55<br>OFF 1S                          |

Рисунок 4.10 – Сигнализация статуса ошибки

Первый график отражает превышение максимального напряжения, красный светодиод драйвера мерцает 2 раза. Решением данной неисправности является диагностирование и устранение причины увеличения напряжения.

Второй и третий графики отражают превышение максимального тока, красный светодиод мерцает 3 и 4 раза. Решением данной неисправности является проверка настройки «P-SV» и проверка параметров двигателя.

Четвертый график отражает падение напряжения ниже минимального напряжения, красный светодиод мерцает 5 раза. Решением данной неисправности является проверка источника питания.

Пятый график отражает ошибку датчика Холла, красный светодиод мерцает 6 раз. Решением данной неисправности является проверка корректности подключения двигателя к драйверу.

Шестой график отражает блокировку ротора, красный светодиод мерцает 7 раз. Решением данной неисправности является проверка нагрузки на двигатель.

Седьмой график отражает количество ошибок, то есть то, что ошибок две или больше, красный светодиод мерцает 8 раз. Решением данной неисправности является диагностирование и комплексное решение ошибок.

Выбранный драйвер BLD-300B и вентильный двигатель вентильного 60BLF99 подключается по схеме, изображенной на рисунке 4.11.

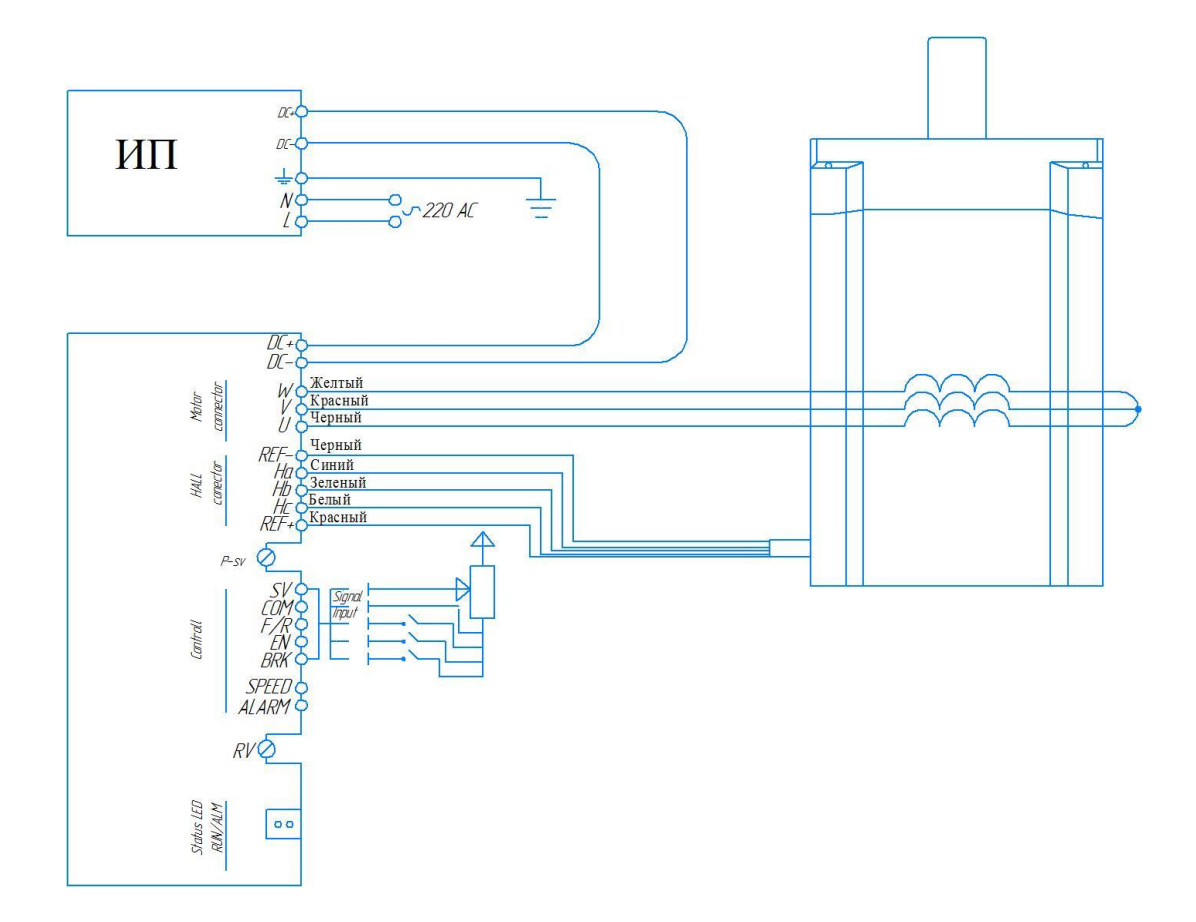

Рисунок 4.11 – Схема подключения драйвера BLD-300B к вентильному двигателю 60BLF99 и источнику питания

В качестве способа регулирования скорости вращения двигателя был выбран ранее представленных с помощью аналогового сигнала. В качестве источника данного сигнала был выбран микроконтроллер Arduino, в связи с простотой устройства и с точки зрения экономического фактора, данный микроконтроллеры легкозаменяемы так как довольно широко распространены на рынке, что повышает ремонтопригодность блока управления для автоматического шлагбаума и соответствует задачи повышения ремонтопригодности устройства в целом.

Микроконтроллеры Arduino имеют различное исполнение, выбор микроконтроллера Arduino зависит от того какие задачи стоят перед проектом, для данного проекта вполне хватит микроконтроллера Arduino Nano 3.0 стоимостью 370 рублей (Рисунок 4.12).

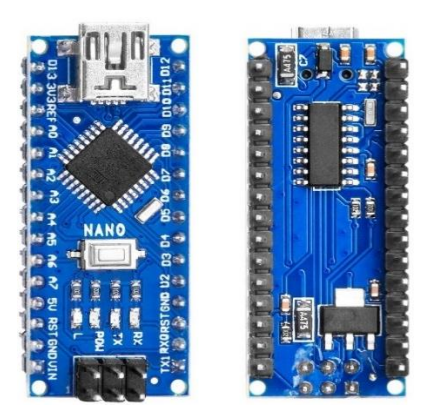

Рисунок 4.12 - Микроконтроллер Arduino Nano 3.0

«Микроконтроллер Arduino Nano 3.0 имеет следующие характеристики:

- микроконтроллер: ATmega328P;
- ядро: 8-битный AVR;
- тактовая частота: 16 МГц;
- Flash-память: 32 КБ (2 КБ занимает загрузчик);
- SRAM-память: 2 КБ;
- EEPROM-памяти: 1 КБ;
- портов ввода-вывода всего: 20;
- портов с АЦП: 8;
- разрядность АЦП: 10 бит;
- портов с ШИМ: 6;
- разрядность ШИМ: 8 бит;
- аппаратных интерфейсов SPI: 1;
- аппаратных интерфейсов I²C / TWI: 1;
- аппаратных интерфейсов UART / Serial: 1;
- номинальное рабочее напряжение:  $5 B$ ;
- максимальный выходной ток пина 5V: 800 мА;
- максимальный выходной ток пина 3V3: 50 мА;
- $\bullet$  максимальный ток с пина или на пин: 40 мА;
- допустимое входное напряжение от внешнего источника:  $7-12$  B;
- габариты: 18×45 мм» [26].

Микроконтроллер Arduino Nano 3.0 имеет напряжение питания 5 В [26], данное напряжение питания микроконтроллер может получить такими способами как подключение через Mini-B USB, подключением нерегулируемого источника питания от 7 до 12 В, подключением к 30 выводу микроконтроллера Arduino Nano 3.0 Vin или, например, от регулируемого источника питания 5 В подключаемого к выводу 27 микроконтроллера Arduino Nano 3.0 +5V. В случае использования сразу всех источников питания микроконтроллером Arduino Nano 3.0 будет выбран наиболее мощный.

Микроконтроллер Arduino Nano 3.0 имеет 14 цифровых выводов D0- D013, 8 аналоговых выводов A0-A7 и специальные выводы AREF и RESET.

Цифровые выводы могут использоваться как вход, так и выход, то есть получать данные и передавать их, «логический уровень единицы 5 В, нуля 0
В. Максимальный ток выхода — 40 мА. К контактам подключены подтягивающие резисторы, которые по умолчанию выключены, но могут быть включены программно. Цифровые порты D0 (RX) и D1 (TX) используются для подключения микроконтроллера к другим устройствам по последовательному интерфейсу, выводы D0 (RX) и D1 (TX) соединены с соответствующими USB-UART преобразователя FT232R. Так же среди цифровых выводов есть ШИМ выводы D3, D5, D6, D9, D10 и D11 позволяющие выводить аналоговые значения в виде ШИМ-сигнала разрядность ШИМ не меняется и составляет 8 бит» [19], [33].

Аналоговые выводы используются каждый с разрядностью 10 бит. Диапазон входного напряжения от 0 до 5 В.

Вывод AREF используется для подключения опорного напряжения для аналоговых выводов. Вывод RESET используется для подключения устройства перезагрузки микроконтроллера Arduino Nano 3.0. На рисунке 4.13 изображены все выводы микроконтроллера Arduino Nano 3.0 [19].

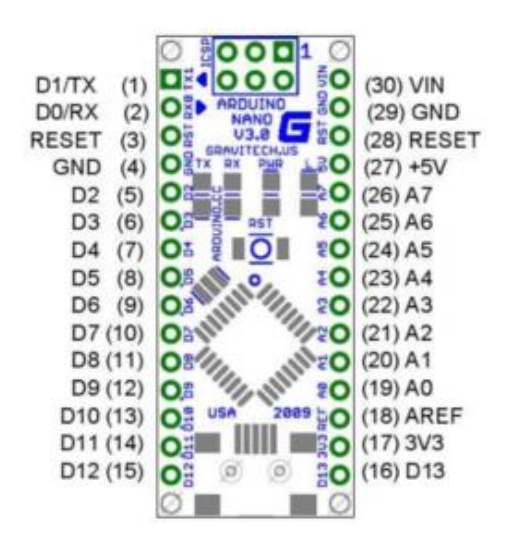

Рисунок 4.13 – Обозначение выводов микроконтроллера Arduino Nano 3.0

Программирование микроконтроллера Arduino Nano 3.0 осуществляется посредством собственного программного обеспечения Arduino IDE.

# **4.2Способ управления автоматическим шлагбаумом. Выбор электронных компонентов для управления автоматическим шлагбаумом**

В качестве способа управления автоматическим шлагбаумом предлагается рассмотреть способ управления с применением GSM модуля. Существует огромное количество разновидностей GSM модулей, среди них был выбран модуль SIM800L представленный на рисунке 4.14, стоимость выбранного GSM модуля составляет 256 рублей данный GSM модуль легкозаменяем так как довольно широко распространен на рынке, что повышает ремонтопригодность блока управления для автоматического шлагбаума и соответствует задачи повышения ремонтопригодности устройства в целом .

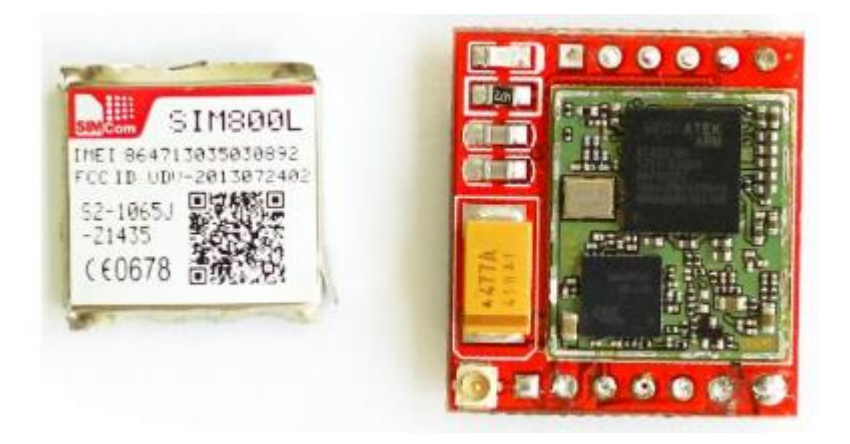

Рисунок 4.14 – GSM модуль SIM800L

Сердцем модуля является чипсет Mediatek ARM MT6261 (Рисунок 4.15). За GSM/GPRS-связь отвечает 4-диапазонный приемопередатчик RF7198 (Рисунок 4.16) [21].

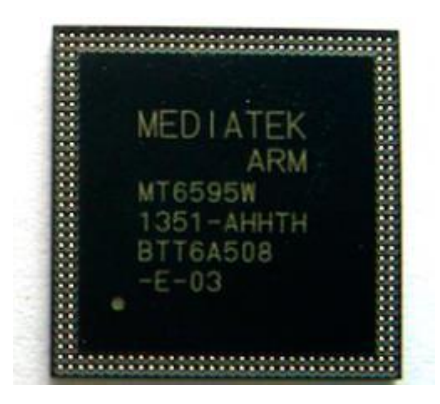

Рисунок 4.15 – Чипсет Mediatek ARM MT6261

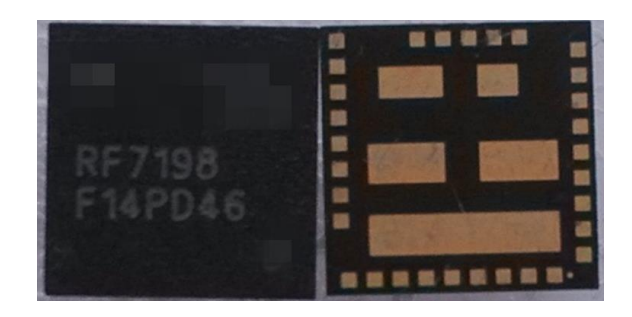

Рисунок 4.16 – 4-диапазонный приемопередатчик RF7198

На рисунке 4.17 представлена «распиновка» GSM модуля SIM800L.

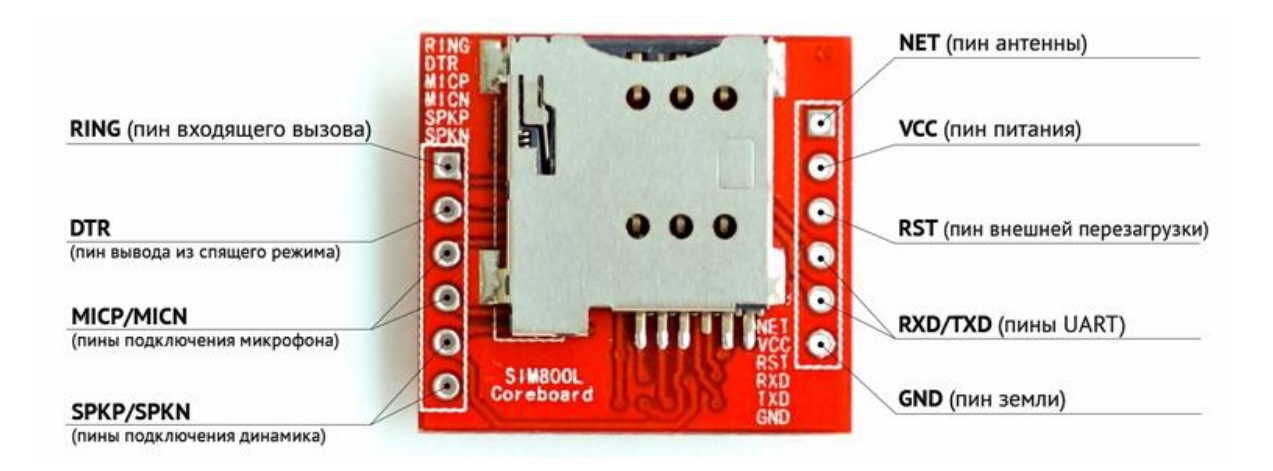

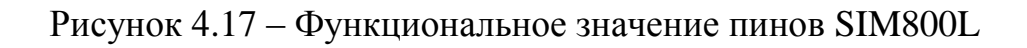

С технической точки зрения GSM-модуль – это функционально законченный блок, служащий для обмена информацией, входящий в состав какого-либо устройства. В системах управления и сигнализации с одной стороны канала находится, собственно, само GSM устройство, а с другой – пользователь или оператор [21].

Технологий GSM может применятся для:

- дистанционного управления домашним оборудованием (котел отопления, автоматические ворота, шлагбаум);
- расширения возможностей автосигнализации (автозапуск, удаленный контроль состояния системы);
- для беспроводного подключения к интернету сети ноутбуков, планшетов и так далее.

Обмен информации и формирование сигналов управления может осуществляться разными способами:

- СМС сообщениями;
- по интернет протоколу (GPRS, 3G, 4G).

Каждый имеет плюсы и минусы. Первый вариант менее требователен к качеству связи (уровню сигнала). Для управления он не требует специального оборудования и программного обеспечения – достаточно мобильного телефона. Недостатком является относительная сложность контроля канала связи. Как правило для этого используется подтверждение ответным СМС получения или выполнения команды. Если же модуль используется для выявления нештатных ситуаций (срабатывание сигнализации, отключение электроэнергии), то информацию об этом событии владелец может не получить или увидеть с большой задержкой. Решения существуют в виде периодической отправки блоком, установленным на объекте тестового сообщения. Можно также сделать ручной запрос состояния модуля, но все это достаточно сложно, не оперативно и, как следствие, малоэффективно. Проводя анализ возможности использования GSM-модуля SIM800L для управления автоматическим

76

шлагбаумом можно отметить что дистанционное применение GSM модулей оправдано в случаях:

- нахождения на значительном расстоянии от точки доступа (ворота, шлагбаум);
- большого количества пользователей.

В первом случае можно говорить о так называемом "гостевом" доступе. Например, к вам в загородный дом приехали гости, а вы застряли в пробке. Отправив с мобильного телефона нужную команду, вы откроете им проезд на территорию.

Во втором случае удобство применения GSM модуля для управления шлагбаумом определяется следующими факторами:

- возможность оперативного изменения прав доступа (добавление/удаление пользователей);
- отсутствие брелоков и необходимости их обслуживать, приобретать новые взамен утерянных и изымать у лишенных прав на въезд;
- организация учета даты и времени проезда каждого владельца доступа;
- возможность блокировки ворот или шлагбаума в определенное время или для определенных лиц.

Кроме того, использование на предприятии или в организации для управления воротами или другим устройством ограничения проезда GSM модуля позволяет интегрировать его в действующую систему контроля доступа со всеми присущими ей возможностями.

Выбранный GSM модуль был протестирован. Для начала работы с GSM модулем SIM800L понадобится SIM карта формата micro-SIM. Но самое важное это обеспечить необходимое питание для модуля, его напряжение питания является нестандартным и находится в диапазоне от 3.4- 4.5 В, рекомендованное 4 В. Данный модуль не получится подключить к микроконтроллеру Arduino Nano 3.0 напрямую, так как напряжение питания

77

у микроконтроллера 5 В, так как GSM модуль SIM800L может достигать максимальное потребление тока 2А, а как известно из характеристик микроконтроллера Arduino Nano 3.0 [не в состоянии обеспечить его таким](https://codius.ru/articles/195)  [током,](https://codius.ru/articles/195) так как максимальный ток у микроконтроллера 40 мА [33], поэтому очень вероятен сбой в работе, возможна некорректная работа или GSN модуля SIM800L, или микроконтроллерf Arduino Nano 3.0, или обоих устройств (вполне вероятен выход Arduino из строя). Здесь может быть 2 выхода либо GSM модуль обеспечивается своим отдельным питанием (при этом земля GND обоих источников должна быть общая), либо и Arduino, и GSM-модуль запитываются одним мощным источником питания (7−12В) [10].

Для работы с GSM-модулем SIM800L в качестве примера приведена схема питания и подключения к управляющему устройству Arduino Nano, изображенная на рисунке 4.18.

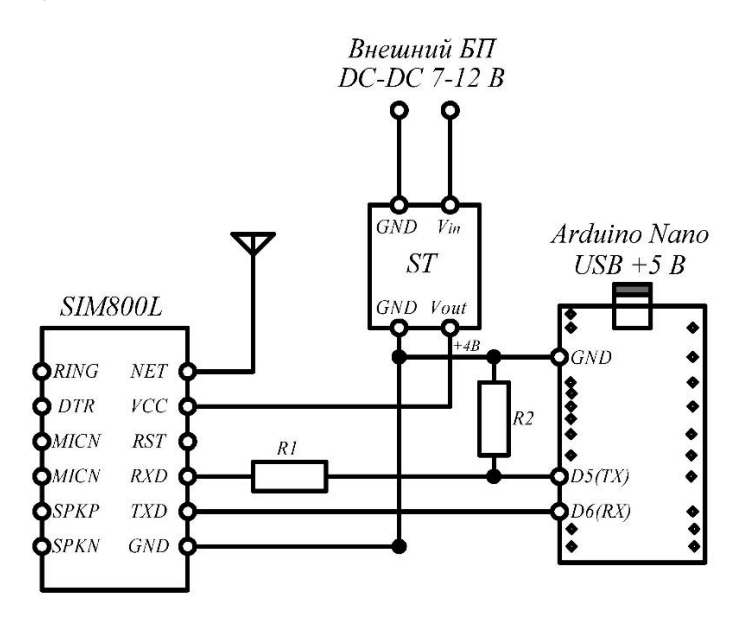

Рисунок 4.18 – Схема подключения GSM-модуля SIM800L и микроконтроллера Arduino Nano

При организации питания модуля GSM-модуля SIM800L использовался делитель напряжения (R1 = R2 = 9,1 кОм), чтобы обеспечить необходимое напряжение для высокого уровня или логической единицы (Рисунок 4.19) GSM-модуля SIM800L [22].

| Symbol       | Min    | <b>Typ</b> | Max | Unit |
|--------------|--------|------------|-----|------|
| $\rm V_{II}$ | $-0.3$ | -          | 0.7 |      |
| $\rm V_{IH}$ | 2.1    | -          | 3.1 |      |
| $\rm V_{OL}$ | ۰      | -          | 0.4 |      |
| $V_{OH}$     | 2.4    | 2.8        |     |      |

Рисунок 4.19 – Характеристики последовательного порта

Вход D6 (RX) Arduino находится в режиме INPUT, и он нормально реагирует на логическую единицу GSM-модуля 2,8 В — с ним ничего делать не нужно. В качестве питания GSM-модуля SIM800L использовался внешний источник напряжения DC-DC 7-12 В и стабилизатор напряжения LM317A (Рисунок 4.20).

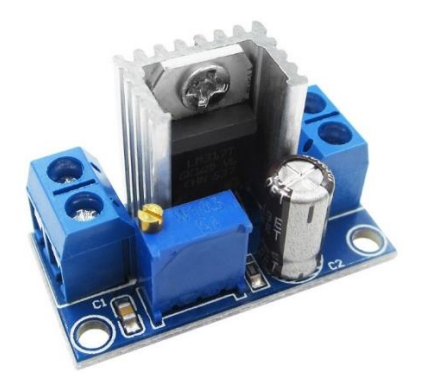

Рисунок 4.20 – Стабилизатор напряжения LM317A

Данный стабилизатор имеет подстроечный резистор R1 с помощью которого было получено необходимое напряжение питания в 4 В. Собрали схему, изображенную на рисунке 4.18, затем произвели первое включение модуля GSM модуля SIM800L. При первом включении, индикатор GSM модуля SIM800L начинает часто мигать — это свидетельствует о поиске сети. Редкое мигание свидетельствует о том, что сеть найдена и модуль успешно к ней подключился [32]. В качестве заметки стоит отметить, если модуль мигает очень редко быстрыми сериями по 3 раза, значит, либо установлено некорректное напряжения питания, либо перепутаны провода RX/TХ. Следующим этапом исследования является обмен данными. Взаимодействие с GSM модулем SIM800L модулем осуществляется по интерфейсу UART (Serial) при помощи специальных AT-команд [31]. Для реализации обмена по UART-интерфейсу на пинах, отличных от стандартных RX(**0**)/TX(**1**) (они как правило заняты подключением к компьютеру), понадобится стандартная Arduino-библиотека SoftwareSerial.h (Рисунок 4.21) [31].

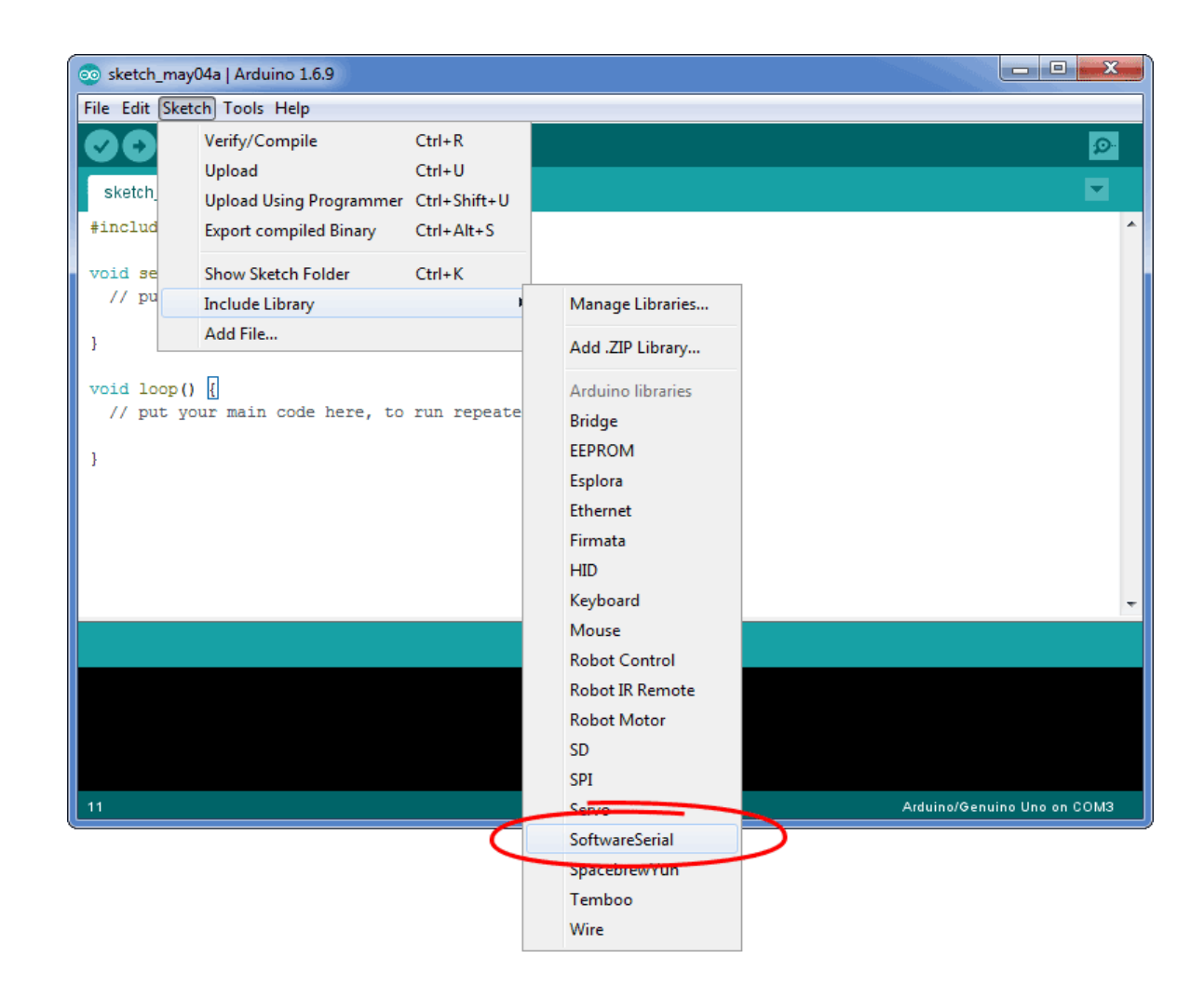

Рисунок 4.21 – Подключение библиотеки SoftwareSerial.h

После сборки схемы в Arduino IDE необходимо записали первый скетч (Рисунок 4.22).

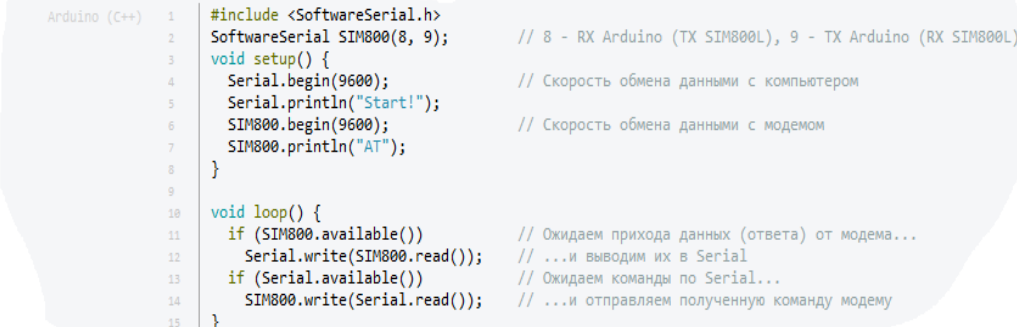

Рисунок 4.22 – Настройка обмена данными между GSM-модулем SIM800L и Arduino Nano

Скетч настраивает скорости обмена данными Arduino и SIM800L, и далее транслирует получаемые/отправляемые данные и отображает их в мониторе порта. При запуске Arduino, в Serial, помимо приветствия Start!, будет отправлена команда AT и модуль ответит ОК, также для передачи команд GSM-модулю, необходимо установить параметр Newline. Теперь, когда параметр Newline установлен (каждая команда с новой строки), можно отправлять команды через поле Serial-порта. (Рисунок 4.23).

| co COM3 (Arduino/Genuino Uno) | ×<br>므<br>$\equiv$   |
|-------------------------------|----------------------|
|                               | Send                 |
| Start!                        |                      |
| <b>AT</b>                     |                      |
| ok                            |                      |
|                               |                      |
|                               |                      |
| Autoscroll<br>J               | Newline<br>9600 baud |

Рисунок 4.23 – Данные, показывающие что модуль работает правильно

В данном окне (окно монитора порта) можно вводить различные AT команды (диагностические команды) на которые модуль будет давать ответы, AT команды находятся в свободном доступе и их можно найти в сети интернет используя их можно определить, например, качество связи, готовность модуля совершать звонки, информацию об операторе и так далее.

# **4.3 Контроль препятствий под стрелой автоматического шлагбаума**

Контроль за препятствиями под стрелой автоматического шлагбаума предполагается использовать для избегания аварийных ситуаций, в качестве датчика контроля препятствия прилагается использовать инфракрасные или ультразвуковые дальномеры. Оба дальномера просты в конструкции и использовании. Однако, первые имеют существенные минусы:

- Инфракрасными дальномерами нельзя определить расстояние до матовых и прозрачных поверхностей.
- На показания инфракрасных дальномеров сильно влияет интенсивность свечения солнца и других источников инфракрасного излучения.

Поэтому был выбран ультразвуковой дальномер HC-SR04 стоимостью 70 рублей, представленный на рисунке 4.24, поскольку является лидером по совокупности ряда характеристик: простоты, надёжности, доступности [23].

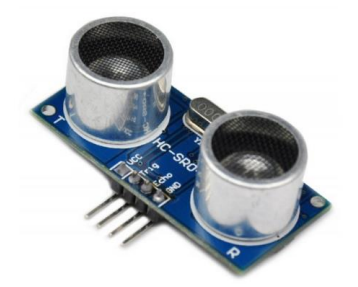

Рисунок 4.24 – Ультразвуковой дальномер HC-SR04

Необходимое напряжение питания ультразвукового дальномера HC-SR04 5 В. Данный датчик можно запитать прямо от микроконтроллера Arduino Nano 3.0. Схема выводов датчика представлена на рисунке 4.25.

Электротехнические характеристики датчика представлены в таблице 4.1.

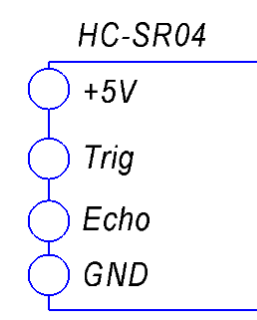

Рисунок 4.25 - Схема выводов датчика

Функциональные назначения выводов следующие [23]:

- VCC вывод для подключения положительного контакта питания
- Trig цифровой вход, предназначенный для запуска измерения. Для чего необходимо подать логическую единицу на 10мкс.
- Echo цифровой выход, предназначенный для считывания расстояния до объекта. На вывод подаётся логическая единица на время, пропорциональное расстоянию до объекта.

Таблица 4.1 - Электрические характеристики HC-SR04 [30]

| Параметр                      | Значение  | Единица измерения |
|-------------------------------|-----------|-------------------|
| Напряжение питания            |           |                   |
| Входной ток                   | 15        | мA                |
| Угол эффективного измерения   | 15        | Градус            |
| Измерительный угол            | 30        | Градус            |
| Диапазон измерения расстояний | $2 - 400$ | CM                |

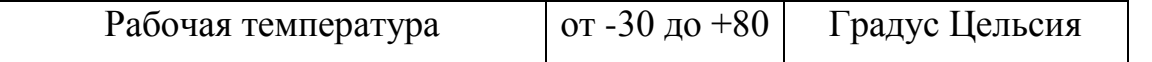

Оценить эффективное расстояние измерения можно по рисунку 4.26 [30].

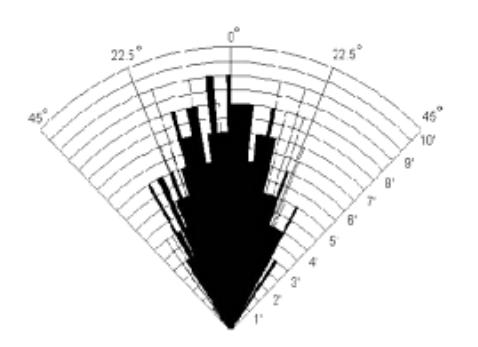

Рисунок 4.26 - Направленности сигнала ультразвукового дальномера HC-SR04

# **4.4 Система питания блока управления автоматическим шлагбаумом**

«Обращая внимание на то что питающее напряжение драйвера BLD-300B находится в диапазоне от +18В до +56В, номинальное напряжение питания составляет +48В, напряжение питания двигателя составляет +48В, но ввиду того что необходимая скорость двигателя  $n_{\text{ex}} = 200$  об/мин то есть меньше максимальной которая составляет 3000 об/мин в 15 раз, все это можно сопроводить уменьшением номинального питающего напряжения также в 15 раз, но тогда напряжение питания будет равно +3,2 В, и драйвер не будет работать, поэтому было решено понизить номинальное напряжение питания примерно в 2 раза» [2], [22].

В качестве источника питания драйвера был выбран AC-DC преобразователь, стоимостью 735 рублей входное напряжение, которого от 100 до 240 В, а выходное постоянное напряжение 24 В, изображенный на рисунке 4.27. Данный АC-DC преобразователь широко распространен на рынке, что благоприятно влияет на ремонтопригодность устройства.

84

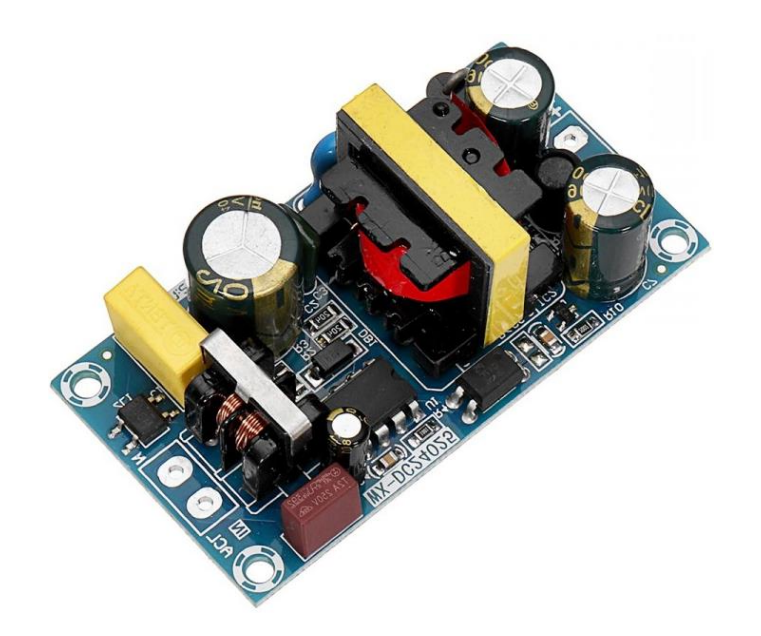

Рисунок 4.27 – AC-DC преобразователь со 100-240 В до 24 В постоянного напряжения

Выбранный AC-DC преобразователь имеет следующие характеристики:

- входное напряжение: 100-240 В переменного тока 50/60 Гц;
- выходное напряжение: 24 В постоянного тока;
- выходной ток: 6-9A;
- выходная мощность: 150 Вт (макс. 220 Вт);
- расположение пор Zize:  $105.8x55.7$ мм;
- габаритные размеры: 115х65мм;
- пульсация шума:  $\leq 150$  мВ;
- защита от перегрузки по току: Да;
- защита от перегрузки: Да;
- защита от короткого замыкания: Да.

Вся система автоматического шлагбаума питается от сети напряжением 220В и частотой 50Гц, через первичную систему питания, которая осуществляет понижение напряжения до 24 В для подачи питания непосредственно на драйвер BLD-300B управляющий двигателем 60BLF99, а так же на вторичную систему питания, которая в свою очередь осуществляет понижение питающего напряжения до 12 В, необходимых для питания микроконтроллера Arduino Nano 3.0 (подключать такое напряжение необходимо через вывод VCC, т.к. в данном случае используется встроенный в микроконтроллер Arduino Nano 3.0 стабилизатор напряжения), и 4 В, необходимых для питания GSM модуля SIM800L.

GSM модуль SIM800L и микроконтроллер Arduino Nano 3.0 обмениваются данными между собой посредством интерфейса UART, при помощи специальных AT команд. Для корректного подключения необходимо соединить вывод модуля «RXD» с выводом Arduino «ТХ» обязательно через делитель напряжения и вывод «TXD» модуля с выводом «RX» Arduino.

Так же к цифровым выводам Arduino подключается ультразвуковой датчик. Необходимое питание в 5 В датчик берёт непосредственно от вывода Arduino, работающего в режиме OUTPUT.

Предварительная электрическая схема устройства представлена на рисунке 4.28 [18], [27].

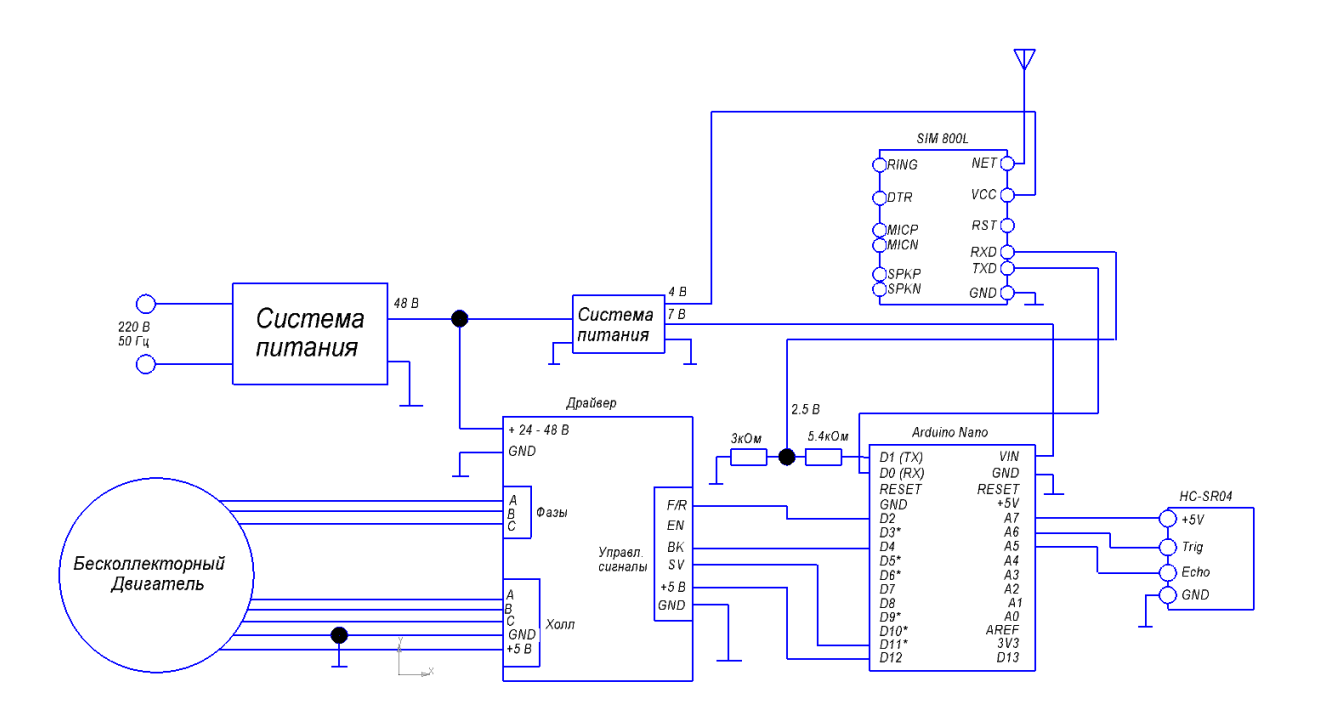

Рисунок 4.28 - Предварительная схема питания и подключения устройств автоматического шлагбаума

Вторичная система питания представлена понижающими схемами и была рассчитана ранее в [9], [17], [24]. На рисунке 4.29 представлена схема электрическая принципиальная для автоматического шлагбаума [18].

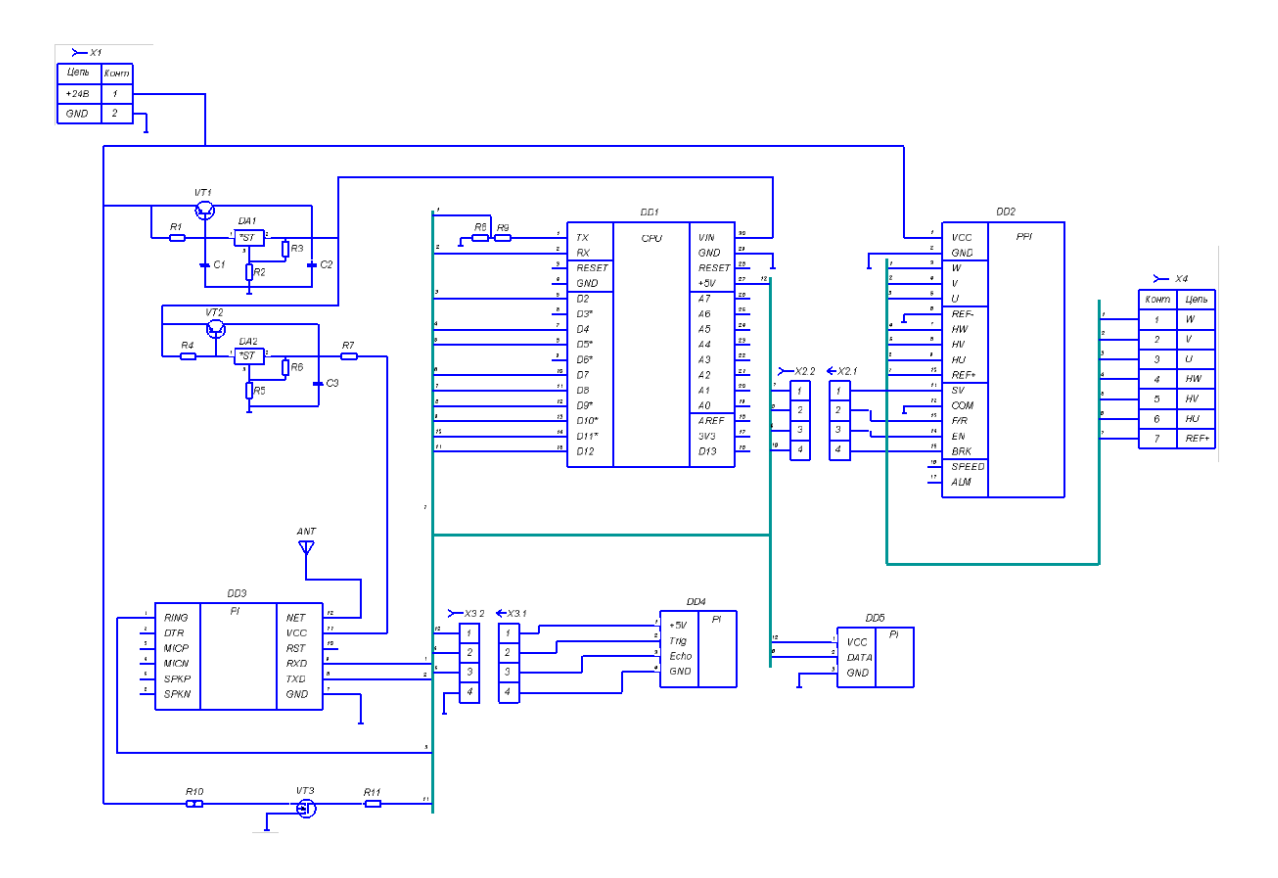

Рисунок 4.29 - Схема электрическая принципиальная для автоматического шлагбаума

Так как автоматический шлагбаум находится и эксплуатируется на улице круглый год. Необходимо обеспечить приемлемую температуру внутри ящика, в котором будет находиться вся электроника, поэтому был установлен датчик температуры DS18B20 стоимость которого составляет 115 рублей (Рисунок 4.30).

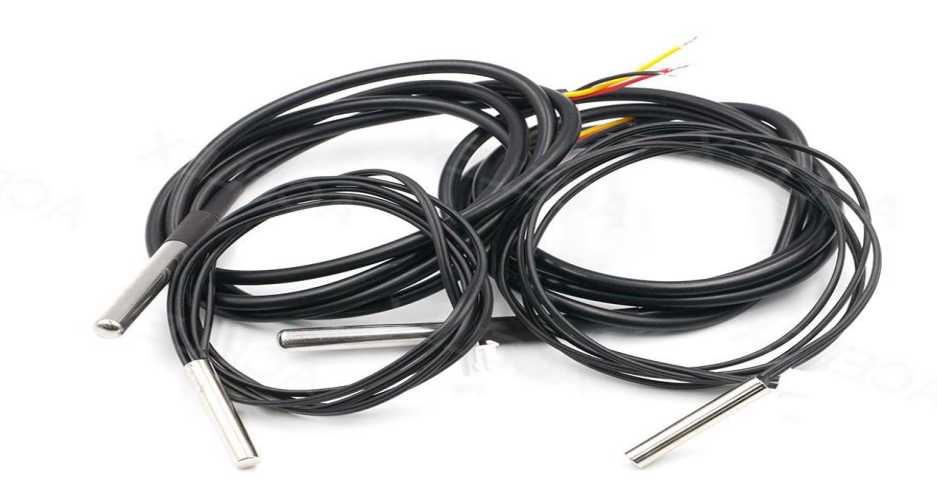

Рисунок 4.30 – датчик температуры DS18B20

Выбранный датчик температуры DS18B20 имеет следующие характеристики:

- напряжение питания: 3V-5.5V;
- протокол обмена данными: 1-Wire;
- способ подключения: прямой / по одной линии с паразитным питанием;
- разрешение преобразования температуры: 9 бит 12 бит;
- диапазон измерения температуры: от -55 до +125 оС;
- период измерения температуры при максимальной точности 12 бит: 750 мС;
- тип индексации на линии 1-Wire: уникальный 64-битный адрес;
- есть возможность программирования диапазона тревожного сигнала.

Для решения данного проблемы установили цементный резистор мощностью 15Вт, который будет поддерживать необходимую температуру, на основе показания датчика температуры.

Также для электрической схемы блока управления была разработана двусторонняя печатная плата. Лицевая сторона платы представлена на рисунке рисунке 4.31. Обратная сторона платы представлена на рисунке 4.32.

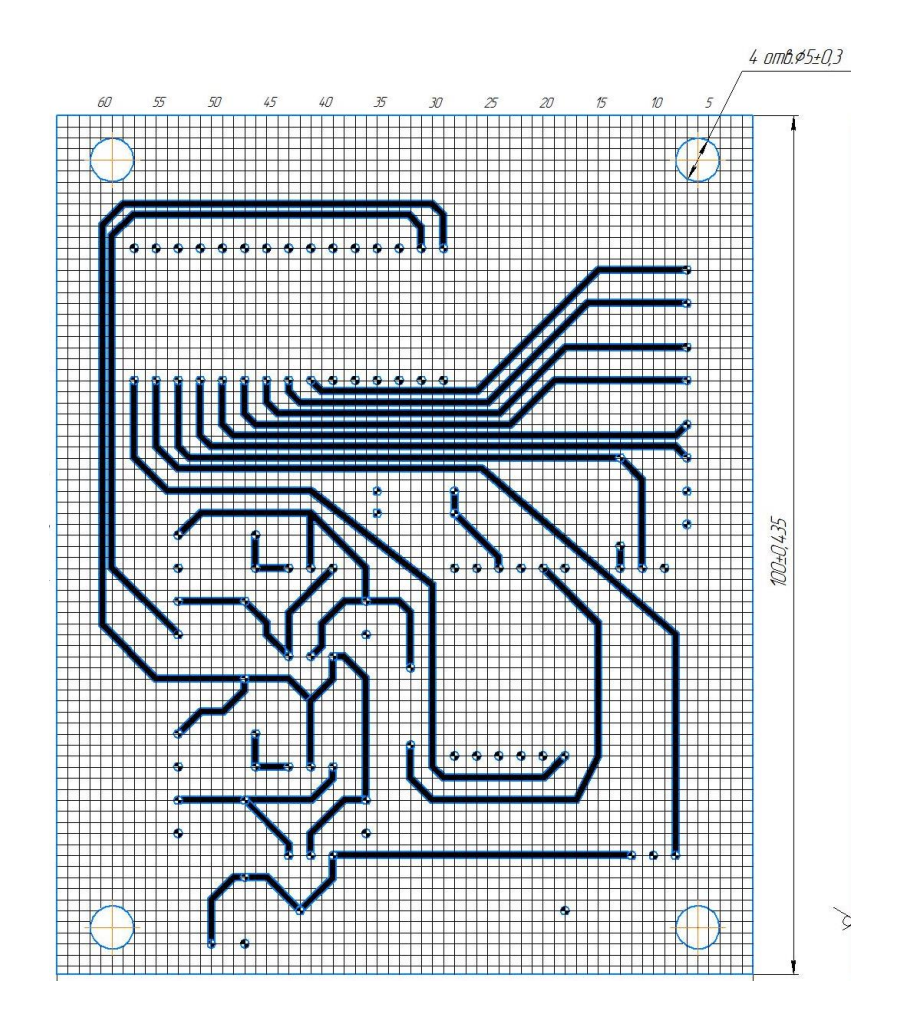

Рисунок 4.31 - Лицевая сторона платы электрической схемы блока управления

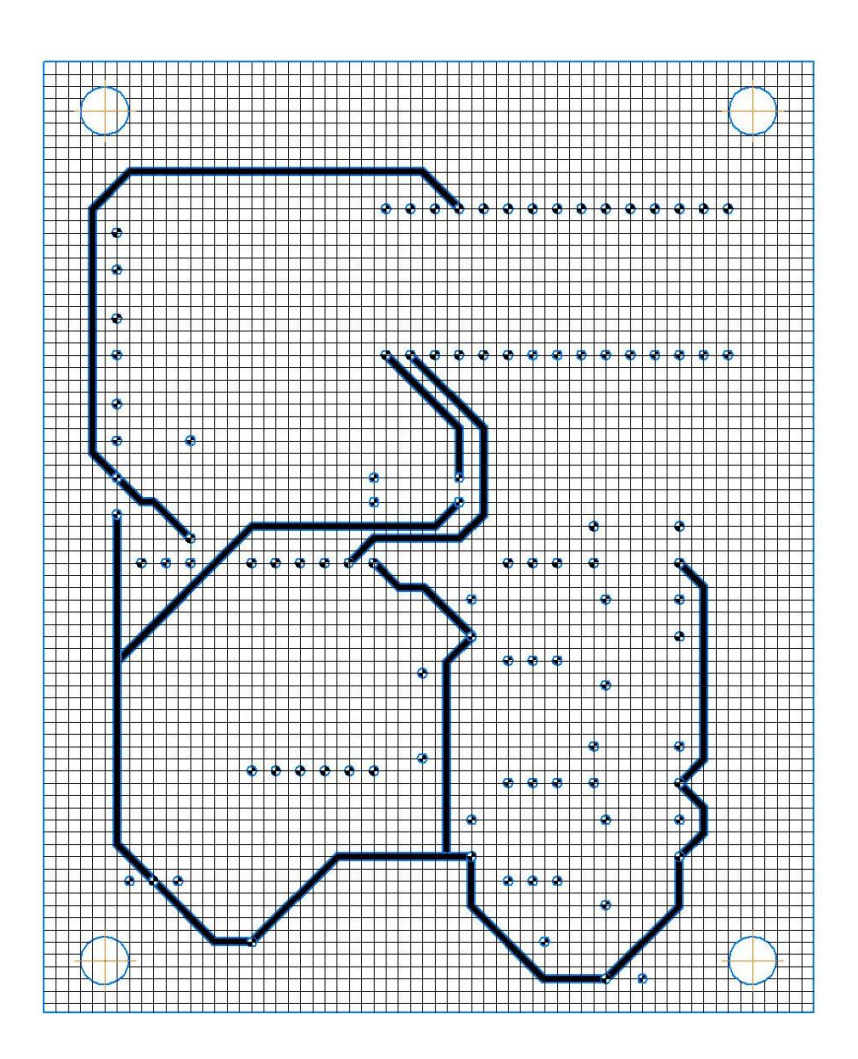

Рисунок 4.32 - Обратная сторона платы электрической схемы блока управления

Все отверстия для впайки элементов имеют диаметр 1 мм. Данный диаметр позволяет упростить производство и в то же время подходит для установки всех использующихся элементов. Дорожки печатной платы имеют ширину 0.8 мм. Все элементы впаиваются на обратную сторону платы.

Для крепления платы к корпусу предусмотрено четыре отверстия диаметром 5 мм. Плата крепится к корпусу на пластиковые или резиновые ножки с помощью гаечно-болтового соединения.

#### **4.5Алгоритм управления шлагбаумом**

Первоначально GSM модуль SIM800L находится в режиме ожидания вызова, при регистрации входящего вызова на GSM модуль SIM800L, система осуществляет проверку номера с которого поступил звонок на наличие его в базе данных. При отсутствии номера в базе данных GSM модуль SIM800L не отвечает на входящий вызов и сбрасывает его, в случае же если номер есть в базе данных GSM модуль SIM800L сбросит вызов и запустит подпрограмму открытия автоматического шлагбаума.

По окончанию подпрограммы открытия автоматического шлагбаума, а именно поднятия стрелы автоматического шлагбаума на максимально заданный угол будет запущен таймер удержания стрелы в поднятом положении в течении 8 секунд, после истечения таймера удержания система проверяет наличие препятствия под стрелой автоматического шлагбаума, если препятствие есть, то стрела автоматического шлагбаума останется в поднятом положении и каждые 5 секунд будет проводится опрос системой датчика расстояния HC-SR04, при отсутствии препятствия запустится подпрограмма опускания стрелы, во время которой система продолжит следить за наличием препятствия под стрелой автоматического шлагбаума, и в случае появления препятствия, система запустит торможение и поднятие стрелы на максимально заданный угол, после чего вновь будет проведен опрос датчика HC-SR04 на наличие препятствия.

Общий алгоритм работы автоматическим шлагбаумом представлен на рисунке 4.33. Код программы представлен в приложении А [29].

91

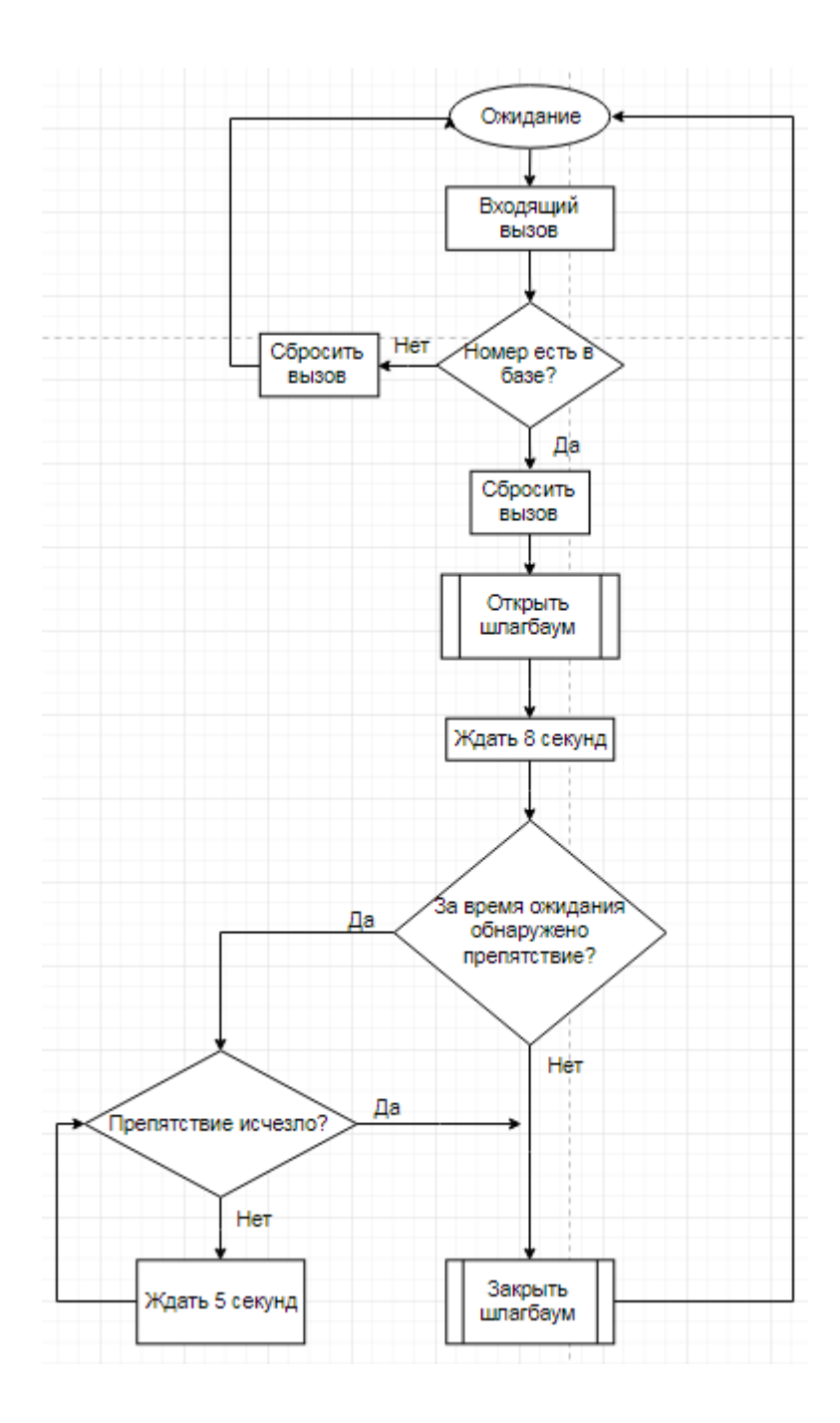

Рисунок 4.33 – Общий алгоритм работы автоматического шлагбаума

Подпрограмма открытия автоматического шлагбаума изображена на рисунке 4.34. Благодаря имеющимся датчикам Холла в вентильном двигателе 60BLF99, можно следить за скоростью вращения и количеством оборотов двигателя, что позволяет определить угол подъема стрелы автоматического шлагбаума. Так как передаточное число у выбранного редуктора равно *i* = 40, отсюда следует что на один оборот выходного вала редуктора двигатель должен сделать 40 оборотов, значит чтобы поднять стрелу автоматического шлагбаума на максимально заданный угол, выходной вал редуктора должен повернуться на 90 градусов, а именно на ¼ от полного оборота выходного вала редуктора, то есть двигатель должен совершить 10 оборотов.

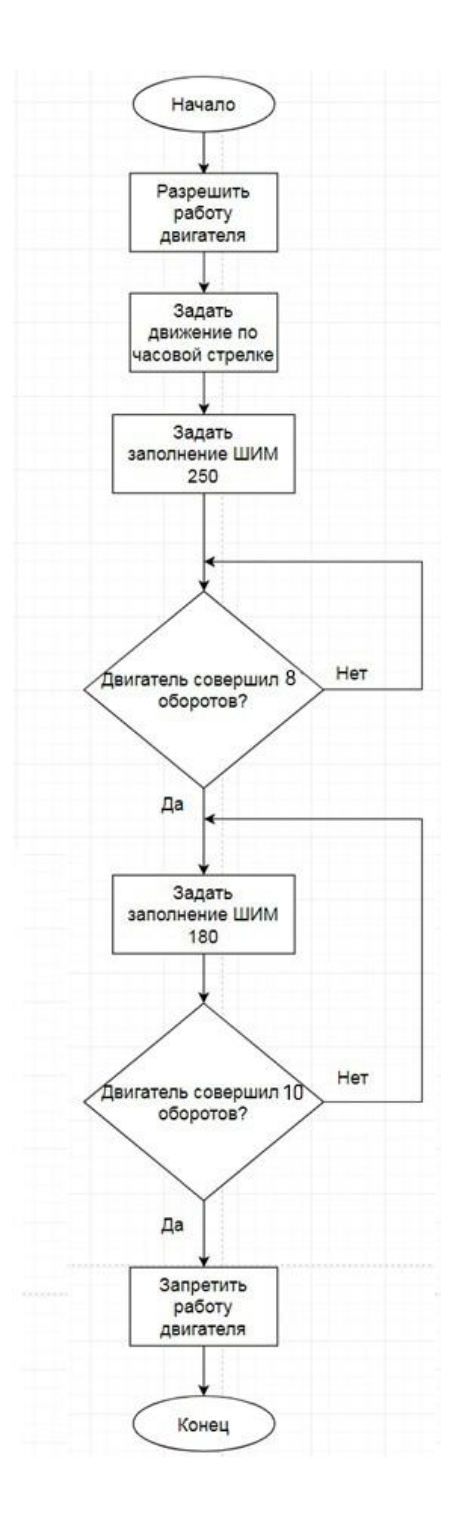

Рисунок 4.34 – Алгоритм подпрограммы открытия автоматического

шлагбаума

Подпрограмма закрытия автоматического шлагбаума (Рисунок 4.35), после истечения времени таймера ожидания, то есть 8 секунд и считывания информации датчика расстояния HC-SR04 получает разрешение на работу, и при отсутствии препятствия выполняет закрытие автоматического шлагбаума. В случае если при закрытии автоматического шлагбаума под стрелой появится препятствие, то произойдет экстренная остановка и выход из подпрограммы закрытия автоматического шлагбаума.

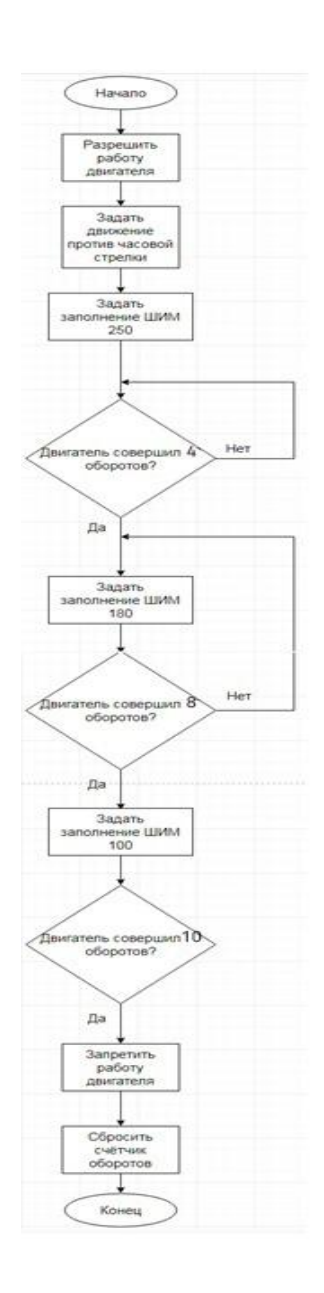

## Рисунок 4.35 – Алгоритм подпрограммы закрытия автоматического

#### шлагбаума

### **Выводы по разделу:**

Был разработан блок управления автоматическим шлагбаумом, имеющий себестоимость равную 4642 рублей, в том числе:

- драйвер BLD-300B стоимостью 2796 рублей;
- AC-DC преобразователь стоимостью 735 рублей;
- микроконтроллер Arduino Nano v3.0 стоимостью 370 рублей;
- ультразвуковой датчик HC-SR04 стоимостью 70 рублей;
- GSM-модуль SIM800L стоимостью 256 рублей;
- датчик температуры DS18B20 стоимостью 115 рублей;
- прочие элементы суммарной стоимостью 300 рублей.

В таблице 4.2 произвели сравнение блоков управления, сравнивая стоимость разработанного блока с блоками управления, установленными в бюджетных моделях автоматических шлагбаумов, рассмотренных ранее фирм Nice, CAME, FAAC, DoorHan.

Таблица 4.2 - Сравнение стоимости блоков управления

| Модель блока управления       | Стоимость, руб. |
|-------------------------------|-----------------|
| Nice 3199ZL38                 | 14970           |
| FAAC 596-615BRP               | 7768            |
| DoorHan PCB-SL                | 8386            |
| Nice WIA20                    | 12250           |
| Разработанный блок управления | 4642            |

По данным из таблицы 4.2 разработанный блок управления выигрывает в цене у аналогов, представленных в таблице 4.2. Так же были разработаны принципиальная схема и печатная плата.

5 **Экономическая эффективность проектирования системы контроля доступа на примере автоматического шлагбаума самостоятельно**

На рисунке 5.1 изображена структурная схема проектируемого устройства.

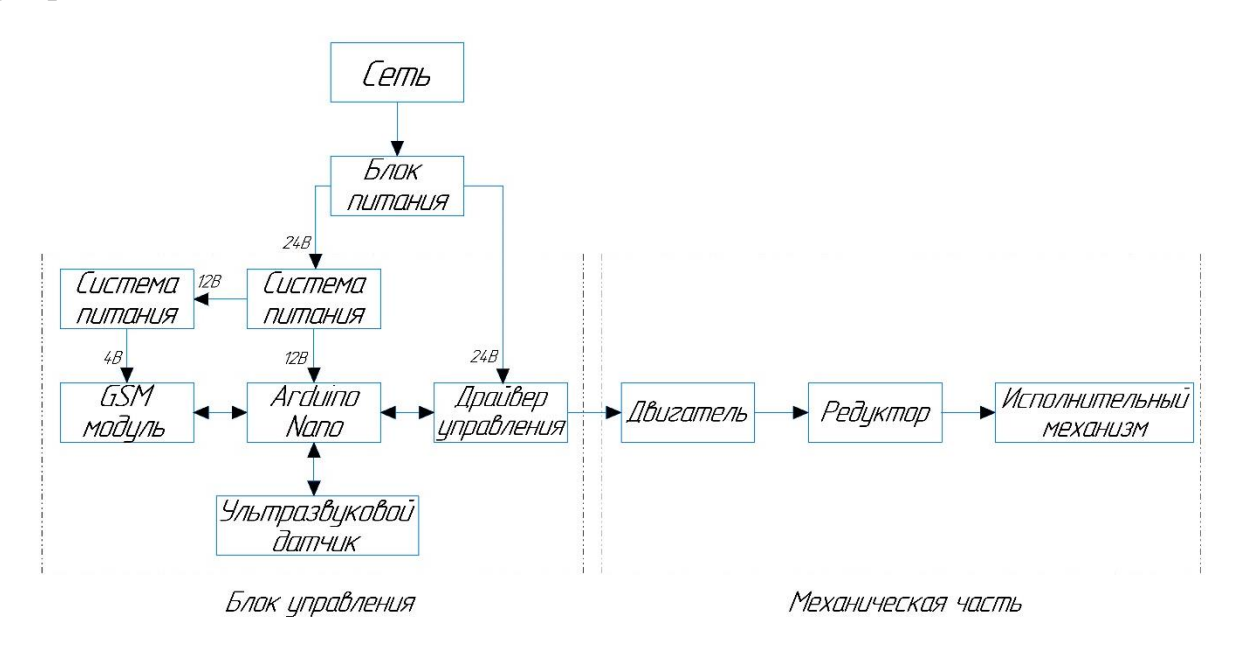

Рисунок 5.1 – Структурная схема разрабатываемого устройства

По данным полученным при проведении анализа рынка автоматических шлагбаумов, и разборе устройства на основные элементы, то есть на механическую часть и блок управления и их самостоятельном подборе, и проектировании, следует что бюджетные модели автоматических шлагбаумов зарекомендовавших себя фирм на рынке Nice, Came, FAAC и DoorHan имеют высокую стоимость.

В ходе сравнения стоимости мотор-редуктора каждой из фирм с комплектацией мотор-редуктора предложенной автором разница, стоимость которой составляет 8213 рублей, что дешевле на 56 процентов наиболее доступного варианта мотор-редуктора фирмы DoorHan, стоимость которого составляет 18920 рублей.

Блок управления, проектируемый автором, позволяет выполнить весь необходимый функционал для управления автоматическим шлагбаумом и согласно таблице 4.2 имеет стоимость 4622 рубля, что дешевле 40,5 процентов наиболее доступного блока управления фирмы FAAC 596-615BRP стоимость которого составляет 7768 рублей.

#### **Выводы по разделу:**

По полученным экономическим показателям, а именно стоимости проектируемых устройств, следует, что выгода от самостоятельно проектирования системы контроля доступа на примере автоматического шлагбаума есть, это фиксируют показатели стоимости на проектируемые автором части автоматического шлагбаума в сравнения с наиболее распространенными фирмами, но стоит отметить что возможно риски при эксплуатации устройства, так как проектируемая автором модель была проверена лишь на математической модели, диаграммы работы которой соответствуют рассчитанным механическим и электрическим, а также параметрам выбранных устройств для проектирования автоматического шлагбаума.

#### **Заключение**

В ходе проделанной работы следует вывод, что систему контроля доступа на примере автоматического шлагбаума с применением блока управлении на основе GSM модуля можно выполнить самостоятельно, а также существенно удешевить конструкцию механической части, с возможностью сохранения необходимого для работы функционала устройства. Стоит так же отметить что из рассмотренных моделей автоматических шлагбаумов представленных фирм, замечено что не у одной ни предусмотрено управление с применением Bluetooth модуля, хотя у большинства из представленных моделей имеется возможность подключения к плате помимо основного способа управления с применением радиопульта дополнительных плат, для управления автоматическим шлагбаумом, например, с помощью GSM модуля.

#### **Список используемой литературы и используемых источников**

1. Александров, А.А Электротехнические чертежи и схемы / Александров К.К., Кузьмина Е.Г.- М.: Энергоатомиздат, 1990. - 288с

2. Белоус А. И. Полупроводниковая силовая электроника [Электронный ресурс] : [учеб. пособие] / А. И. Белоус, С. А. Ефименко, А. С. Турцевич. - Москва : Техносфера, 2013. - 228 с. - (Мир электроники). - ISBN 978-5-94836- 367-7.

3. Берлин, А.Н Цифровые сотовые системы связи. – М.: Эко-Трендз, 2007. – 296 с.:ил. ISBN 978-5-88-405-087-7.

4. Бессонов Л.А. Теоретические основы электротехники/ Л.А. Бессонов. – М.: Издательство «Высшая школа», 1996. – 638 с.

5. Блум Джереми Б71 Изучаем Arduino: инструмеmы и методы технического волшебства: Пер. с англ. - СПб.: БХВ-Петербурr, 2015. - 336 с.: ил. ISBN 978-5-9775-3585-4

6. Воркуев Д.С. Четырёхшпиндельный гайковёрт [Электронный ресурс] – режим доступа <https://www.elibrary.ru/item.asp?id=13422891> , свободный (Дата обращения: 28.11.2019)..

7. Дьяконов, В.П MATLAB. Полный самоучитель. – М.: ДМК Пресс,2012. – 768 с.: ил.

8. Зиновьев, Г.С. Основы силовой электроники: Учеб. пособие. Изд. 2-е, испр. и доп. / Г.С. Зиновьев. Новосибирск: НГТУ. 2003. 664с.

9. Имитационная модель бесконтактного электродвигателя,  $[$ Электронный ресурс] – режим доступа [https://www.elibrary.ru,](https://www.elibrary.ru/) свободный.

10. Моделирование систем : учеб. пособие для студентов вузов, обуч. по направлению "Автоматизация технолог. процессов и пр-в" / И. А. Елизаров [и др.]. - Гриф УМО. - Старый Оскол : ТНТ, 2013. - 135 с. : ил. - Библиогр.: с. 135. - ISBN 978-5-94178-350-2 : 257-27.

11. Монк С. Программируем Arduino: Основы работы со скетчами. СПб.: Питер, 2016. 176 с.

12. О.В. Шишов. Технические средства автоматизации и управления. Учебное пособие. – М.: Инфра-М, 2016. – 396 с.

13. Официальный сайт фирмы Arduino Software [Электронный ресурс] URL: [http://arduino.cc](http://arduino.cc/) (Дата обращения: 02.02.2020).

14. Позднов, М.В, Основы преобразовательной техники: Методическое пособие по проведению курсового проектирования – Тольятти: ТГУ, 2017. - 32 с.

15. Потапенко, С. М. Информационные технологии в развитии региона : сборник материалов региональной научно-практической конференции, посвященной 50-летию Севмашвтуза /Потапенко С. М. - Архангельск : ИД САФУ, 2015. - 211 с. - ISBN 978-5-261-01055-5. - Текст : электронный // URL

[https://www.rosmedlib.ru/book/ISBN9785261010555.html,](https://www.rosmedlib.ru/book/ISBN9785261010555.html) URL <https://e.lanbook.com/>- Режим доступа – свободный (Дата обращения: 05.12.2019).

16. Пустовойтов А.С. Проектирование системы управлением доступа автотранспорта, [Электронный ресурс] – режим доступа [http://hdl.handle.net/123456789/11268,](http://hdl.handle.net/123456789/11268) свободный (Дата обращения: 25.11.2019).

17. СПОСОБ И УСТРОЙСТВО ДЛЯ УПРАВЛЕНИЯ ПОТОКОМ ОТ ВЕНТИЛЯТОРА С ПРИВОДОМ ОТ ЭЛЕКТРОДВИГАТЕЛЯ, [Электронный ресурс] – режим доступа [https://www.elibrary.ru,](https://www.elibrary.ru/) свободный. (Дата обращения: 10.12.2019).

18. Способы автоматизации доступа автотранспорта на закрытую территорию жилых объектов [Электронный ресурс] – режим доступа [https://aktivsb.ru,](https://aktivsb.ru/) свободный (Дата обращения: 19.10.2019).

19. Чернов М.А. Проектирование системы управлением доступа автотранспорта, [Электронный ресурс] – режим доступа [http://hdl.handle.net/123456789/11271,](http://hdl.handle.net/123456789/11271) свободный. (Дата обращения: 25.12.2019).

100

20. Шаговый электродвигатель, [Электронный ресурс] – режим доступа [http://ru.wikipedia.org,](http://ru.wikipedia.org/) свободный. (Дата обращения: 10.12.2019).

21. Ю. М. Элементы привода приборов: расчет, конструирование, технологии. - Минск : Беларуская навука, 2012. - 769 с. - ISBN 978-985-08- 1429-6. - URL: https://ibooks.ru/bookshelf/28825/reading (дата обращения: 05.06.2021). - Текст: электронный (Дата обращения: 25.11.2019).

22. Akroum, H., Kidouche, M., Aibeche, A. Scalar Control of Induction Motor Drives Using dSPACE DS1104 // Proceedings of the 2013 International Conference on Systems, Control and Informatics, 2013

23. BLD-300B [Электронный ресурс]: документация. – режим доступа: [https://www.zizith.ru/articles/electronics/motor\\_wheel/doc/1549585842bld-](https://www.zizith.ru/articles/electronics/motor_wheel/doc/1549585842bld-300B.pdf)[300B.pdf,](https://www.zizith.ru/articles/electronics/motor_wheel/doc/1549585842bld-300B.pdf) свободный (Дата обращения 20.04.2020).

24. GSM SIM800L [Электронный ресурс] URL: [https://2150692.ru/files/sim800l\\_v1\\_datasheet.pdf](https://2150692.ru/files/sim800l_v1_datasheet.pdf) (Дата обращения: 20.03.2021).

25. GSM SIM800L [Электронный ресурс] URL: [https://codius.ru/articles/GSM\\_%D0%BC%D0%BE%D0%B4%D1%83%D0%BB](https://codius.ru/articles/GSM_%D0%BC%D0%BE%D0%B4%D1%83%D0%BB%D1%8C_SIM800L_%D1%87%D0%B0%D1%81%D1%82%D1%8C_1) [%D1%8C\\_SIM800L\\_%D1%87%D0%B0%D1%81%D1%82%D1%8C\\_1](https://codius.ru/articles/GSM_%D0%BC%D0%BE%D0%B4%D1%83%D0%BB%D1%8C_SIM800L_%D1%87%D0%B0%D1%81%D1%82%D1%8C_1) (Дата обращения: 20.03.2021).

26. HC-SR04 User Guide Электронный ресурс] URL: [http://arduino.cc](http://arduino.cc/) (Дата обращения: 04.03.2021).

27. Jeremy Blum. Exploring Arduino: Tools and Techniques for Engineering Wizardy: Printed book / Indianopolis: John Wiley and Sons. Inc. – 2012

28. Mohammed El-Abd. A Review of Embedded Systems Education in the Arduino Age: Lessons Learned and Future Directions / Mohammed El-Abd // International Journal of Engineering Education. – Vol 7, – 2017 – No 2 – PP 79-85

29. Shalchi Alishah, R. Design of New Single-phase Multilevel Voltage Source Inverter [Text] / R. Shalchi Alishah, D. Nazarpour, S. Hossein Hosseini, M. Sabahi // International Journal of Power Electronics and Drive System (IJPEDS). Vol. 5. - 2014. - No. 1. - PP. 45-55. ISSN: 2088-869

30. Srinivasan, K. Power Quality Analysis of Vienna Rectifier for BLDC Motor Drive Application [Text] / K. Srinivasan, S. Vijayan, S. Paramasivam, K. Sundaramoorthi // International Journal of Power Electronics and Drive System (IJPEDS). Vol. 7. - 2016. - No. 1. - PP. 7-16. ISSN: 2088-8694

31. Tolstrup, Morten Indoor Radio Planning: A Practical Guide for GSM, DCS, UMTS, HSPA and LTE 2nd Edition Vol. 2. – 2011 – 480 pages.

32. Ultrasonic Ranging Module HC-SR04 [Электронный ресурс]: документация - режим доступа: [https://www.mouser.com/ds/2/813/HCSR04-](https://www.mouser.com/ds/2/813/HCSR04-1022824.pdf) [1022824.pdf,](https://www.mouser.com/ds/2/813/HCSR04-1022824.pdf) свободный.

33. Umakanta Nanda, Sushant Kumar Pattanaik, Universal Asynchronous Receiver and Transmitter [Text] - 2016 3<sup>rd</sup> International Conference on Advanced Computing and Communication Systems, India - 2016

## Приложение А

## **Код программы**

#include <SoftwareSerial.h> SoftwareSerial SIM800 (1, 2);

#define WARM 11

#define TEMP 10

#define ECHO 9

#define TRIG 8

#define BRK 7

#define EN 6

#define ROT 5

#define SV 4

#define HW 3

#define RING 2

boolean val  $= 0$ ; volatile byte countHW; unsigned long TIME;

String \_response = "";

void INTERRUPT (){ countHW++;

}

void setup(){ pinMode(RING,INPUT\_PULLUP); digitalWrite(HW, LOW);

## Продолжение Приложения А

pinMode(WARM,OUTPUT); digitalWrite(WARM, LOW);

 pinMode(TRIG,OUTPUT); digitalWrite(TRIG, LOW);

 pinMode(BRK,OUTPUT); digitalWrite(BRK, LOW); pinMode(EN,OUTPUT); digitalWrite(EN, HIGH); pinMode(ROT,OUTPUT); digitalWrite(ROT, HIGH); pinMode(SV,OUTPUT); digitalWrite(SV, LOW);

```
 Serial.begin(9600);
 SIM800.begin(9600);
 Serial.println("Start!");
 sendATCommand("AT", true);
```

```
_response = sendATCommand("AT+CLIP=1",true);
_{\text{response}} = sendATCommand("AT+DDET=1",true);
```
attachInterrupt(1,INTERRUPT, RISING);

## }

String sendATCommand (String cmd, bool waiting){ String  $resp = "$ ;

```
Serial.println(cmd);
  SIM800.println(cmd);
  if(waiting){
  resp = waitResponse(); if (_resp.startsWith(cmd)){
   resp = resp.substring(resp.indexOf("\r", cmd.length()) + 2); }
   Serial.println(_resp);
  }
  return _resp;
}
String waitResponse(){
 String _{resp} = "";
 long\_timeout = millis() + 10000;while (!SIM800.available() && millis() < _timeout) {};
  if (SIM800.available()){
  _{\text{resp}} = SIM800.readString();
  }
  else {
   Serial.println("Timeout...");
  }
  return _resp;
}
void loop(){
 val = digitalRead(RING);if (val = HIGH) {
```
# Продолжение Приложения А

```
if (SIM800.available()){
```

```
response = waitResponse(); _response.trim();
    Serial.println(_response);
    String whiteListPhones = "+7xxxxxxxxxx, +7xxxxxxxxxx, +7xxxxxxxxxx";
    if (_response.startsWith("RING")){
    int phoneindex = _response.indexOf("+CLIP: \langle"");
     String innerPhone = "";
    if (phoneindex \geq = 0) {
      phoneindex += 8;innerPhone = <i>response</i>.substring(phoneindex, <i>response</i>.indexOf("\\"phoneindex));
```

```
 Serial.println("Number: " + innerPhone);
```

```
if (innerPhone.length() >= 7 && whiteListPhones.indexOf(innerPhone) >=
```
 $0)$ 

}

```
 sendATCommand("ATA", true);
while (countHW < 8) {
  digitalWrite(EN,LOW);
  analogWrite(SV, 250);
 }
while (countHW < 11) {
  analogWrite(SV, 150);
 }
countHW = 0:
 digitalWrite(EN, HIGH);
 digitalWrite(ROT,LOW);
```

```
TIME = millis();if (millis()- TIME > 8000) {
 TIME = millis(); }
```

```
while (countHW < 4) {
     digitalWrite(EN, LOW);
     analogWrite(SV, 250);
    }
    while (countHW < 8) {
     digitalWrite(EN, LOW);
     analogWrite(SV, 100);
    }
   }
     else {
      sendATCommand("ATH", true); 
    }
   }
  }
 }
```
}